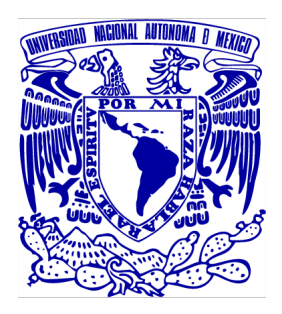

## UNIVERSIDAD NACIONAL AUTÓNOMA DE MÉXICO Facultad de Ciencias

### Análisis de superficies con los nuevos haces del Acelerador Van de Graaff de 5.5 MV del IFUNAM

Tesis para obtener el título de: Físico

### Presenta: Alan Omar Valdez Guerrero

Asesor: Dr. Efraín Rafael Chávez Lomelí Instituto de Física

> Ciudad de México, 2024.

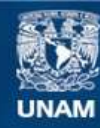

Universidad Nacional Autónoma de México

**UNAM – Dirección General de Bibliotecas Tesis Digitales Restricciones de uso**

#### **DERECHOS RESERVADOS © PROHIBIDA SU REPRODUCCIÓN TOTAL O PARCIAL**

Todo el material contenido en esta tesis esta protegido por la Ley Federal del Derecho de Autor (LFDA) de los Estados Unidos Mexicanos (México).

**Biblioteca Central** 

Dirección General de Bibliotecas de la UNAM

El uso de imágenes, fragmentos de videos, y demás material que sea objeto de protección de los derechos de autor, será exclusivamente para fines educativos e informativos y deberá citar la fuente donde la obtuvo mencionando el autor o autores. Cualquier uso distinto como el lucro, reproducción, edición o modificación, será perseguido y sancionado por el respectivo titular de los Derechos de Autor.

## Resumen

En el Instituto de Física de la Universidad Nacional Autónoma de México (IFUNAM) se han instalado 5 aceleradores de partículas de baja energía de tipo electrostático. Uno de los más emblemáticos es el acelerador de 5.5 MV Van de Graaff (VDG) que opera de manera vertical y es uno de los 26 fabricados por High Voltage Engineering Corporation (HVECO). A finales de 2017, la fuente de iones de radiofrecuencia (RF) fue severamente dañada, debido al envejecimiento de sus componentes aunado a una gran descarga que destruyó varias de las fuentes de alimentación del acelerador, componentes críticos para su funcionamiento. Se rediseñaron, construyeron, probaron y montaron varias fuentes de alimentación en el acelerador, proceso exhaustivo y complejo ya que varios componentes de éstas fueron construidas a finales de 60's y hoy en día son difíciles de encontrar, además de no tener la misma eficiencia que las disponibles actualmente en el mercado. Esto motivó a que el diseño original de la fuente de iones se modificara para adaptarse a los componentes modernos.

Entre el 2019 y 2020 a través de un gran trabajo en equipo, la fuente de iones se ha reconstruido y se encuentra en condiciones óptimas de operación, sin embargo, al montar y desmontar e intercambiar tantas partes se requería de una serie de pruebas que verificaran el funcionamiento tanto de la fuente como del acelerador mismo. Se alineó, calibró y se ajustaron los parámetros necesarios para poder dejar el acelerador en condiciones de analizar diferentes muestras por técnicas Ion Beam Analysis (IBA). Las primeras caracterizaciones IBA constaron de tres diferentes muestras; una placa de silicio recubierta de platino (Si+Pt), una placa de silicio recubierta de oro (Al+Au) y una muestra de cobre (Cu). Se extrajeron el grosor del revestimiento, así como su composición elemental y se comprobaron los resultados de la placa de Si+Pt por los obtenidos en un análisis de espectrometría de dispersión de energía de rayos X (EDS) en un microscopio electrónico de barrido (SEM).

Este trabajo muestra el primer análisis por técnica IBA realizado con el acelerador VDG que fueron incluidos en un artículo publicado el 11 de agosto del 2021 en el Journal of Instrumentation, Volume 16. [\[1\]](#page-74-0)

Keywords – Aceleradores de Van de Graaff, Fuentes de Iones, IBA, Física Nuclear de Baja Energía, RBS.

# Dedicatoria

A Mamá, Papá, Asenet y Hannat, gracias por tanto.

## Agradecimientos

No existen palabras que expresen lo agradecido que estoy con Mary, Asenet y Eusebio. Este trabajo les pertenece; ustedes son mi inspiración y mi motor en la vida. Con ustedes, cualquier meta es realizable. Gracias por tanto.

A Hannat, Sra. Gabi y su familia, su impulso y compañía me ayudan a ser la mejor versión de mí. Hannat eres un pilar en mi vida y sin ti, nada de esto sería posible.

A mi familia Pedro, Quiqui, Cristian, Ivan, Blanca, Isa, Elisa, Maguitos, Chuy, Caro, Chuy Rojas, Becky, Maritoña, Brenda, Denisse, Tío Rogelio, Néstor, Zaira y a los demás que pueda olvidar nombrar aquí, pero siempre tienen un lugar en mi corazón. Gracias por su apoyo y aliento incondicional. Gracias.

A Edgar, Omar, Toño y Susi, por acompañarme en cada aventura, sin importar lo descabellado que sea.

A mis compañeros y amigos de carrera, en especial a Mauricio, por tu compañía todos estos años. Aunque sea a distancia, siempre estuviste ahí. Muchas gracias, Maui. Saul Homie, por tus consejos y amistad. Gracias por todo. Ceci, Chuy, Fer Jugos, Ivan, Roy, Juano, Roger, Joaquín, Alan, Pris, Fel, Adrían y a todos mis Hackys y amigos de las mesitas, gracias por tantas locuras.

Este trabajo es un reconocimiento a todas las personas que he tenido el honor de conocer durante mi estancia en el Laboratorio Acelerador Van De Graaff 5.5 MV y LEMA, quienes me recibieron con los brazos abiertos desde el día uno. Mi agradecimiento profundo al Dra. Corina Solís, Dr. Eduardo Andrade, Dr. Daniel Marín, Dr. Roberto Gleason, y Carlos Valencia por estar siempre disponibles para echarme una mano en lo que necesitaba y por su amistad sincera.

Al Dr. Efraín, es una persona admirable. Le agradezco mucho haberme recibido desde el primer momento y darme una segunda oportunidad en la física. Es un líder ejemplar y una persona a la cual puedo seguir a donde sea con la certeza de que será a buen puerto. Muchas gracias por todo su apoyo.

Al Dr. Javier Mas, muchas gracias por ir más allá de ser un compañero o amigo. Eres una persona admirable y un ejemplo a seguir en la vida. Tus consejos, amistad y apoyo son lo más valioso que me llevo de mi estancia en el laboratorio.

A mis compañeros y amigos de laboratorio: Lupita, Sinuhé, David, Luis Charón, Luis Enrique, Jonathan, Carlos, Luis Yaid, Uri, Luis Roberto, Rodrigo y Rizo.

Este trabajo no hubiera sido posible sin el importante apoyo financiero del Programa de Apoyo a Proyectos de Investigación e Innovación Tecnológica (PAPIIT) de la Dirección General de Asuntos del Personal Académico (DGAPA) de la UNAM con números: IA103218, IG101016, IG101120 e IG102023, y del Consejo Nacional de Ciencia y Tecnología (CONACyT) con números: 271802, 280760, 299073, 299186, 294537 y 315839.

# <span id="page-5-0"></span>Índice

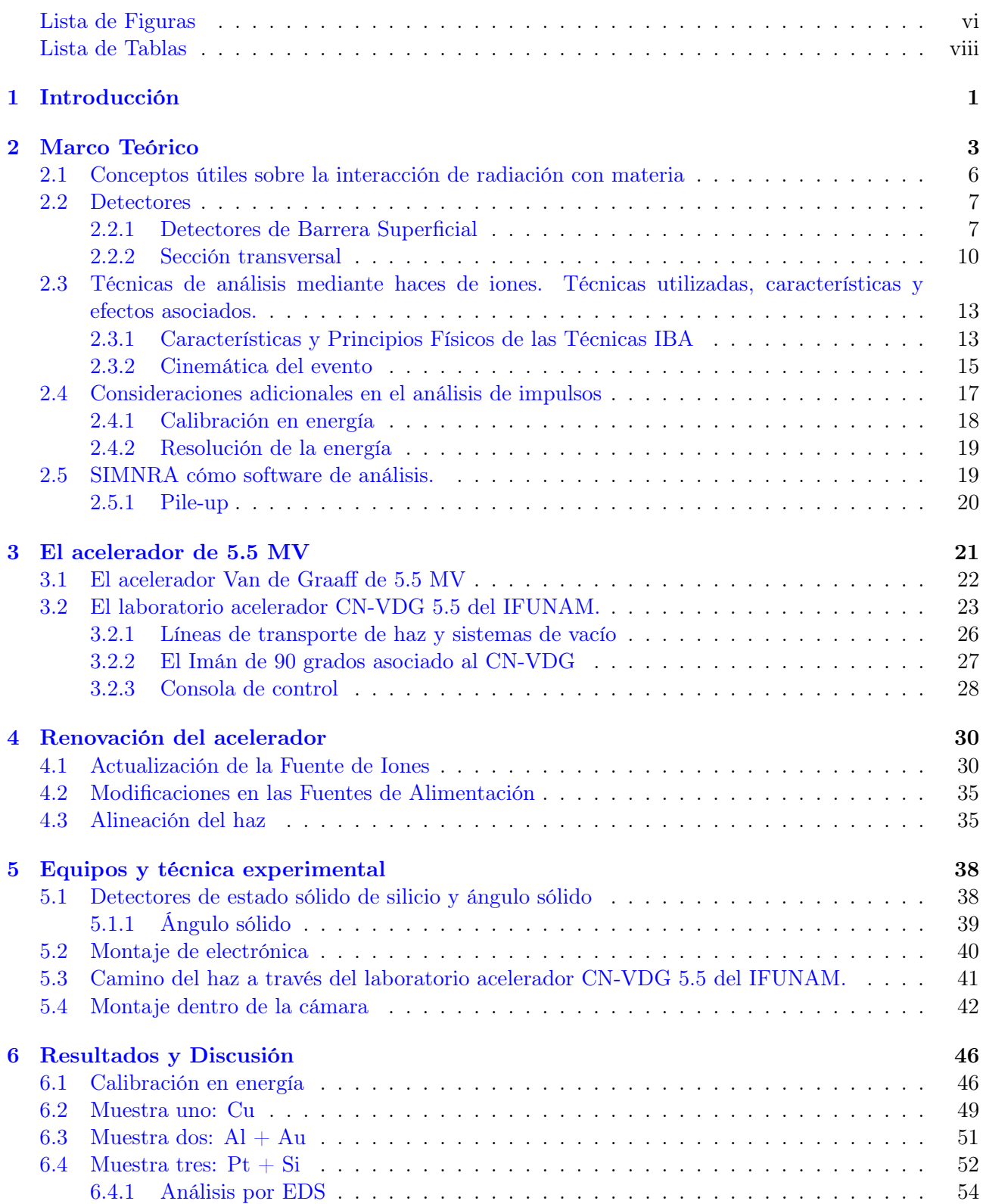

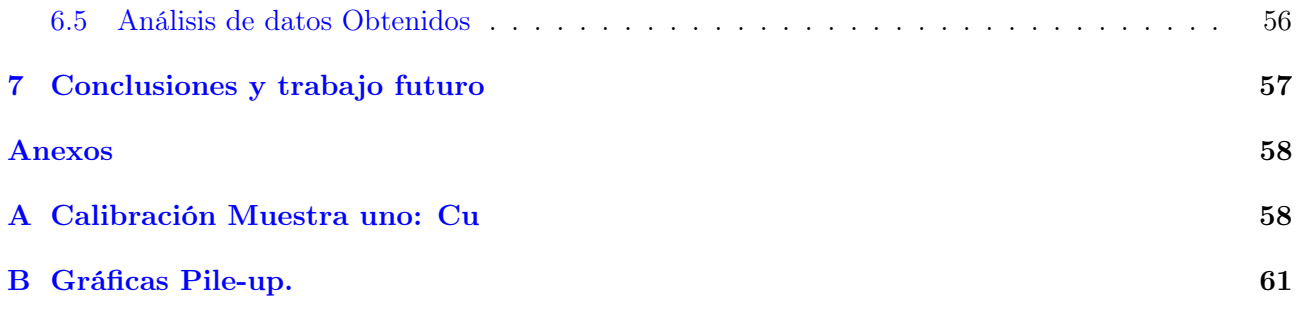

# <span id="page-7-0"></span>Lista de Figuras

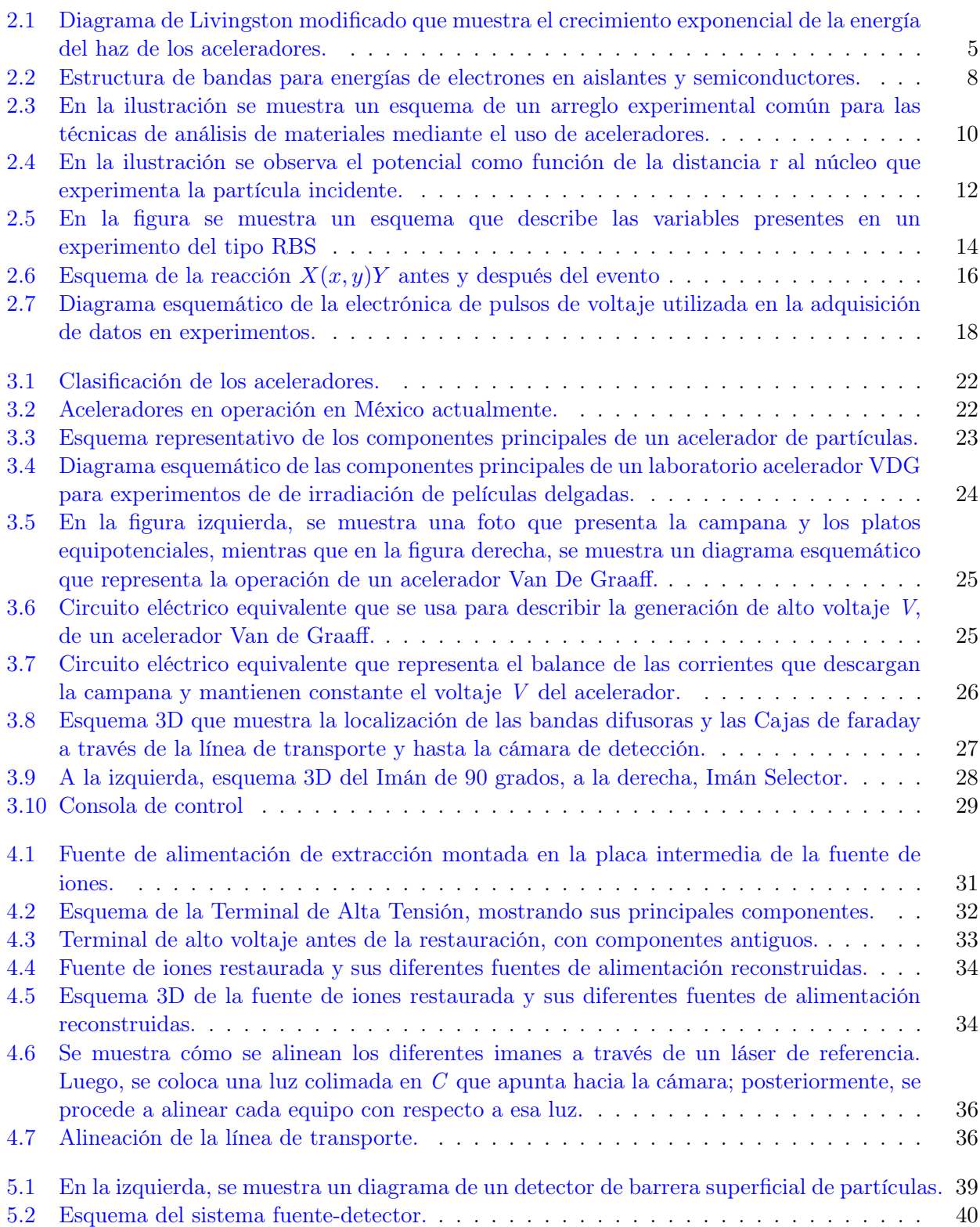

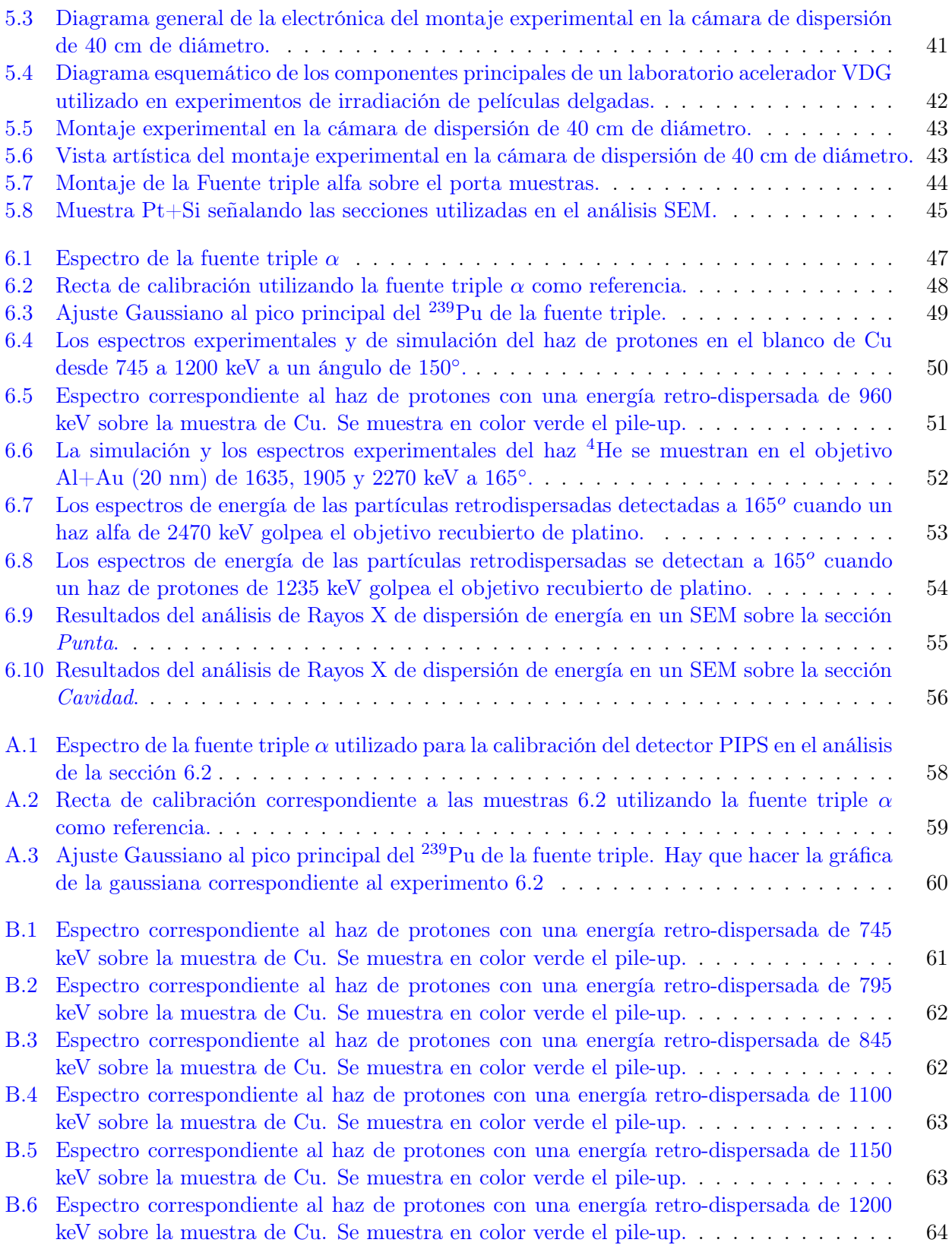

# Lista de Tablas

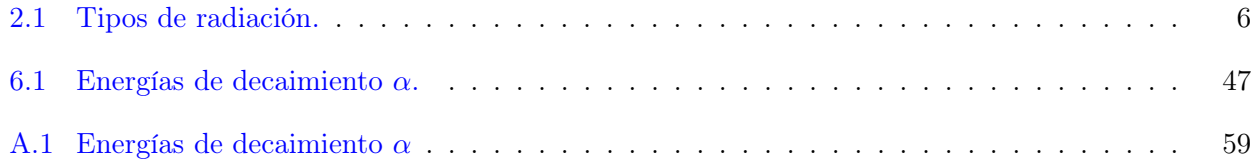

# <span id="page-10-0"></span>Capítulo 1

## Introducción

El acelerador de 5.5 MV CN-Van de Graaff (VDG) que opera de manera vertical es uno de los 26 fabricados por High Voltage Engineering Corporation (HVECO) es uno de los aceleradores existentes de más energía de su tipo, junto al Van de Graff del Laboratorio Nacional de Legnaro en Italia, según datos de la Agencia Internacional de Energía Atómica (IAEA), donde el proceso de aceleración ocurre en una sola etapa acelerando iones positivos. Estos aceleradores con los que contamos en México han demostrado que a pesar de su antigüedad aún son capaces de apoyar experimentos en temas de frontera en física y astrofísica nuclear. El VDG se instaló originalmente en 1953 en los laboratorios TW Bonner de la Universidad de Rice en Houston, Texas. En 1984, el Instituto de Física de la Universidad Nacional Autónoma de México (IFUNAM) aceptó el acelerador como donación [\[2\]](#page-74-1) y en diciembre de 1988 comenzó su nueva vida.

Desde entonces se publicaron más de 100 artículos científicos, principalmente en la aplicación de varias técnicas de análisis de haz de iones Ion Beam Analysis (IBA) [\[3,](#page-74-2) [4,](#page-74-3) [5,](#page-74-4) [6,](#page-74-5) [7\]](#page-74-6), y ha servido en formación y entrenamiento a docenas de estudiantes de licenciatura hasta doctorado.

Conforme han aparecido nuevas tecnologías y el conocimiento sobre la física nuclear a cambiado, la energía de los aceleradores ha aumentado con el objetivo de conocer física nueva, en la actualidad existen numerosos experimentos a bajas energías que resultan de gran interés, ejemplo de ello es el campo de la nucleosíntesis estelar [\[8,](#page-74-7) [9,](#page-74-8) [10\]](#page-74-9). También, los aceleradores de partículas tienen una gran importancia en el desarrollo de los materiales, debido a que pueden ser usados para caracterización de muestras como es, determinación de la composición de la misma, densidad y grosor o para implantar impurezas en un material y alterar así sus propiedades físicas.

A finales de 2017, la fuente de iones de radiofrecuencia (RF) del VDG del IFUNAM fue severamente dañada, debido al envejecimiento de sus componentes aunado a una gran descarga que destruyó varias de las fuentes de alimentación de la fuente de iones. El VDG y todos los programas asociados se detuvieron. Después de la descarga que obligó a pausar los programas asociados al VDG, se rediseñaron, construyeron, probaron y montaron varias fuentes de alimentación en el acelerador, ya que estas fueron construidas con componentes disponibles a finales de 60's, que son difíciles de encontrar en la actualidad y no tienen las mismas características de las disponibles actualmente en el mercado. El diseño original de las fuentes de alimentación se modificó para adaptarse a los componentes modernos. Se probaron todas individualmente a presión atmosférica, limitando el voltaje a no más de un tercio de su valor máximo. Para emular las condiciones de trabajo, se utilizó un alternador de repuesto de 120 V a 400 Hz para proporcionar la entrada a un transformador variable que controla el voltaje a la fuente que se estuviese probando. Todos los transformadores fueron recableados y encapsulados en una resina de alto voltaje. Debido a esto, el volumen ocupado por cada transformador aumentó. Por el contrario, la mayoría de los nuevos componentes eléctricos y electrónicos ocupan menos volumen que los originales tales como: diodos, condensadores, resistencias, inductancias, etc. Al final, fue posible acomodar todas las fuentes de alimentación dentro de la fuente de iones con pequeños cambios en la geometría original, dando suficiente margen de distancia entre componentes para evitar descargas eléctricas entre ellos durante el funcionamiento.

Entre el 2019 y 2020 a través de un gran trabajo en equipo, la fuente de iones se ha reconstruido y se encuentra en condiciones óptimas de operación sin embargo, al montar y desmontar e intercambiar tantas partes se requería de una serie de pruebas que verificaran el funcionamiento tanto de la fuente como del acelerador mismo. Se alineó, calibró, y ajustaron los parámetros necesarios para poder dejar el acelerador en condiciones de analizar diferentes muestras por técnicas IBA.

En la teoría de reacciones nucleares se desarrolla un marco apropiado con el cual comparar los observables medidos para extraer información de la estructura de los núcleos y entender la dinámica que rige al proceso. En este trabajo se estudió la composición de películas delgadas, irradiando muestras y analizándolas mediante la técnica analítica Retrodispersión de Rutherford (RBS) [\[11,](#page-74-10) [12,](#page-75-0) [13,](#page-75-1) [14\]](#page-75-2). Las cantidades que se miden comúnmente son la energía y el ángulo de dispersión con las que se pueden obtener las secciones eficaces respecto al ángulo y la energía del núcleo producto. En el Capítulo [2](#page-12-0) se exponen algunos elementos de teoría necesarios para el entendimiento de los diferentes cálculos y procedimientos que realizaremos a lo largo del trabajo. Posteriormente en el Capítulo [3](#page-30-0) se describe el funcionamiento de los aceleradores en particular, el VDG del IFUNAM.

El objetivo general es convertir al VDG en un pilar en la investigación en Física Nuclear y Astrofísica Nuclear en el IFUNAM y México. Mediante el rediseño, construcción y prueba de equipos modernos que se puedan adaptar a el laboratorio de aceleradores Van de Graaff del IFUNAM. En el capítulo [4](#page-39-0) se narran algunas de las actualizaciones más relevantes reportadas, como se mencionó antes, en el artículo [\[1\]](#page-74-0).

Este trabajo, tiene como objetivo particular caracterizar mediante técnicas IBA tres diferentes muestras; un porta cátodo de cobre puro (Cu), una placa de aluminio recubierta de oro (Al+Au) y una placa de silicio recubierta de platino (Pt+Si) como se muestra en el Capítulo [5.](#page-47-0) Con la muestra de Cu se conoció el perfil del haz de protones y el estado de la electrónica involucrada en el resto del experimento. La segunda caracterización se realizó con una placa de silicio recubierta de oro (Al+Au). Finalmente, mediante el análisis de los datos de retrodispersión de Rutherford, se logró extraer el grosor del revestimiento, así como la composición elemental de una placa de Pt+Si. El análisis por espectrometría de dispersión de energía de rayos X (EDS) en un microscopio electrónico de barrido (SEM), si bien no ofrece información sobre el perfil de concentraciones en la muestra, confirmó la distribución elemental que se deduce de nuestros datos. En todos los experimentos hechos con el VDG se utilizaron haces de protones y  $\alpha$  con energías entre 0.7 y 3.0 MeV el capítulo [6](#page-55-0) muestra los resultados obtenidos del análisis explicado anteriormente. Finalmente, en los siguientes capítulos se presentan las Conclusiones y Trabajo a futuro [7,](#page-66-0) la Bibliografía utilizada y un Apéndice.

# <span id="page-12-0"></span>Capítulo 2 Marco Teórico

La física nuclear ha tenido una continua aplicación en diversos campos científicos [\[15\]](#page-75-3). Estos campos abarcan desde la energía hasta el medio ambiente, la geofísica, la investigación de materiales, la astrofísica y, por supuesto, la biología y la medicina. La física nuclear desempeña un papel destacado tanto en el diagnóstico como en la terapia de diferentes enfermedades [\[16\]](#page-75-4). Los aceleradores de partículas son herramientas fundamentales en la física nuclear, y muchas aplicaciones se basan en su tecnología. Existen diversos tipos de aceleradores que cubren un amplio rango de energías y aceleran distintos tipos de partículas.

Uno de los primeros usos de partículas cargadas de alta energía tuvo lugar en 1911, cuando se investigó la estructura interna de los átomos para verificar las predicciones de Ernest Rutherford. En este famoso experimento, se utilizaron partículas  $\alpha$  generadas a partir de radio (Ra) y torio (Th) para demostrar la existencia de un núcleo cargado positivamente con un diámetro inferior a 10−<sup>13</sup> m.

En la actualidad, la misma técnica se utiliza en el análisis de elementos traza, la ciencia de materiales, la física del estado sólido, entre otros campos. Sin embargo, en la actualidad, se emplean haces bien definidos de iones ligeros, como protones (p), deuterio (d) y helio (He), con una energía del orden de unos pocos MeV generados por un acelerador. Esta técnica se conoce como Retrodispersión de Rutherford (RBS).

El siguiente avance significativo ocurrió en 1919, cuando Rutherford logró la desintegración del núcleo de nitrógeno mediante el bombardeo de partículas  $\alpha$  [\[17\]](#page-75-5). Las partículas  $\alpha$ , nuevamente obtenidas de una fuente  $\alpha$  natural, impactaron un objetivo que contenía nitrógeno, provocando la primera reacción nuclear creada artificialmente. En esta reacción, una partícula  $\alpha$  entra en un núcleo de nitrógeno, formando un núcleo compuesto que rápidamente se divide en un núcleo de oxígeno y otro de hidrógeno, de acuerdo con el siguiente esquema:

$$
\alpha + N \to O + H \tag{2.1}
$$

La intensidad de la radiación  $\alpha$  emitida por una fuente natural es muy baja y el haz no está colimado en absoluto. Por ejemplo, una fuente  $\alpha$  con una actividad de 1 GBq (10<sup>9</sup> desintegraciones por segundo) emite partículas en todas direcciones, proporcionando una densidad de flujo de 8 x 10<sup>5</sup> partículas cm<sup>−2</sup>s<sup>−1</sup> a una distancia de 100 mm desde la fuente puntual. En contraste, un haz de 1  $\mu$ A generado por un acelerador, que se puede colimar fácilmente en un área de 1 cm<sup>2</sup>, emite 6 × 10<sup>12</sup> partículas con una sola carga por segundo.

Estos dos famosos experimentos concebidos por Rutherford demostraron la necesidad de haces de partículas con intensidades mucho más altas, energía bien definida y la capacidad de seleccionar libremente las especies de partículas y su energía, lo que generó la demanda de aceleradores. El objetivo era continuar las investigaciones de Rutherford y sus colaboradores sobre reacciones nucleares inducidas por haces bien definidos y lograr energías de partículas lo suficientemente altas como para penetrar la barrera de Coulomb que rodea todos los núcleos.

Durante la década de 1920, la técnica de rayos X se desarrolló rápidamente y se contaba con equipos de corriente continua (CC) para producir voltajes de unos pocos cientos de kV. Desafortunadamente, los voltajes más altos estaban limitados por la descarga de corona y problemas de aislamiento. Alcanzar el rango de MV parecía inalcanzable en ese momento. A finales de la década de 1920, el desarrollo de la mecánica cuántica reveló que las partículas cargadas podían penetrar la barrera de potencial alrededor de un átomo, lo que sugería que energías de partículas de 0.5 MeV o menos podrían ser suficientes para dividir átomos ligeros. Este objetivo se volvió más alcanzable, y el desarrollo de aceleradores comenzó en varios laboratorios.

Los años alrededor de 1930 marcaron el inicio de la era de los aceleradores, con investigadores en diversos laboratorios trabajando en desarrollos basados en diferentes principios. Ernest Lawrence y sus colegas desarrollaron el ciclotrón [\[18\]](#page-75-6); Robert Van de Graaff, Ray Herb y otros diseñaron el acelerador electrostático [\[19\]](#page-75-7); y Cockcroft y Walton crearon el acelerador en cascada. Gustaf Ising propuso y Rolf Wideröe [\[20\]](#page-75-8) construyó el acelerador lineal. Durante las décadas de 1930 y 1940, el desarrollo de los aceleradores se centró en la necesidad de los físicos nucleares de obtener energías de proyectiles más altas para superar la barrera de Coulomb de elementos cada vez más pesados, con el fin de realizar estudios de estructura nuclear, producir isótopos radiactivos, entre otros.

Las primeras personas en lograr la iniciación de una reacción nuclear mediante el uso de un haz de un acelerador fueron J.D. Cockcroft y E.T.S. Walton en el Laboratorio Cavendish en Cambridge [\[21,](#page-75-9) [22\]](#page-75-10). En 1932, con un acelerador de protones en funcionamiento y un haz de 400 keV, indujeron la reacción:

$$
p + ^7Li \rightarrow ^4He + ^4He + Q_m \tag{2.2}
$$

donde  $Q_m$  es la energía debida a la diferencia de masa de las partículas antes y después de la reacción [\[23\]](#page-75-11).

El resultado de este bombardeo fue la primera reacción nuclear provocada por el ser humano. Como consecuencia de este logro, Cockcroft y Walton recibieron el Premio Nobel de Física en 1951 [\[24\]](#page-75-12). A partir de entonces, se desarrollaron diversos tipos de aceleradores, como el ciclotrón, los aceleradores lineales y los aceleradores tipo Van de Graaff [\[25\]](#page-75-13).

En 1937, se construyó un acelerador de electrones para la Escuela de Medicina de Harvard, marcando el primer uso clínico de un acelerador electrostático. Esta máquina operaba en el rango de energía de 0.5 a 1.2 MeV y tenía una corriente de haz de electrones máxima de 3 mA [\[26\]](#page-75-14). En ese momento, esta máquina era única y representó el primer uso de un acelerador electrostático en aplicaciones clínicas. Actualmente, los aceleradores en medicina se emplean tanto en los departamentos de oncología para tratar tumores malignos como para producir radioisótopos utilizados en el diagnóstico de enfermedades (medicina nuclear).

A principios de la década de 1950, se produjo un auge en el desarrollo de aceleradores. Los primeros aceleradores se construyeron para protones y electrones. Hoy en día, se pueden acelerar iones de todos los elementos de la tabla periódica. Además, ahora es posible manejar isótopos producidos artificialmente, es decir, isótopos de vida corta lejos de la línea de estabilidad, y antipartículas como positrones y antiprotones. Los aceleradores se aplican en una amplia variedad de campos, incluyendo la producción de isótopos, la implantación de iones, la producción de luz de sincrotrón, la espalación, la producción de neutrones, la radiografía, la esterilización y la fusión inercial, además de la investigación básica en física nuclear y de partículas.

El tremendo progreso en la construcción de aceleradores desde la década de 1930 se ilustra en la Figura [2.1,](#page-14-0) que muestra un aumento exponencial de aproximadamente un orden de magnitud en la energía del haz cada siete años. Este gráfico se conoce como "gráfico de Livingston" en honor a Stanley Livingston.

<span id="page-14-0"></span>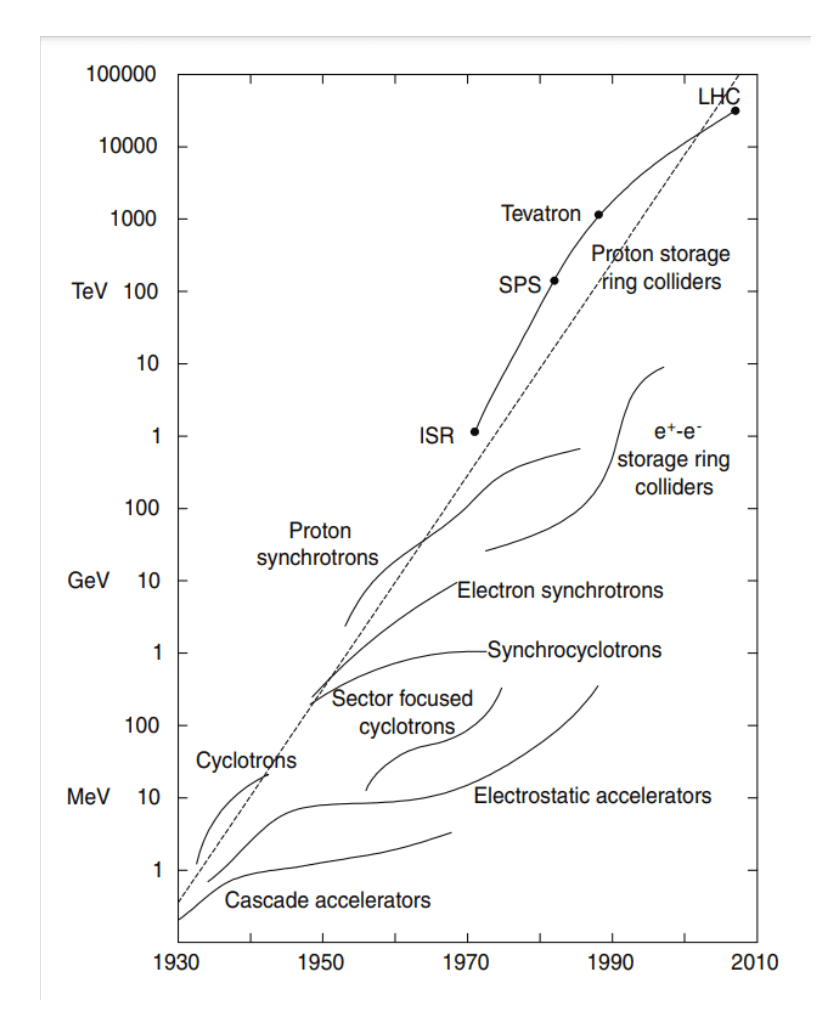

Figura 2.1: Diagrama de Livingston modificado que muestra el crecimiento exponencial de la energía del haz de los aceleradores. La extrapolación hasta 2007–08 concluye con el LHC en el CERN. La energía de los colisionadores se grafica en términos de la energía de laboratorio de las partículas que chocan con un protón en reposo para alcanzar la misma energía del centro de masa [\[25,](#page-75-13) [24,](#page-75-12) [27\]](#page-75-15). Durante el mismo período de tiempo, el costo por unidad de energía en electronvoltios (eV) se ha reducido drásticamente. Se pueden mencionar algunos ejemplos notables, como el desarrollo del ciclotrón y el acelerador electrostático en la década de 1930, el desarrollo del ciclotrón y los sincrotrones en las décadas de 1940 y 1950, la invención del enfoque de gradiente alterno en la década de 1950 y la aplicación de haces en colisión en las décadas de 1960 y 1970.

El número de aceleradores de partículas en el mundo ha aumentado rápidamente en los últimos años, alcanzando un total de alrededor de 40,000 [\[28\]](#page-75-16). No se incluyen los aceleradores utilizados en actividades protegidas por seguridad, en particular en la industria de defensa, ni se clasifican los microscopios electrónicos ni los tubos de rayos X como aceleradores. En los laboratorios de investigación y los centros de aceleradores, se emplean alrededor de 1200 aceleradores en estudios de física nuclear y de partículas, lo que representa aproximadamente el 3% del total de aceleradores existentes. Cerca de 25,000 (64%) y 14,000 (33%) aceleradores están operativos en la industria y la medicina, respectivamente. Después de un período de 50 años, el número de aceleradores utilizados en la industria y otros campos de aplicaciones prácticas se ha multiplicado por un factor superior a 20, habiendo aumentado en un orden de magnitud en 30 años (hasta mediados de la década de 1980) y en un factor mayor a dos durante la última década. Hasta 1970, más del 80% de los aceleradores operativos en el mundo se utilizaban en la industria.

En la ciencia, el número de aceleradores prácticamente no ha sufrido cambios en los últimos 20 años, habiéndose producido solo su actualización cualitativa. No obstante, el número de aceleradores en el mundo aumenta anualmente en al menos un 10% según diversas estimaciones. Los aceleradores de electrones, protones e iones se utilizan tanto en la ciencia como en varios campos de aplicaciones

prácticas, siendo predominantemente aceleradores lineales de diversos tipos. El número total de aceleradores cíclicos asciende a 2000, mientras que hay entre 13,000 y 14,000 aceleradores de protones e iones. Los aceleradores de alto voltaje (HVA) y los aceleradores lineales de resonancia (linac) constituyen alrededor del 90% de ellos. Se emplean aproximadamente 25,000 aceleradores de electrones, siendo predominantemente aceleradores lineales de resonancia y de alto voltaje. El número de aceleradores de electrones en anillo (betatrón y sincrotrones) es moderado, sumando algo más de 1000. En la industria y la medicina se utilizan números aproximadamente idénticos de aceleradores de electrones. Los aceleradores de partículas cargadas pesadas son predominantemente implantadores de iones de baja energía y se utilizan en la industria (alrededor del 78%). Los aceleradores de partículas cargadas pesadas, incluyendo los implantadores de iones, se utilizan con una frecuencia un poco mayor en la industria que los aceleradores de electrones.

Una de las partes más importantes en esta tesis es el análisis de los datos obtenidos durante los primeros experimentos realizados con el acelerador VDG. Por lo tanto, es necesario exponer algunos elementos de teoría necesarios para el entendimiento de los diferentes cálculos y procedimientos que realizaremos a lo largo del trabajo. También incluiremos algunos conceptos, como los tipos de detectores y sus características, las secciones eficaces que manejamos y una breve descripción de los tipos de fenómenos detectados con las técnicas RBS y NRA (es decir, la cinemática de una reacción nuclear y de una colisión elástica).

### <span id="page-15-0"></span>2.1 Conceptos útiles sobre la interacción de radiación con materia

El funcionamiento de cualquier detector de radiación depende fundamentalmente de la forma en que la radiación a detectar interactúa con el material del propio detector. Por lo tanto, familiarizarse con los mecanismos fundamentales por los cuales las radiaciones interactúan y pierden su energía en la materia resulta relevante y se revisa en este capítulo.

La interacción de la radiación con un material determinado depende principalmente de su carga eléctrica y su masa. Por lo tanto, es necesario distinguir entre partículas sin carga y sin masa (fotones, es decir, radiación gamma y rayos X), partículas cargadas ligeras (radiación beta, es decir, electrones y positrones), partículas cargadas pesadas (radiación alfa) o partículas con masa y sin carga (neutrones), como se muestra en la Tabla [2.1.](#page-15-1)

<span id="page-15-1"></span>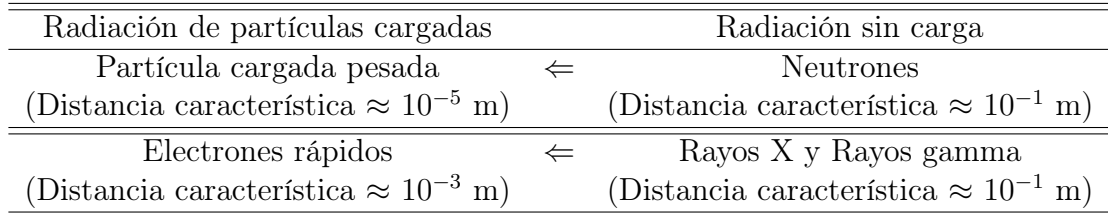

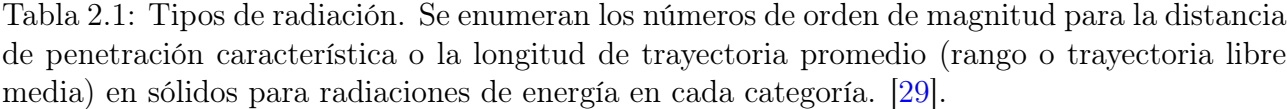

A la izquierda se encuentran las radiaciones de partículas cargadas que, debido a la carga eléctrica que lleva la partícula, interactúan continuamente a través de la Fuerza de Coulomb con electrones en cualquier medio a través del cual pasan. Las radiaciones de la columna de la derecha no tienen carga y, por lo tanto, no están sujetas a fuerzas coulombianas; estas radiaciones primero deben sufrir una interacción catastrófica (a menudo involucrando los núcleos de los átomos constituyentes) que altera radicalmente las propiedades de la radiación incidente en un solo encuentro. En todos los casos de interés práctico, la interacción implica la transferencia total o parcial de energía de la radiación incidente a los electrones o núcleos de los átomos constituyentes, o a partículas cargadas productos de reacciones nucleares. Si la interacción no ocurre dentro del detector, estas radiaciones sin carga (por ejemplo, neutrones o rayos gamma) pueden atravesar completamente el volumen del detector sin dejar

el más mínimo indicio de su paso [\[30\]](#page-75-18). Las flechas horizontales que se muestran en el diagrama ilustran los resultados de tales interacciones catastróficas. Un rayo X o gamma puede transferir toda o parte de su energía a los electrones dentro del medio. Los electrones secundarios resultantes se asemejan a las radiaciones de electrones rápidos (como las partículas beta), y los dispositivos diseñados para detectar rayos gamma están diseñados para promover tales interacciones y detener completamente los electrones secundarios resultantes para que toda su energía contribuya a la señal de salida. Por otro lado, los neutrones pueden interactuar de tal manera que produzcan partículas cargadas pesadas secundarias, que luego sirven como base de la señal del detector.

En el caso de los electrones, estos pierden energía más fácilmente debido a que el coeficiente carga-masa es muy alto y están sujetos a violentas aceleraciones debidas a la acción de fuerzas eléctricas. Además, están sujetos a dispersión dentro del material, lo que hace que sus trayectorias sean irregulares. El tema del Bremsstrahlung (radiación de frenado) se discutirá más adelante, y afectará al espectro, formando una distribución continua en la sección de bajas energías, que forma parte del fondo del espectro. Las fluctuaciones en la pérdida de energía también provocan cambios en el alcance para una sustancia dada. Si se grafica el número de partículas en el haz incidente en función de la profundidad del material, se observará que la curva resultante se mantiene como una función constante hasta que se llega a un cierto valor de profundidad, después del cual solo la mitad de las partículas ha pasado; este punto se conoce como alcance promedio  $R_0$ . Al punto donde ya no hay partículas incidentes que sigan penetrando se le llama alcance extrapolado R1. La distancia entre estos dos puntos se llama parámetro de dispersión (straggling).

Cuando un ión incidente interactúa con un átomo del blanco, pueden ocurrir varios fenómenos, como la retrodispersión del ión incidente (fenómeno en el cual se basa la técnica RBS), la producción de fotones ópticos (fenómeno necesario para el funcionamiento de detectores de centelleo), la creación de rayos X (que es la base de la técnica PIXE), electrones Auger y rayos gamma (responsables, en parte, del ruido de fondo en un espectro), y la producción de núcleos y partículas debido a reacciones nucleares (fundamental para la NRA). Estos tipos de eventos se tratarán en los próximos temas de este capítulo.

Una de las características esenciales de las radiaciones ionizantes es su capacidad de penetrar la materia e interactuar con ella. En estas interacciones, la radiación pierde parte o toda su energía, cediéndola al medio que atraviesa, mediante distintos mecanismos de interacción que dependen esencialmente del tipo de radiación, de su energía y de las propiedades del medio material con el que interactúan. Entonces, se dice que una película es delgada cuando el poder de frenado es básicamente constante y muy pequeño en todo el ancho de la película, mientras que el alcance de las partículas en dicho material es mucho más grande que el espesor del mismo. Es decir, si una película es delgada o no depende del haz de partículas con el que se vaya a estudiar [\[31\]](#page-75-19).

### <span id="page-16-0"></span>2.2 Detectores

La elección del tipo de detector a utilizar depende del fenómeno a estudiar y de las partículas que se van a detectar [\[32,](#page-75-20) [29\]](#page-75-17).

A continuación, se describirán algunos detalles sobre el tipo de detector con el que trabajamos, que es el detector de barrera superficial, incluyendo su funcionamiento y la determinación de su eficiencia.

#### <span id="page-16-1"></span>2.2.1 Detectores de Barrera Superficial

El uso de materiales semiconductores como detectores de radiación genera una gran cantidad de portadores de carga por cada evento de radiación incidente (en comparación con otros tipos de detectores como los centelladores, por ejemplo). Estos portadores de carga son pares electrón-hueco, y se generan en el detector a medida que la partícula cargada incidente (ya sea la radiación incidente o partículas secundarias liberadas por dicha radiación) atraviesa el detector. Aplicando una diferencia de potencial eléctrico al detector, los pares se desplazan y generan una corriente eléctrica, que es la señal obtenida del detector.

Los detectores de estado sólido tienen varias características importantes, como su rápido tiempo de detección, su tamaño compacto y la capacidad de ajustar su grosor efectivo según el experimento que se esté realizando [\[33\]](#page-75-21). Sin embargo, presentan la desventaja de degradarse debido a la radiación incidente, lo que limita su vida útil.

Cuando un material se encuentra en su fase cristalina, la periodicidad de la red cristalina crea regiones de energía (llamadas bandas) donde los electrones pueden ocupar posiciones en el cristal. Existen dos bandas cruciales: la banda de valencia, donde los electrones están ligados a las capas exteriores de los átomos en posiciones fijas de la red cristalina, y la banda de conducción, donde los electrones son libres de moverse por todo el cristal. La diferencia de energía entre estas dos bandas, es decir, la energía mínima requerida para que un electrón pase de una banda a la otra, se llama ancho de banda. Si el ancho de banda es grande, se considera que el material es un aislante, pero si el ancho de banda está en torno a 1 eV, se denomina semiconductor. Esto se ilustra en la Figura [2.2.](#page-17-0)

<span id="page-17-0"></span>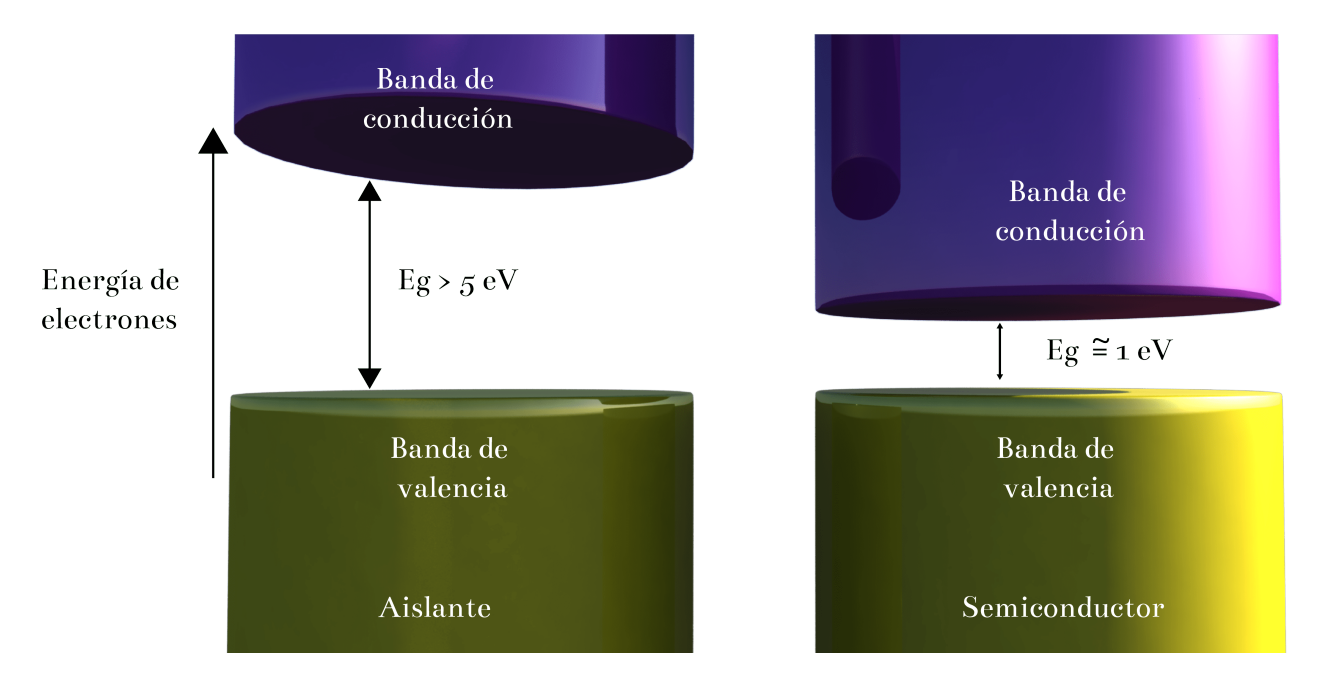

Figura 2.2: Estructura de bandas para energías de electrones en aislantes y semiconductores.

Cuando un electrón abandona la banda de valencia y se traslada a la banda de conducción, creando un par electrón-hueco (un electrón liberado del átomo al que estaba ligado), es importante destacar que al aplicar una diferencia de potencial eléctrico al detector, ambos portadores de carga (cada uno con igual magnitud pero signos opuestos) se desplazarán a diferentes partes del instrumento.

Después de aplicar la diferencia de potencial eléctrico, la velocidad de movimiento de los electrones y de las vacantes será una combinación de una velocidad térmica aleatoria y una velocidad neta proporcional al campo eléctrico externo, que es diferente para cada tipo de partícula. Esta velocidad aumenta con el campo eléctrico hasta alcanzar un valor máximo, a partir del cual no se registra un aumento adicional. Debido a estas velocidades de saturación y al tamaño reducido de los detectores, los tiempos de detección son del orden de 10 ns. La diferencia en las velocidades de las vacantes y los electrones genera corrientes que no tienen la misma duración, lo que resulta en un aumento lineal de la carga inducida en el detector, con dos pendientes distintas, hasta alcanzar un valor máximo que refleja la energía de la radiación incidente.

En un semiconductor, todos los pares electrón-hueco son producidos por excitación térmica. Cada electrón en la banda de conducción deja una vacante en la banda de valencia. Sin embargo, las propiedades eléctricas del material están influenciadas por las impurezas presentes en la red cristalina. Por ejemplo, si un átomo con valencia 5 se encuentra en la red cristalina del silicio (valencia 4) en lugar de un átomo original, un electrón quedará débilmente ligado a ese átomo de la impureza y requerirá poca energía para liberarse, sin dejar una vacante.

Estos átomos impuros pueden ocupar sitios en la banda prohibida muy cerca de la banda de conducción, lo que les permite contribuir a la concentración de electrones en dicha banda debido

a efectos térmicos. Las impurezas suelen aumentar la concentración de electrones en la banda de conducción en comparación con un cristal puro, de modo que casi toda la concentración de electrones en la banda de conducción se iguala a la concentración de impurezas en el cristal.

Para que el semiconductor funcione como un detector de radiación, se deben instalar contactos en sus extremos para que se pueda recolectar la carga eléctrica. Se utilizan contactos ohmios, es decir contactos eléctricos o conexiones eléctricas que tienen una resistencia eléctrica muy baja, pero se deben tener en cuenta las uniones semiconductoras de tipo p-n en los dos lados del detector, ya que es difícil inyectar electrones desde el lado p y vacantes desde el lado n.

En una unión p-n en equilibrio termodinámico, algunos electrones del lado n migran al lado p, anulando algunas vacantes, y viceversa, creando cargas positivas fijas en el lado n y negativas en el lado p. Esto establece un campo eléctrico que inhibe más migraciones, creando una distribución estable de cargas. En la zona donde esto no ocurre, se genera una región adecuada para la detección de radiación debido a la creación de un campo eléctrico que mueve a los portadores de carga libres. Estas uniones son preferibles al diseñar un detector.

Los detectores de barrera superficial constan de una unión p-n en la que el material p forma una alta densidad de trampas de electrones en la superficie del cristal de tipo n. Para formar los detectores, se evapora una fina capa de oro para establecer el contacto eléctrico, bajo condiciones que permitan una ligera oxidación de la superficie. Esta capa de óxido entre el silicio y el oro mejora las propiedades de detección. Debe prestarse atención a la luz, ya que causa ruido en estos detectores, lo que justifica trabajar con ellos en un entorno cerrado y bajo alto vacío. También son susceptibles a daños por vapores y contacto directo [\[34\]](#page-76-0).

En detectores semiconductores, la ionización se produce cuando un fotón o una partícula cargada incide en el detector. Esta ionización se convierte en una señal de diferencia de potencial eléctrico cuya amplitud es proporcional a la energía de incidencia del fotón. Los detectores de este tipo funcionan como un simple diodo compuesto por una oblea de material semiconductor montada en un anillo de cerámica con contactos eléctricos en cada lado de la unión y superficies metalizadas opuestas del anillo.

Los contactos en los lados de la oblea son de tipo p y n con baja concentración de portadores de carga. La superficie frontal está conectada a la carcasa exterior y aterrizada, mientras que la superficie posterior está unida al conductor central del conector coaxial. Cuando el diodo se invierte parcialmente, cualquier portador de carga libre es expulsado de la zona interior del detector, creando una región conocida como zona de reducción activa. Cuando un fotón incide en esta zona, interactúa con el material del semiconductor a través de absorción fotoeléctrica, creando una vacante en una capa interna de los átomos del material. Esto libera un fotoelectrón altamente energético, que interactúa con otros átomos del cristal, generando múltiples eventos de ionización de baja energía. Este proceso finaliza cuando el electrón se detiene en el cristal.

Como resultado de estas interacciones, se generan un gran número de electrones libres y vacantes en el volumen activo del detector, formando una nube que se separa por un campo eléctrico entre los contactos del detector. Esto crea una corriente en el detector que no se desvanece hasta que todos los portadores de carga han llegado a uno de los contactos. La carga neta acumulada en los contactos, que es proporcional al número de portadores de carga libres y, por lo tanto, a la energía del fotón incidente, genera un pulso de diferencia de potencial eléctrico que se envía a un sistema de amplificación y luego a un multicanal para su registro y análisis posterior.

Una vez que el detector ha recibido un fotón, requiere un tiempo para volver a su estado original y estar listo para recibir otro fotón. Durante este tiempo, cualquier radiación que incida sobre el detector no se registra como un pulso separado del anterior, por lo que se debe tener en cuenta este tiempo (conocido como el tiempo muerto del detector) al considerar el espectro producido por el sistema de detección.

Los detectores no registran los fotones de igual manera para diferentes energías, lo que significa que no tienen la misma eficiencia. Esto se debe a varios factores, como el área y el grosor de la región activa, la capa muerta, el material de contacto y la ventana de entrada. Para bajas energías, el efecto de absorción en la ventana de berilio del detector predomina, junto con efectos adicionales de los contactos de oro y la capa muerta del material detector, lo que resulta en una eficiencia baja para energías pequeñas.

La eficiencia aumenta a medida que aumenta la energía de incidencia de los fotones, hasta alcanzar una región donde el crecimiento se vuelve más lento.

Algunas de las características operativas de los detectores de barrera superficial incluyen la corriente de escape (una pequeña corriente que aparece al aplicar el voltaje para revertir el detector), el ruido electrónico (que puede ser causado por la corriente de escape o por malos contactos eléctricos o alta resistencia eléctrica), y las variaciones que surgen del voltaje de inversión. Estos efectos deben tenerse en cuenta en la operación de los detectores [\[34\]](#page-76-0).

#### <span id="page-19-0"></span>2.2.2 Sección transversal

Existen diversos tipos de experimentos que pueden realizarse con un acelerador de partículas para el análisis de materiales, pero la gran mayoría siguen un arreglo similar al mostrado en la Figura [2.3,](#page-19-1) en donde se indica la configuración geométrica de los elementos básicos para estos análisis; todos estas variables son conocidas experimentalmente o requieren ser deducidas por algún programa de computadora, pero resulta fundamental poder determinarlas para interpretar los espectros de energía resultantes y, así, conocer la composición de los materiales.

<span id="page-19-1"></span>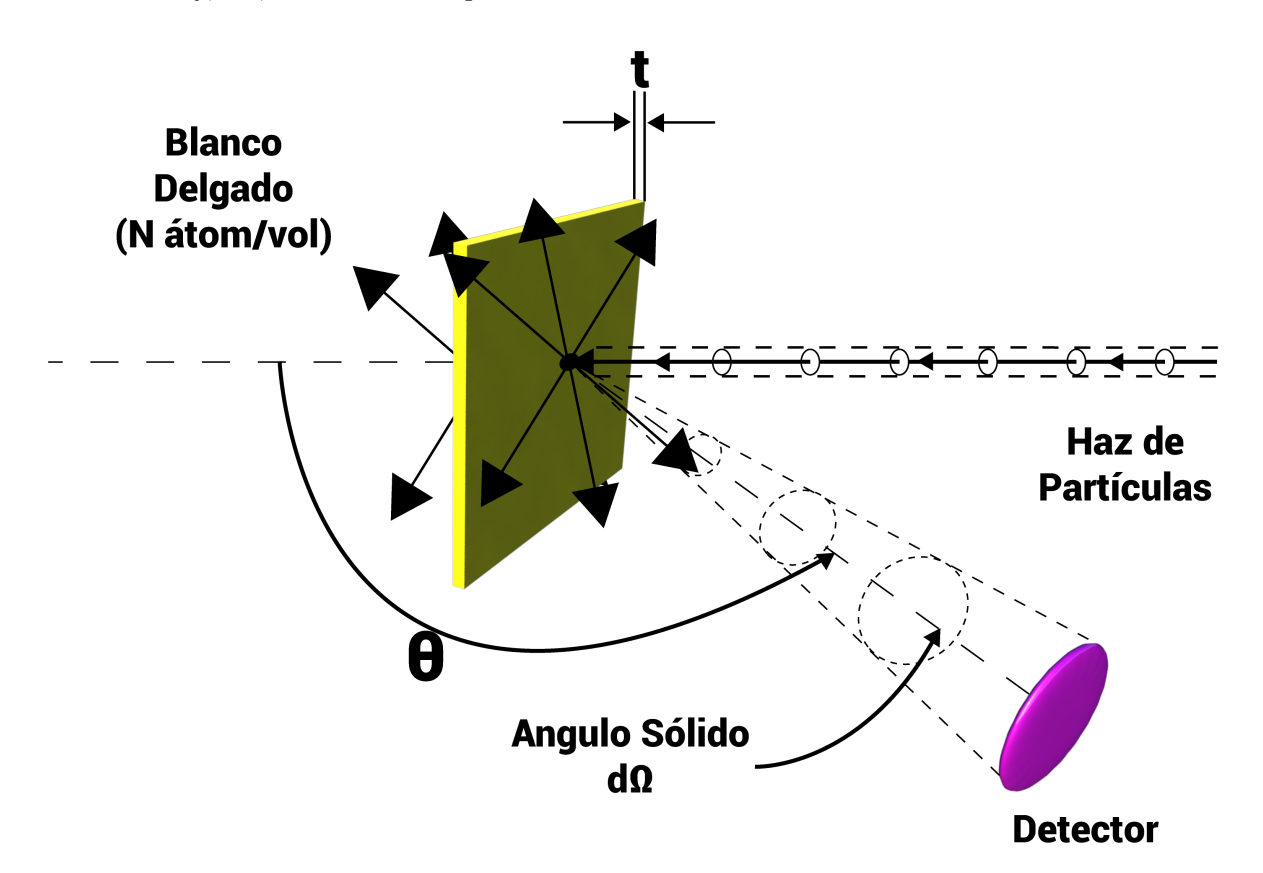

Figura 2.3: En la ilustración se muestra un esquema de un arreglo experimental común para las técnicas de análisis de materiales mediante el uso de aceleradores. En la figura, una película delgada (en general un blanco, también puede tratarse de un blanco grueso) se encuentra colocada sobre un sustrato (que es el medio que sostiene la película a analizar); la película posee un espesor t (el cual es uno de los parámetros que se busca determinar en el experimento) y densidad atómica N (también a determinar).[\[35\]](#page-76-1)

El blanco es irradiado con un número C de partículas provenientes de un haz que incide perpendicularmente a la muestra (o bien con un ángulo conocido determinado según la configuración geométrica deseada); las partículas son detectadas mediante un detector de barrera superficial estudiado en el capítulo anterior colocado a un ángulo  $\theta$  respecto a la perpendicular a la superficie del material, subtendiendo un ángulo sólido dΩ. Con el detector se pueden determinar el número H de partículas producidas por el bombardeo y además la energía (cinética) de estas. [\[35\]](#page-76-1).

La sección anterior estableció la conexión entre la energía  $E_0$  de la partícula incidente de masa  $M_x$ y la energía  $K_0$  que posee esta partícula en cualquier ángulo  $\theta$  después de una colisión con una masa inicialmente estacionaria  $M_2$ .

Hasta este momento, en esta sección, se han abordado las características básicas relacionadas con los arreglos experimentales empleados en los experimentos de técnicas de análisis de materiales. Se ha hecho especial hincapié en uno de los elementos cruciales de dichos arreglos: el detector de partículas. Ahora es el momento de proporcionar una explicación acerca de la ecuación fundamental en este tipo de experimentos, lo que permitirá la introducción del concepto de sección transversal. La ecuación fundamental utilizada en los experimentos con aceleradores que relaciona los parámetros mencionados anteriormente se define mediante la siguiente expresión matemática [\[35\]](#page-76-1):

$$
H = C\Delta\Omega \frac{d\sigma(E, \Theta, \phi, z, m, Z, M)}{d\Omega} Nt
$$
\n(2.3)

Donde H representa el número de partículas producidas por el bombardeo, C es una medida de la cantidad de partículas incidentes sobre la muestra y se denomina carga, N es la densidad atómica de la muestra, y  $\frac{d\sigma}{d\Omega}$  es una función que depende de la energía de incidencia de las partículas, los ángulos de incidencia y dispersión, así como de las cargas y las masas de los elementos incidentes y los productos de las reacciones que se producen. Esta función es conocida como la sección transversal de producción de la reacción para un blanco específico. En situaciones donde el grosor y la densidad del blanco no son conocidos, como en el caso de estudios destinados a determinar la composición de una muestra, es necesario proporcionar valores teóricos o experimentales de la sección transversal para llevar a cabo el trabajo. Numerosos investigadores han realizado investigaciones para determinar los valores de diversas secciones transversales para diferentes tipos de blancos y partículas incidentes, en diversas geometrías de arreglos experimentales y en múltiples rangos de energía. Sus trabajos son esenciales para el análisis de materiales y han sido recopilados por la Agencia Internacional de Energía Atómica (IAEA) en la Biblioteca de Información para el Análisis Nuclear mediante Haces de Iones (IBANDL), donde se encuentran datos de secciones transversales para varios tipos de reacciones [\[36,](#page-76-2) [37\]](#page-76-3).

La sección transversal es una medida de la probabilidad de que ocurra una interacción entre dos partículas para un tipo de evento específico. Cuando un haz de partículas incide en un blanco de material, esta sección transversal representa un área hipotética alrededor de las partículas constituyentes del blanco. Si las partículas del haz inciden en alguna región de esta área, se generará algún tipo de evento, ya sea retrodispersión, reacción nuclear u otro, que será detectado por los sistemas en el arreglo experimental. El tipo de sección transversal se nombra según el fenómeno que ocurre cuando el haz de partículas incide en el blanco. En este trabajo, se abordarán las secciones transversales de producción tanto de reacciones nucleares (RN) como de retrodispersión (RB). Todas las secciones transversales se miden en barns (b), donde un barn es igual a  $10^{-24}$  cm<sup>2</sup>.

Comencemos primero con el caso de las reacciones nucleares. Cuando un ión x colisiona con un núcleo X (teniendo masas, cargas eléctricas y energías  $m_i, z_i, E_i$ , donde i indica la partícula correspondiente), se pueden producir una, dos o más partículas distintas a las incidentes debido a la colisión. El caso más común es aquel en el que se producen dos partículas iguales o diferentes, generalmente conocido como reacciones binarias, que incluye la dispersión elástica. Para denotar y e Y como las partículas distintas a las originales, se utiliza la siguiente notación convencional de una reacción nuclear:

$$
X(x,y)Y \tag{2.4}
$$

Las energías de las partículas después de la colisión son  $E_y$  y  $E_y$ . Cuando esto ocurre, se dice que se ha producido una reacción nuclear (RN) con dos cuerpos en el estado final. Cuando la energía disponible no es suficiente para producir nuevas partículas, como es el caso en este estudio, existen al menos cuatro leyes que deben cumplirse cuando se produce una RN: a) conservación de la energía, b) conservación del momento lineal, c) conservación de la carga eléctrica y d) conservación del número de nucleones.

Puede darse el caso de que una partícula, al colisionar con otra, no produzca una RN si no que sea dispersada cediendo parte de su energía cinética al núcleo blanco como energía cinética de retroceso,

sin cambiar el estado interno de ninguno de los núcleos participantes. Si alguno de los núcleos al colisionar cambia de estado interno a un estado excitado, estaríamos ante el caso de una dispersión inelástica, que no vamos a tratar aquí. La dispersión puramente elástica es la que tiene la sección eficaz más alta y ha sido muy utilizada para análisis de materiales. El más común se conoce como BS, por sus siglas en inglés (Back Scattering Analysis) en donde se ubican detectores a ángulos hacia atrás (grandes ángulos) para identificar y contar a las partículas del haz que son retrodispersadas por el blanco que se quiere analizar. Si los detectores se ponen a ángulos pequeños (hacia adelante), el análisis de la dispersión elástica se conoce como EFA (Elastic Forward Analysis). En ambos casos se requiere el conocimiento previo de las secciones eficaces medidas para ese haz, a esa energía con los detectores en esos ángulos para cada material. De ahí la utilidad de la base de datos IBANDL. En el caso de no existir esa información experimental, recurrimos a la sección eficaz de Rutherford (RBS). En los dos primeros casos, las partículas producidas por el bombardeo son medidas a ángulos grandes respecto a la dirección de incidencia; en el último caso, los iones dispersados son medidos a ángulos pequeños. En el caso de RBS, la sección de colisión es descrita por la llamada sección transversal de Rutherford la cual tienen una expresión teórica [\[35\]](#page-76-1), cuya aplicabilidad es mayor para energías grandes de incidencia y cargas grandes, para partículas alfa, protones y deuterones.

En la deducción de la expresión teórica para la sección de producción de Rutherford se idealiza al proyectil y al núcleo del blanco como esferas rígidas con carga eléctrica distribuida de manera uniforme sobre toda la superficie. El proyectil tiene carga  $Z_1e$ , radio  $R_1$  y masa  $M_1$ , y el núcleo blanco tiene carga  $Z_2e$ , radio  $R_2$  y masa  $M_2$ . También se requiere que la energía cinética  $E_0$  del proyectil sea tan baja que la única fuerza que actúe entre el núcleo y el proyectil sea la de Coulomb. Obsérvese la Figura [2.4](#page-21-0) en donde se gráfica la energía potencial que sufre un proyectil al interactuar con el núcleo.

<span id="page-21-0"></span>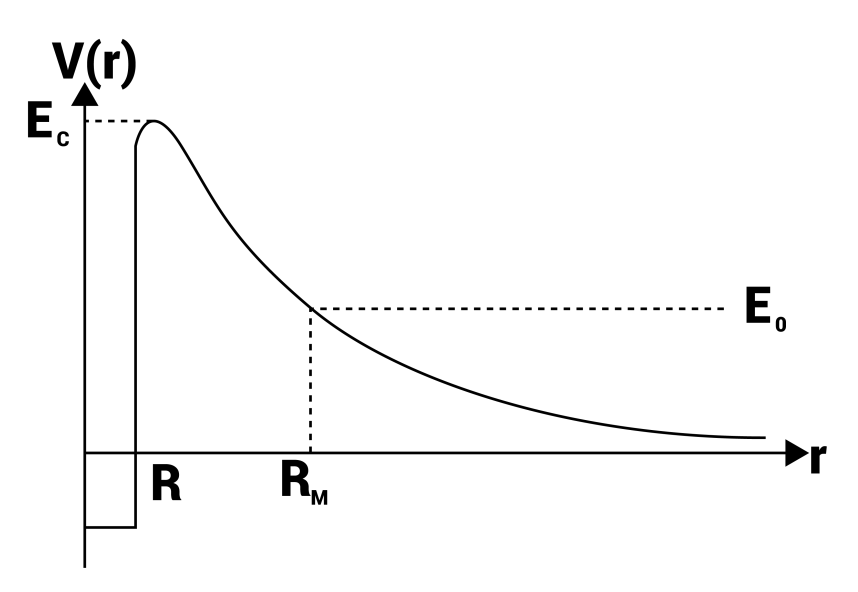

Figura 2.4: Se puede notar que la parte para distancias mayores que R está dada por la interacción de Coulomb, mientras que para distancias menores la interacción es de origen nuclear.

Sabemos que la energía potencial debida a Coulomb, entre dos esferas cargadas que se tocan, Ec, está dada por:

$$
E_c = V(R_1 + R_2) = \frac{Z_1 Z_2 e^2}{R_1 + R_2}
$$
\n(2.5)

A  $E_c$  también se le llama energía de la barrera Coulombiana. Sí  $E_0 < E_c$  la fuerza repulsiva Coulombiana impedirá que el proyectil toque al blanco, logrando así que la hipótesis de la ecuación de Rutherford sea válida; aquí no se toman en cuenta efectos de tunelamiento. Bajo esta suposición para la energía, Rutherford calculó la siguiente expresión para la sección transversal diferencial[\[38\]](#page-76-4).

<span id="page-22-2"></span>
$$
\frac{d\sigma}{d\Omega} = \left[\frac{Z_1 Z_2 e^2}{2E_0 sen^2 \theta}\right]^2 \left[\frac{\left\{cos\theta + \left[1 - \left(\frac{M_1}{M_2} sen\theta\right)^2\right]^{1/2}\right\}^2}{\left[1 - \left(\frac{M_1}{M_2} sen\theta\right)^2\right]^{1/2}}\right]
$$
(2.6)

La expresión [2.6](#page-22-2) es conocida como la ecuación de la sección de Rutherford y, cuando es aplicable en el análisis de materiales, a la respectiva técnica de análisis nuclear se le denomina Retrodispersión de Rutherford (RBS). En el siguiente tema, escribiremos acerca de las técnicas de análisis por medio de un haz de iones (IBA por sus siglas en inglés) haciendo énfasis en los efectos que se suceden cuando se realizan los experimentos necesarios asociados a ellas, así como las características que deben de tomarse en cuenta.

# <span id="page-22-0"></span>2.3 Técnicas de análisis mediante haces de iones. Técnicas utilizadas, características y efectos asociados.

A continuación se mencionan las técnicas de análisis mediante haces de iones que fueron utilizadas con las diferentes películas, a su vez, se muestran ejemplos de espectros para cada una de las dos técnicas manejadas (RBS y NRA); también se hace mención de los diversos efectos que pueden darse a la par de la reacción nuclear o el fenómeno de retrodispersión, y que pueden influir en el espectro obtenido. Finalmente, en la última parte, se mencionan las características que es necesario tener en cuenta al momento de utilizar alguna de las IBA, desde la cinemática de las reacciones, hasta los factores de frenado.

#### <span id="page-22-1"></span>2.3.1 Características y Principios Físicos de las Técnicas IBA

Cuando se desea emplear cualquiera de las técnicas de Análisis de Haces de Iones (IBA), o en nuestro caso, una combinación de dos de ellas, para determinar la composición de un material, es esencial, como se mencionó previamente, tener acceso a las secciones transversales de producción asociadas a reacciones nucleares o Retrodispersión de Rutherford (RBS). Esto es necesario para utilizar la ecuación del acelerador descrita en párrafos anteriores, dado que el grosor y la densidad del material son desconocidos. En consecuencia, estas técnicas solo pueden proporcionar información sobre la densidad superficial y la composición interna de la muestra en capas. Estas técnicas de análisis presentan tanto ventajas como desventajas, las cuales deben considerarse al decidir cuál emplear o si es necesario un enfoque diferente. A continuación, se destacan algunas de estas características:

Ventajas:

- Las técnicas de análisis IBA son no destructivas, ya que permiten mantener la integridad de la muestra y, posteriormente, realizar análisis adicionales con otras técnicas.
- Estas técnicas son multi-elementales, lo que significa que es posible determinar la concentración de varios elementos en una sola muestra durante una única irradiación.
- Permiten la obtención de perfiles de concentración en las muestras, lo que significa que no solo se identifican los componentes, sino también las diferencias en la concentración de cada uno a diferentes profundidades.
- Para calibrar el sistema de detección, generalmente solo se requieren materiales de referencia, lo que simplifica la calibración.
- Estas técnicas son rápidas en su determinación, lo que reduce los tiempos de recolección de datos a unos pocos minutos en la mayoría de los casos.
- Gracias a la amplia utilización de estas técnicas, se han desarrollado programas informáticos que facilitan el análisis de los espectros de energía.

Desventajas:

- Requieren la instalación de un acelerador de partículas y su correspondiente laboratorio.
- Se necesita un alto nivel de experiencia para seleccionar la técnica IBA adecuada para un análisis específico.
- Estas técnicas no son sensibles a la composición química del material.

Todas estas técnicas expresan la sección transversal en función de una variable continua, E, que representa la energía de la partícula justo antes de ser dispersada en una profundidad x en el blanco. Asimismo,  $H$  es una función de la variable continua  $E_1$ , que corresponde a la energía de una de las partículas resultantes detectadas, y t es el grosor del blanco a una profundidad  $x$ , que produce partículas detectadas en el rango de energía  $\varepsilon$ , que es el ancho de energía del analizador multicanal del acelerador y, en consecuencia, del espectro. La Figura [2.5](#page-23-0) ilustra estas variables.

<span id="page-23-0"></span>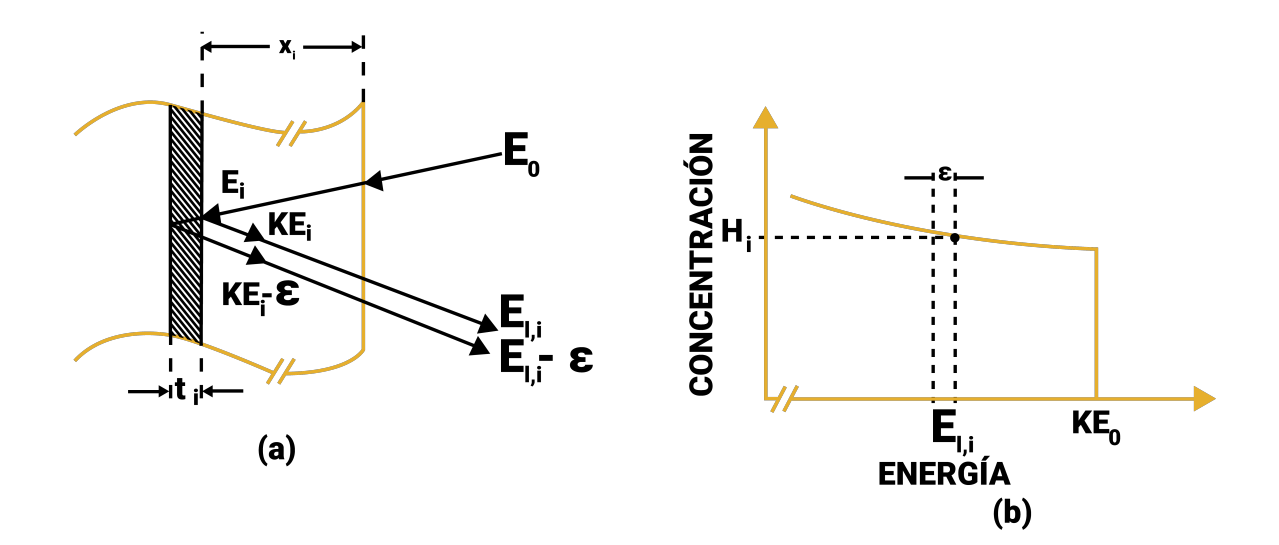

Figura 2.5: En la figura se muestra un esquema que describe las variables presentes en un experimento del tipo RBS, aunque también puede entenderse con él un experimento del tipo NRA cambiando los términos relacionados con el factor cinemático, como se explicará más adelante. En el lado izquierdo se muestra un diagrama esquemático de la trayectoria de una partícula incidente dentro del material, mientras que en el lado derecho se presenta el espectro de energías asociado [\[35\]](#page-76-1).

Las técnicas IBA que utilizamos en nuestros experimentos son RBS y NRA, ambas comparten similitudes, como el mismo arreglo experimental, pero también presentan diferencias significativas. Sin embargo, son complementarias, ya que el uso conjunto de ambas técnicas permite obtener una determinación precisa de la composición de la muestra. A continuación, brindamos una breve explicación de cada una de las dos técnicas y mostramos un ejemplo de los espectros obtenidos para una misma muestra en las mismas condiciones.

La técnica de RBS se basa en el fenómeno de Retrodispersión de Rutherford, que se describió en la sección anterior, y se utiliza para determinar la composición de un material de la siguiente manera: una vez que se han definido los parámetros experimentales, como los ángulos de incidencia y detección, la energía de incidencia, el tipo de detector y la calibración del sistema de detección, se recopilan las partículas retrodispersadas por el blanco en estudio con un detector. Luego, se procesa la información resultante para obtener un gráfico del número de cuentas en función de la energía de detección. Utilizando el conocimiento del comportamiento de la retrodispersión, incluyendo la sección de producción, el poder de frenado del material y el factor cinemático de retrodispersión (todos estos conceptos se explicarán en las siguientes subsecciones), se han desarrollado programas informáticos que permiten simular el espectro experimental y compararlo con el resultado experimental para determinar la composición del material. Sin embargo, a menudo, esto no es suficiente para obtener una composición precisa, ya que varios compuestos pueden producir un espectro similar. Por lo tanto, se debe complementar con un análisis NRA.

En el caso de un análisis NRA, se emplean reacciones nucleares entre los iones incidentes y los núcleos de los elementos presentes en la muestra. A continuación, se detectan algunas de las partículas resultantes, que también se representan en un espectro de energía. Luego, se realiza un proceso similar al análisis de RBS, pero teniendo en cuenta los poderes de frenado del material para cada partícula detectada y las secciones de producción nucleares correspondientes para simular el espectro NRA. Esto proporciona información sobre la concentración de los elementos. Al igualar las concentraciones obtenidas mediante ambas técnicas, se logra una determinación más precisa de la muestra.

A continuación, se explican los conceptos fundamentales mencionados anteriormente, necesarios para analizar los espectros y que forman parte del funcionamiento interno de los programas informáticos. Estos conceptos son los siguientes:

a) La sección transversal  $\frac{d\sigma}{d\Omega}(E,\theta,\phi,Z_1,Z_2)$ , que es un parámetro proporcional a la probabilidad de que ocurra un evento entre las partículas del haz y los núcleos del blanco (ya sea una colisión elástica, inelástica o una reacción nuclear).

b) Cinemática del evento, una teoría que permite deducir la llamada ecuación Q, con la cual es posible calcular la energía de las partículas producidas durante las colisiones provocadas por el bombardeo. En el caso de colisiones elásticas, se utiliza el "Factor Cinemático" K, y se puede demostrar que este puede deducirse a partir de la ecuación Q.

c) Potencia de frenado o sección de frenado atómico, un fenómeno relacionado con la interacción de los iones incidentes con los electrones de las muestras bombardeadas.

d) Esparcimiento de la pérdida de energía (straggling en inglés), un fenómeno causado por la pérdida de energía debido a múltiples encuentros individuales de los iones incidentes.

#### <span id="page-24-0"></span>2.3.2 Cinemática del evento

Cuando expresamos la cinemática de cada uno de los dos tipos de eventos mencionados, nuestro objetivo es obtener la energía de la partícula detectada en función de factores conocidos, como las masas de las partículas, los ángulos involucrados y la energía de incidencia de las partículas del haz. De esta manera, podemos calcular dos factores importantes: el factor Q para las reacciones nucleares, específico para cada una, y el factor cinemático K para las colisiones elásticas. A continuación, mostraremos que K puede considerarse un caso particular de Q.

<span id="page-25-0"></span>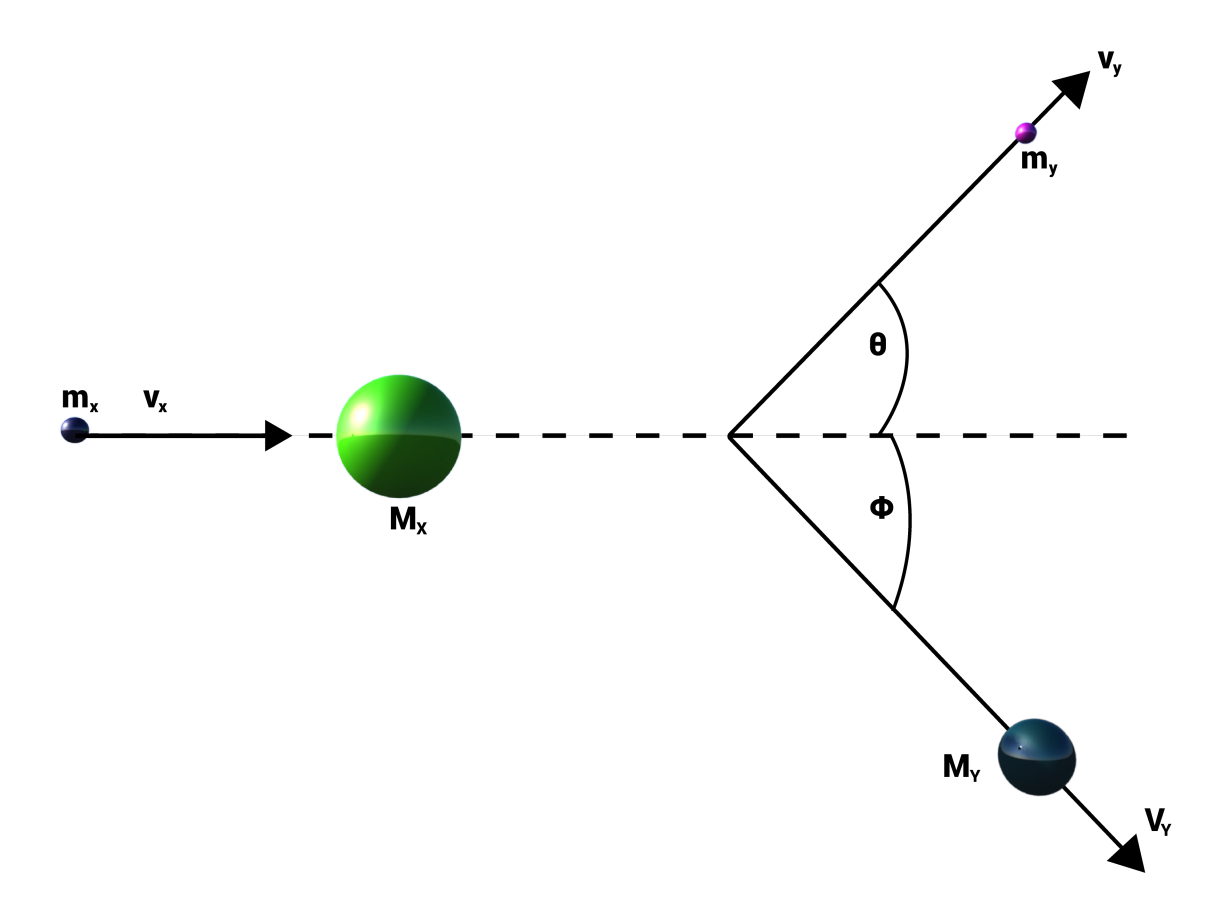

Figura 2.6: Esquema de la reacción  $X(x, y)Y$  antes y después del evento, junto con las variables involucradas.

Cuando una partícula de masa  $m_x$ , en movimiento con velocidad constante, colisiona elásticamente con una partícula estacionaria de masa  $M_x$ , la energía se transfiere de la partícula en movimiento a la estacionaria. En el análisis de retrodispersión,  $m_x$  representa la masa del átomo proyectil en el haz de análisis, mientras que  $M_x$  corresponde a la masa de un átomo en el objetivo bajo examen. La suposición de que la interacción entre estos dos átomos se describe correctamente como una colisión elástica simple de dos partículas aisladas se basa en dos condiciones:

- 1. La energía del proyectil,  $E_0$ , debe ser significativamente mayor que la energía de enlace de los átomos en el objetivo. Los enlaces químicos tienen una energía del orden de 10 eV, por lo que  $E_0$  debe ser mucho mayor que esta cantidad.
- 2. Las reacciones y resonancias nucleares deben estar ausentes. Esto impone un límite superior a la energía del proyectil. Los procesos nucleares dependen de la elección específica de los átomos del proyectil y del objetivo, por lo que el límite superior de  $E_0$  varía según las circunstancias. Con un haz de protones  $(p)$ , los efectos nucleares pueden aparecer incluso por debajo de 1 MeV; con  ${}^{4}He$ , comienzan a aparecer entre 2 y 3 MeV.

Un parámetro crucial que caracteriza una reacción nuclear  $X(x, y)Y$  es el factor Q, que también se emplea para representar la ecuación de conservación de la energía en una colisión. Se expresa de la siguiente manera:

$$
Q = [(m_x + M_x) - (m_y + M_y)]c^2 = (E_Y + E_y) - (E_X + E_x)
$$
\n(2.7)

Cuando  $Q > 0$ , la reacción se denomina exoergética, mientras que si  $Q < 0$ , se le llama endoergética. Finalmente, cuando  $Q = 0$ , se trata de un caso de dispersión elástica, ya que las partículas antes y después de la colisión son las mismas. El factor Q también proporciona una medida de cuánta energía se gana o se debe invertir al separar un núcleo. Las ecuaciones necesarias para calcular el valor de Q se

derivan de las leyes de conservación de la energía y del momento lineal, y permiten obtener la siguiente expresión para la energía de la partícula detectada [\[35\]](#page-76-1):

$$
\sqrt{E_y} = \frac{\sqrt{m_x m_y E_x \cos \theta \pm \left[ (m_x m_y E_x \cos^2 \theta) + (M_Y + m_y) [E_x (M_Y - m_x) + M_Y Q] \right]^{1/2}}}{M_y + m_y}
$$
(2.8)

En el caso de colisiones elásticas,  $Q = 0$ , por lo que podemos establecer la siguiente relación:

$$
\frac{E_y}{E_x} = K = \left(\frac{M_x \cos \theta + \sqrt{M_Y^2 - M_x^2 \sin^2 \theta}}{M_x + M_Y}\right)^2
$$
\n(2.9)

Esta relación nos permite calcular el factor cinemático K en el contexto de colisiones elásticas.

#### <span id="page-26-0"></span>2.4 Consideraciones adicionales en el análisis de impulsos

Como se mencionó anteriormente en la sección de [2.2,](#page-16-0) un detector en modo de impulso es capaz de obtener información detallada sobre la distribución energética de la radiación incidente. Esta información depende de una serie de condiciones ideales, como la distinción clara entre impulsos eléctricos producidos por cada partícula o fotón, la separación temporal entre sucesos cercanos, una fuerte relación entre el tamaño del impulso y la energía que lo genera, preferiblemente lineal, y uniformidad de impulsos en relación a sucesos idénticos que ocurren en diferentes lugares del volumen del detector.

Como parte integral del proceso de adquisición de datos en nuestros experimentos, se utiliza un sistema que permite interpretar el fenómeno físico en un espectro de energía. Una de las componentes fundamentales de este sistema de adquisición de datos es el detector de barrera superficial. Las partículas con carga eléctrica que inciden en el volumen sensible del detector generan pulsos de voltaje cuya amplitud es proporcional a la energía E de cada una de las partículas. Sin embargo, el convertidor analógico-digital (ADC) generalmente requiere pulsos de no más de 10 V, mientras que el detector produce pulsos de amplitud del orden de milivoltios. Por lo tanto, se requiere amplificar la señal a través de un preamplificador y un amplificador de señal. Estos equipos básicamente acoplan la impedancia del detector con la del amplificador y amplifican el voltaje de salida, respectivamente. Una vez que la señal se amplifica, llega finalmente a la entrada del ADC, que en nuestros experimentos solo lee pulsos positivos. El ADC discretiza la señal obtenida del amplificador y la distribuye en canales. Posteriormente, estos canales son reinterpretados a través de una calibración y se les asigna una energía. Antes de comenzar las mediciones, es esencial asegurarse de que no haya ruido en las señales obtenidas, ya que la señal original del detector es de solo unos cuantos milivoltios, y cualquier interferencia podría afectar la medición. El equipo utilizado durante las mediciones se especifica en el capítulo [5.](#page-47-0)

La Figura [2.7](#page-27-1) muestra un diagrama esquemático de la electrónica de pulsos de voltaje que se utiliza en la adquisición de datos en nuestros experimentos.

<span id="page-27-1"></span>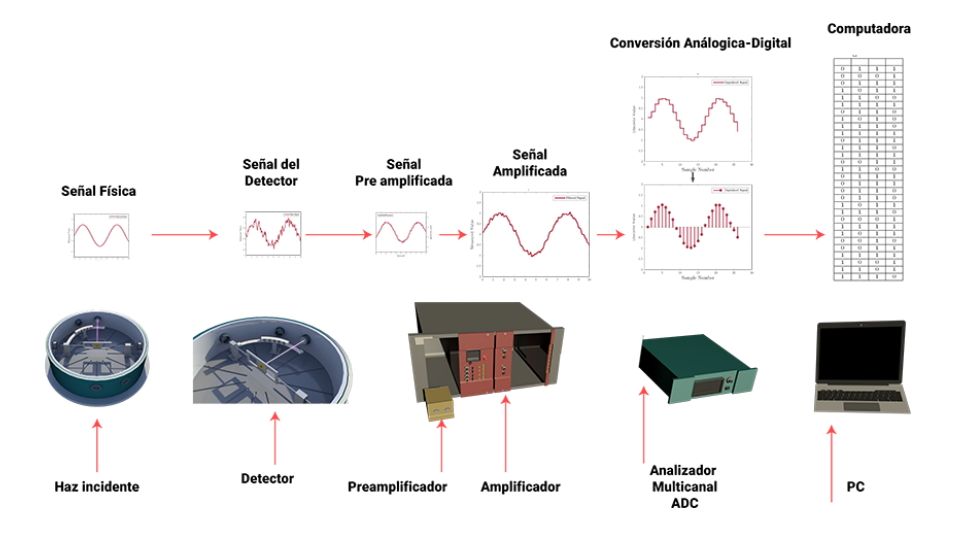

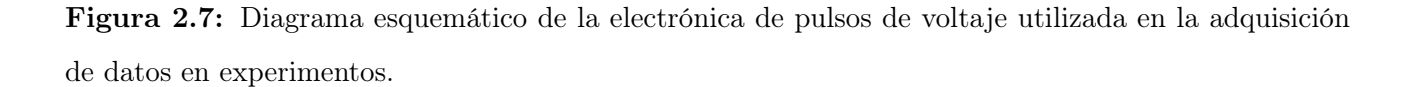

El proceso de análisis de impulsos es esencial en la caracterización de fuentes radiactivas. Por lo general, una fuente radiactiva emisora se caracteriza mediante un estudio del espectro de energías o la distribución del número de partículas o fotones en función de su energía. Los sucesos registrados en función de intervalos de energía, también conocidos como canales, que corresponden a tamaños de impulso, se organizan en un histograma. Este histograma proporciona información sobre las características de la radiación, como su energía e intensidad. El análisis de estos histogramas o espectros se lleva a cabo mediante simulaciones por computadora. Al introducir ciertas condiciones obtenidas durante una medición, es posible generar un perfil de concentraciones atómicas porcentuales que coincida con los resultados experimentales. En este trabajo, el programa utilizado para este propósito es SIMNRA.

#### <span id="page-27-0"></span>2.4.1 Calibración en energía

Las partículas que inciden al detector por lo general tienen diferentes energías E y por lo tanto el detector producirá una distribución de pulsos eléctricos con diferentes amplitudes. La relación entre el tamaño del impulso producido por una partícula o fotón y su energía, permite obtener la función que relaciona a los números de canal con las energías que se les atribuyen, ese proceso se denomina calibración en energía del sistema de medida. La situación deseable es que esa función sea lineal, pues ello simplifica el análisis espectral aunque no constituya un requisito imprescindible.

Si se admite que la relación entre energía y número de canal es afín, podrá expresarse la recta de calibración en la forma:

<span id="page-27-2"></span>
$$
E = Ax + B \tag{2.10}
$$

Donde el parámetro A (energía/canal) representa la anchura del canal en términos de energía, esto es el ancho del intervalo energético utilizado para agrupar los datos. Hay que hacer notar que este factor no depende de la muestra radiactiva ni el detector utilizado, sino que viene determinado por los dispositivos electrónicos de amplificación y clasificación de impulsos. El parámetro B (energía) se le denomina offset o umbral.

La obtención de la ecuación de calibración puede realizarse de diversas maneras, siendo común a todas ellas la necesidad de disponer de varias parejas de datos, energía - número de canal. Éstas pueden obtenerse a partir del propio espectro que se analiza, siempre que se haya identificado sin ambigüedad algunos de sus componentes. Cuando no es posible hacerlo así, se recurre a fuentes radiactivas especialmente preparadas para ese fin o a medios electrónicos que simulen el impulso producido por un suceso de energía conocida.

#### <span id="page-28-0"></span>2.4.2 Resolución de la energía

Como se ha estado mencionando una de las propiedades que caracterizan a los detectores de radiación es su capacidad para discriminar energías distintas. Idealmente para un detector la respuesta a un haz monoenergético se traduciría como una línea o un punto en el espectro de energía que lo representa. Esa línea se ensancha adoptando una forma que depende de la naturaleza de la radiación y del tipo de detector. Generalmente, el espectro de tales líneas recuerda a una gaussiana, más o menos deformada y la resolución de un detector acostumbra a definirse como la anchura, a la mitad de su altura, de una línea monoenergética o Full Width at Half Maximum (FWHM).

Cuanto mejor sea la resolución de un sistema de medida el sistema discriminará entre energías cercanas. La resolución de un sistema de medida no depende solamente del detector, sino del sistema electrónico de adquisición y análisis de impulsos, de las características del haz de radiación incidente, como por ejemplo el espesor de la fuente radiactiva que se mide, y de las condiciones geométricas de la medida.

#### <span id="page-28-1"></span>2.5 SIMNRA cómo software de análisis.

Simulation Nuclear Reaction Analysis (SIMNRA) es un software diseñado para llevar a cabo simulaciones de espectros en el contexto de las técnicas de Análisis de Haces Iónicos (IBA, por sus siglas en inglés). Este software, desarrollado por Matej Mayer [\[39\]](#page-76-5), se distingue por su entorno gráfico que facilita en gran medida la realización de análisis y simulaciones.

En particular, SIMNRA se destaca en el análisis de Retrodispersión de Rutherford (RBS) [\[40\]](#page-76-6), una técnica en la que se bombardean materiales con haces de iones ligeros, como  $^{1,2}$ H o  $^{3,4}$ He, y se detectan las partículas retrodispersadas en ángulos hacia atrás. El análisis de la energía de estas partículas proporciona información valiosa sobre el perfil de concentración de elementos con los que interactúan, teniendo en cuenta sus diferentes masas. Además del RBS, SIMNRA es versátil y se puede utilizar para simular otras técnicas de Análisis de Haces Iónicos, tales como Retrodispersión Elástica con Secciones Transversales no Rutherford (EBS), Análisis de Reacción Nuclear (NRA), Análisis de Detección de Retroceso Elástico (ERDA), Dispersión de Iones de Energía Media (MEIS) y Emisión de Rayos Gamma Inducida por Partículas (PIGE). Estas simulaciones se realizan a partir de la base de datos de secciones eficaces nucleares proporcionada por la Ion Beam Analysis Nuclear Data Library  $(IBANDL)[41]$  $(IBANDL)[41]$ .

La simulación de un espectro con SIMNRA involucra la introducción de diversos parámetros, tales como el tipo de partícula incidente (iones ligeros o pesados), la energía del haz incidente, la geometría de detección, los ángulos en el sistema de laboratorio en los que se coloca el detector, el ángulo del haz respecto a la muestra, el número de partículas en el haz incidente, y la resolución en energía del detector. Asimismo, se pueden definir blancos compuestos por mezclas de elementos con concentraciones específicas o monocapas de diferentes elementos que se disponen a voluntad. SIMNRA también permite simular otros aspectos clave, como la forma del detector y el fenómeno de "Pile-up", que corresponde a la acumulación de pulsos en sistemas de detección de partículas nucleares [\[42\]](#page-76-8). Además, es fundamental introducir parámetros como la energía por canal y el Offset de calibración, que se determinan mediante la ecuación [2.10.](#page-27-2) Gracias a esta amplia gama de parámetros, el software tiene la capacidad de calcular espectros para cualquier combinación de iones-objetivos.

La interfaz gráfica de SIMNRA facilita la modificación de estos parámetros de manera intuitiva. Esto no solo permite refinar los espectros simulados, sino que también simplifica la identificación y caracterización de los haces, la detección de elementos no contemplados en la matriz, y el análisis del estado de la electrónica utilizada.

#### <span id="page-29-0"></span>2.5.1 Pile-up

El ruido por amontonamiento (pile-up) [\[42\]](#page-76-8) es un fenómeno común en la detección de partículas y sistemas de adquisición de datos. Este fenómeno se produce cuando múltiples eventos o señales se superponen en un detector en un corto período de tiempo debido a una alta tasa de eventos. La presencia de pile-up puede dificultar la identificación y medición precisas de eventos individuales, lo que a su vez puede dar como resultado mediciones incorrectas y la pérdida de información valiosa. En la detección de partículas, el pile-up puede ocurrir en situaciones en las que las tasas de eventos son significativamente altas, como en experimentos de alta energía o en sistemas de detección que enfrentan una gran cantidad de partículas incidentes en un corto período de tiempo. Esta superposición de señales puede llevar a la confusión en la identificación de partículas individuales y, en última instancia, a la distorsión de los resultados experimentales.

Para abordar el problema del pile-up, se utilizan diversas estrategias, que incluyen:

- 1. Separación Temporal: Se intenta separar eventos que ocurren en un corto período de tiempo mediante una ventana temporal adecuada, lo que puede reducir la superposición de señales.
- 2. Se desarrollan algoritmos sofisticados para reconstruir señales superpuestas y separar eventos individuales.
- 3. Se aplican filtros y cortes de calidad para eliminar datos afectados por pile-up y garantizar que solo se consideren mediciones válidas.
- 4. Tecnología de Detector Avanzada: Se utilizan detectores con tiempos de respuesta más rápidos y capacidades mejoradas de discriminación de eventos.

En el contexto de la física nuclear, el ruido por amontonamiento (apilamiento) puede ser particularmente problemático debido a que las tasas de eventos y las magnitudes de las mediciones a menudo son del mismo orden que el ruido inherente al sistema de detección. Esto hace que la gestión eficaz del pile-up sea esencial para lograr mediciones precisas y análisis de datos confiables. Dado que los experimentos nucleares involucran partículas cargadas y reacciones nucleares, la identificación precisa de eventos individuales es fundamental.

## <span id="page-30-0"></span>Capítulo 3

## El acelerador de 5.5 MV

Los primeros aceleradores vieron la luz a finales de la década de 1920 y principios de la de 1930. Entre ellos se incluyeron un acelerador en cascada en 1929, un acelerador electrostático Van de Graaff en 1931, un ciclotrón en 1931 y un acelerador lineal desarrollado por Rolf Wideröe en 1928, como se detalló en el capítulo [2.](#page-12-0) Estos aceleradores fueron concebidos con el propósito de realizar estudios de física nuclear a energías superiores a las que podían proporcionar las fuentes radiactivas naturales. Los aceleradores no solo se convirtieron en herramientas fundamentales para los físicos de partículas, sino que también empezaron a penetrar en diversos campos de la actividad humana, incluyendo la industria, la agricultura y la medicina. Con el tiempo, los aceleradores han experimentado reducciones en sus dimensiones y una notable diversidad en sus propiedades, lo que ha permitido abordar una gama cada vez más amplia de problemas y aplicaciones. En la comunidad científica, surgieron complejos aceleradores sofisticados, como sincrotrones, colisionadores y aceleradores lineales, que hicieron posible acelerar partículas a energías ultra altas de varios cientos de GeV o incluso varios TeV. En las últimas dos décadas, el número de aceleradores de alta energía a gran escala ha experimentado cambios mínimos, mientras que el número de aceleradores de tamaño más compacto y accesible ha crecido de manera exponencial. Hoy en día, los aceleradores se utilizan extensamente en investigaciones en física, química, biología, ecología y otras disciplinas científicas, así como en aplicaciones prácticas en medicina e industria. Se emplean en diversas áreas, como el tratamiento de enfermedades oncológicas, el diagnóstico por radiación, la esterilización de alimentos y equipos médicos, la inspección de materiales y polímeros, la soldadura por haz de electrones y la fabricación de microchips [\[28\]](#page-75-16).

Existen varios diseños principales de aceleradores Figura [3.1,](#page-31-1) pero todos comparten un método común para acelerar partículas: cargarlas eléctricamente y luego aplicarles un campo eléctrico, ya sea en un solo paso o en múltiples etapas más pequeñas.

<span id="page-31-1"></span>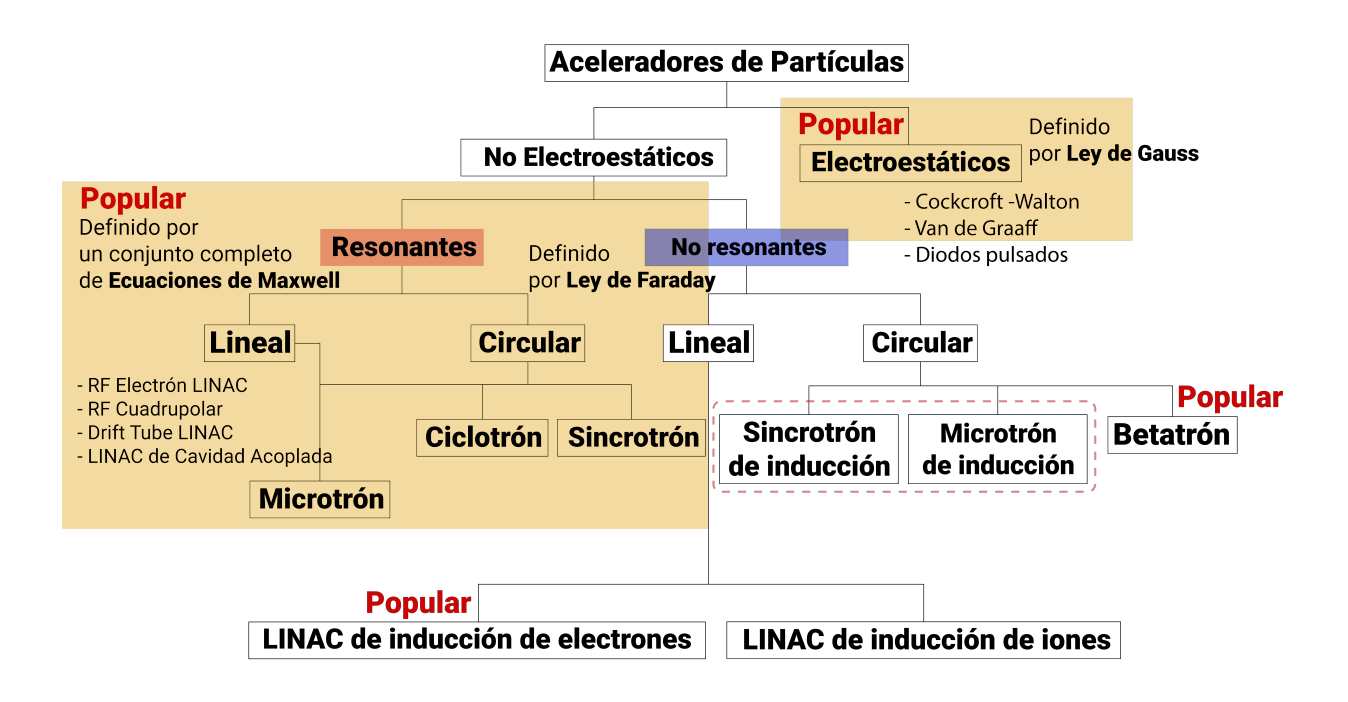

Figura 3.1: Clasificación de los aceleradores.[\[43\]](#page-76-9)

En México, actualmente operan tres aceleradores [\[44\]](#page-76-10), destinados a la investigación en física nuclear a bajas energías. Estos aceleradores permiten realizar diversos tipos de investigaciones. El más moderno de los tres se trata de un acelerador de tipo Tándem con una capacidad de 1 MV en su terminal. Este acelerador se encuentra en el Laboratorio de Espectrometría de Masas con Aceleradores del Instituto de Física de la UNAM (LEMA) y se utiliza principalmente para la técnica de Espectrometría de Masas con aceleradores (AMS) en aplicaciones de datación [\[45\]](#page-76-11) (ver Figura [3.2a\)](#page-31-2). Los otros dos aceleradores son modelos más antiguos, siendo uno de ellos el acelerador Van de Graaff del Instituto de Física de la UNAM (VDG) con una capacidad de 5.5 MV (ver Figura [3.2c\)](#page-31-2), y el otro es un acelerador EN-Tándem Van de Graff del Instituto Nacional de Investigaciones Nucleares (ININ) con una capacidad de 6 MV en la terminal (ver Figura [3.2b\)](#page-31-2).

<span id="page-31-2"></span>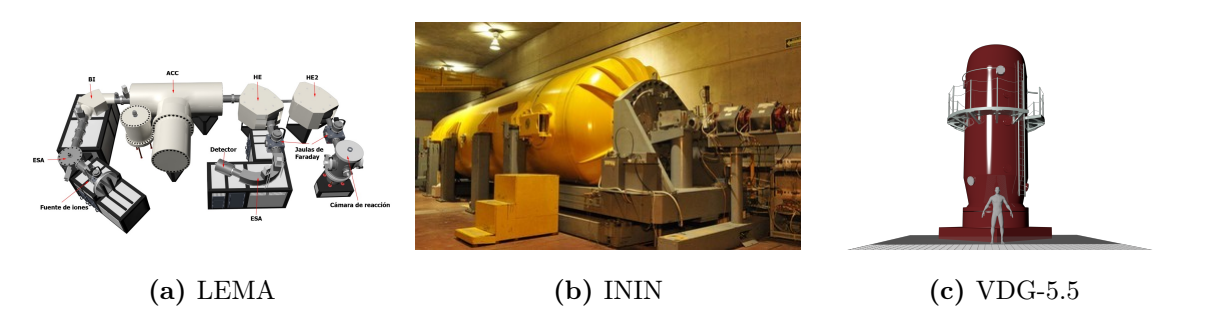

Figura 3.2: Aceleradores en operación en México actualmente.

En este capítulo se describe el funcionamiento del CN-VDG del IFUNAM así como los equipos que conforman el Laboratorio Acelerador.

## <span id="page-31-0"></span>3.1 El acelerador Van de Graaff de 5.5 MV

Un acelerador de partículas es un dispositivo con la capacidad de generar un haz de partículas cargadas, como protones, deuterones y partículas alfa, con una energía específica y controlada. Los usuarios de

un acelerador pueden seleccionar el tipo de partícula que desean utilizar, ajustar la intensidad del haz y definir el ángulo de incidencia sobre la muestra que será bombardeada por dicho haz.

<span id="page-32-1"></span>El funcionamiento de cualquier acelerador se basa en la interacción entre campos eléctricos generados por fuentes de voltaje V sobre las partículas cargadas q producidas en la fuente de iones. El esquema básico de un acelerador de partículas se representa en la Figura [3.3,](#page-32-1) con componentes esenciales que incluyen una fuente de voltaje, una fuente de iones y una diferencia de potencial a través de electrodos.

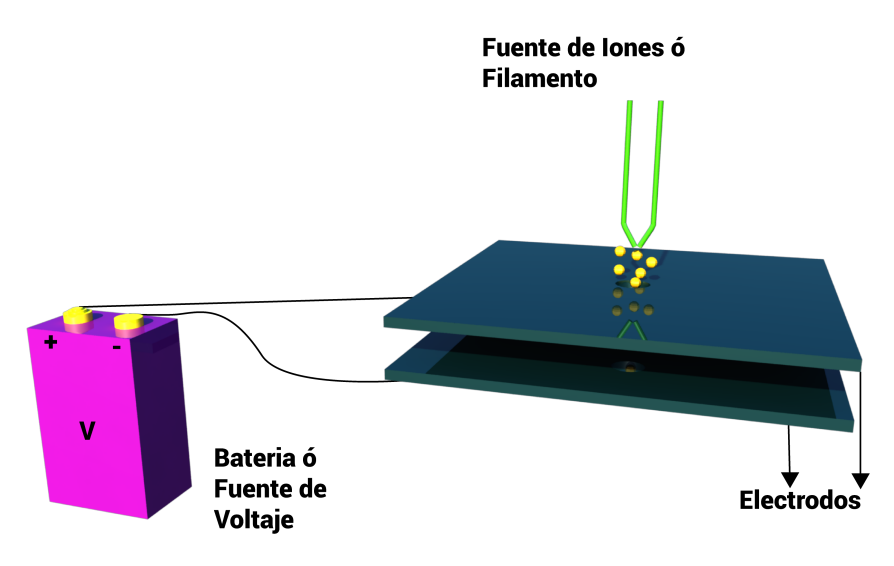

Figura 3.3: Esquema representativo de los componentes principales de un acelerador de partículas. Este diagrama también se utiliza para definir la unidad de energía, el electrónvolt (eV). [\[21\]](#page-75-9)

El esquema de la Figura [3.3](#page-32-1) se puede utilizar para relacionar el incremento de la energía cinética  $E$  de un ión de carga q con el voltaje  $V$ , a través de la siguiente ecuación:

$$
E = V \cdot q \tag{3.1}
$$

Esta ecuación explica la relación numérica igual entre el voltaje y la energía. Desde el punto de vista clásico, la energía cinética E de una partícula está relacionada con la masa en reposo  $m_0$  y la velocidad v por la siguiente relación:

<span id="page-32-2"></span>
$$
E = \frac{m_0 v^2}{2} = V \cdot q \tag{3.2}
$$

La ecuación [3.2](#page-32-2) conlleva a que la energía de las partículas es independiente de la masa y solo depende de la carga.

### <span id="page-32-0"></span>3.2 El laboratorio acelerador CN-VDG 5.5 del IFUNAM.

Las principales componentes de los aceleradores CN-VDG que se muestran en la Figura [3.4](#page-33-0) son [\[46\]](#page-76-12):

<span id="page-33-0"></span>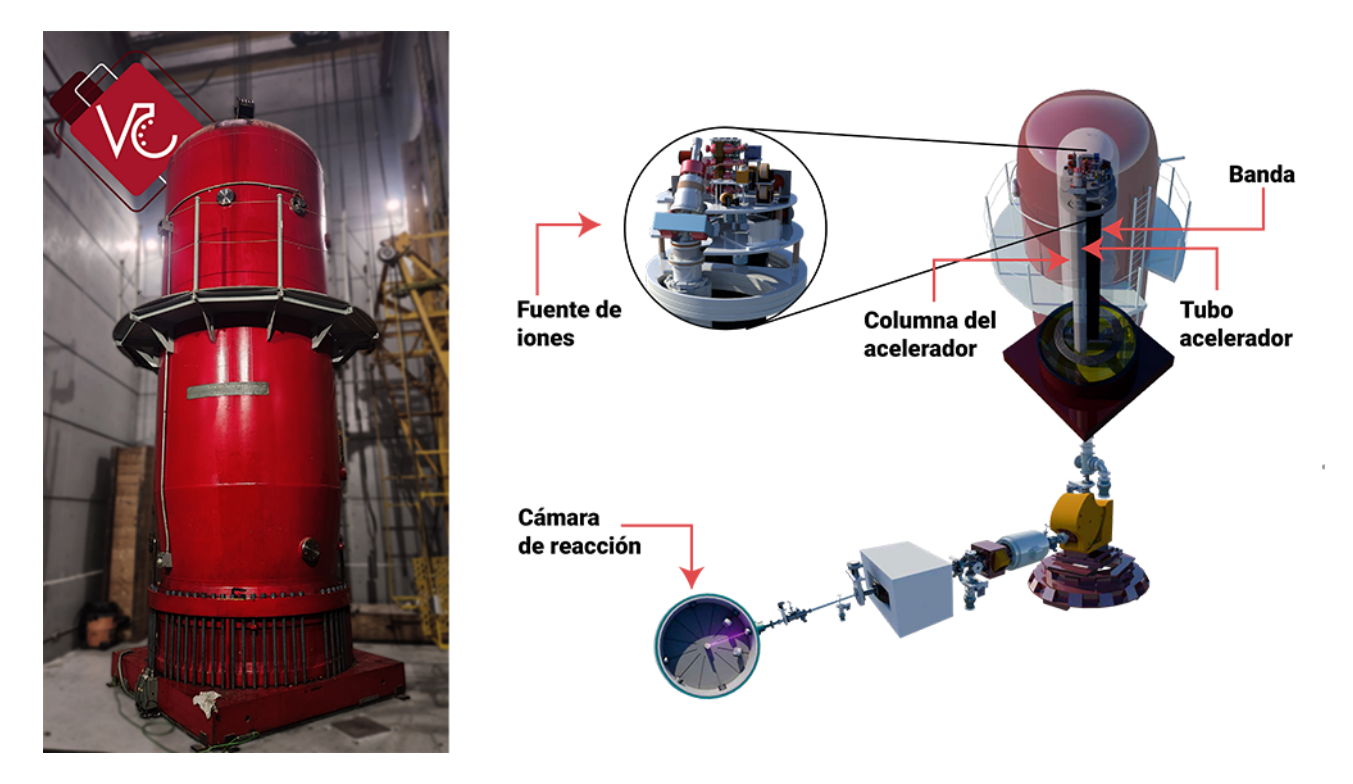

Figura 3.4: Diagrama esquemático de las componentes principales de un laboratorio acelerador VDG para experimentos de de irradiación de películas delgadas.

La operación de un CN-VDG puede dividirse primordialmente en tres procesos: Generación de alto voltaje, Producción de iones positivos y Aceleración y transmisión de los iones acelerados.

Las principales componentes asociadas a la generación de alto voltaje en un acelerador CN-VDG son las siguientes: la polea y el peine inferior con su motor impulsor, la polea y el peine superior, la banda, la campana, la columna y la fuente de corriente continua (CD) utilizada para polarizar la banda. La generación de alto voltaje se logra mediante el transporte de carga electrostática desde el nivel del suelo hasta la campana ubicado en el CN-VDG.

La polea inferior está conectada a un motor impulsor y es responsable de hacer girar la banda, que se encuentra tensada entre esta polea inferior y la polea superior. La carga es inducida en la banda mediante el efecto corona, el cual es producido por un campo eléctrico intenso generado por una fuente de alto voltaje (polarización) conectada a dos electrodos separados por la banda. Estos electrodos no entran en contacto directo con la banda. Uno de estos electrodos es una barra metálica cuya longitud coincide con el ancho de la banda, y su extremo se encuentra frente al otro electrodo, que es de naturaleza pulida. Se retiran algunos hilos de alambre de la malla para que los alambres transversales formen puntas agudas, generando así un campo eléctrico intenso que induce la carga eléctrica a lo largo de la banda.

En la polea superior, conocida como el peine, se utiliza una barra de alambre flexible que entra en contacto con la banda. Esta barra descarga la carga eléctrica transportada a la campana. Las cargas eléctricas positivas son neutralizadas por los electrones presentes en la campana a través de otra malla metálica (el peine superior). En la superficie la campana, la carga positiva Q se distribuye de manera homogénea. La banda está compuesta por varias capas de material textil y hule, y el motor impulsor (motor de la banda) es responsable de su movimiento, como se muestra en la Figura [3.5.](#page-34-0)

<span id="page-34-0"></span>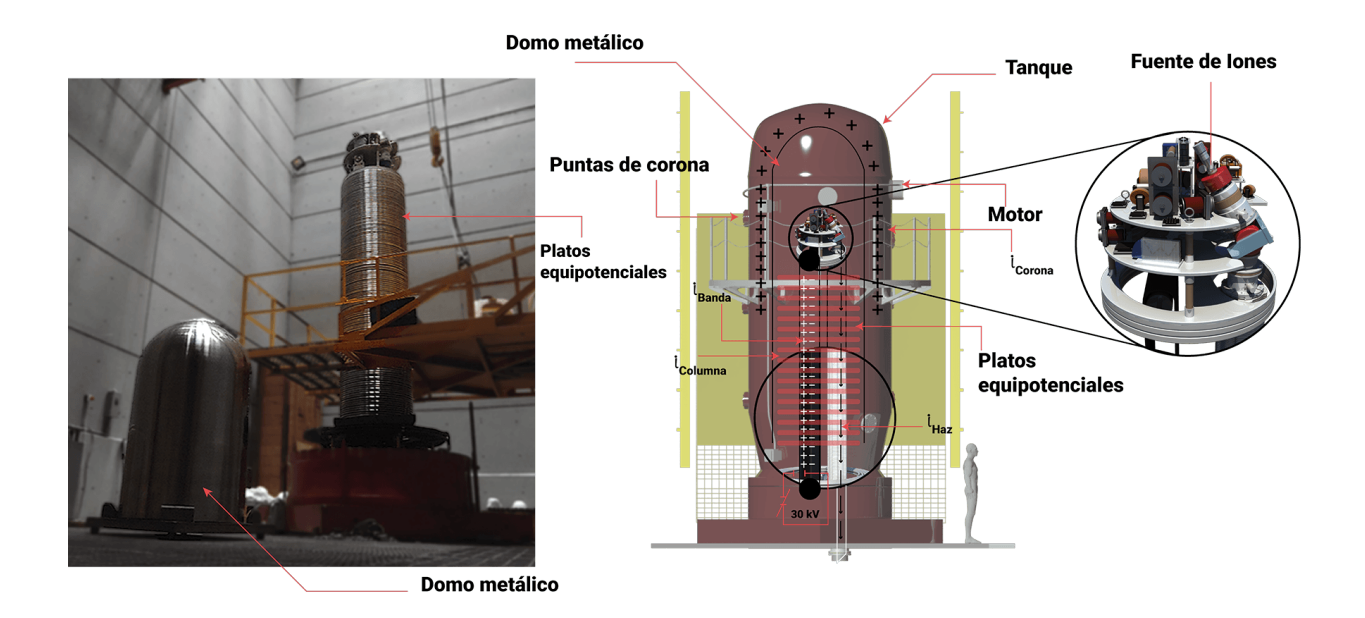

Figura 3.5: En la figura izquierda, se muestra una foto que presenta la campana y los platos equipotenciales, mientras que en la figura derecha, se muestra un diagrama esquemático que representa la operación de un acelerador Van De Graaff. En el diagrama se ilustra que para mantener un voltaje constante (V constante), lo que implica una carga constante (q constante), la corriente de entrada a la campana, transportada por la banda  $(i_{ban})$ , debe ser igual a la suma de las corrientes de salida, que incluyen la corriente de columna  $(i_{col})$ , la corriente de corona  $(i_{cor})$ , y la corriente del haz  $(i_{haz})$ .

El voltaje V que se produce por la carga Q en la TAV está dado por la relación:

$$
V = \frac{Q}{C}
$$
 (3.3)

<span id="page-34-1"></span>donde C es su capacidad eléctrica expresada en faradios. La Figura [3.6](#page-34-1) representa el circuito eléctrico equivalente que se usa para describir el proceso de generación de alto voltaje V.

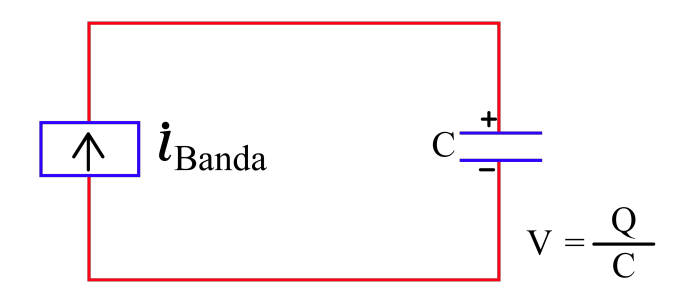

Figura 3.6: Circuito eléctrico equivalente que se usa para describir la generación de alto voltaje V, de un acelerador Van de Graaff.

La aceleración de iones positivos ocurre en la fuente de iones, una estructura que combina electrodos de acero inoxidable y una botella de ionización. Se aplica una energía de un oscilador de radiofrecuencia de 145 MHz a través de esos electrodos en forma de anillos separados a una cierta distancia. La botella de la fuente de iones se encuentra en vacío y se le introduce el gas seleccionado mediante el Gas control (control del selector de gas). Cuando se ioniza el gas dentro de la botella, se forma un plasma con iones positivos y electrones entremezclados. Para inyectar el gas ionizado en el tubo acelerador, se requiere la manipulación de varias fuentes de voltaje asociadas a la fuente de iones. Una característica especial de esta fuente de iones es que cuenta con un selector magnético que permite elegir la carga eléctrica y la masa del ión que se va a acelerar. Sin embargo, es importante destacar que la corriente del haz  $(i_{haz})$ disminuye la carga eléctrica de la terminal de alto voltaje debido a los electrones del plasma generados en la fuente de iones. La aceleración de los iones producidos en la fuente de iones tiene lugar en el tubo acelerador. El voltaje total V generado en la terminal de alto voltaje no se aplica en su totalidad, sino que se divide en pasos  $(\delta V)$  que se aplican entre dos electrodos contiguos. Para este propósito, se diseña un "divisor de voltaje" utilizando resistencias conectadas en serie y que se colocan dentro de una estructura de la columna del acelerador. El número de resistencias divisoras es de 132 para el CN VDG 5.5 MV, lo que equivale al número de platos equipotenciales[\[47\]](#page-76-13). La caída de voltaje máxima en cada una de estas resistencias es de 41.3 kV. Esto conduce a un circuito equivalente representado por la ecuación [3.4](#page-35-2) y se ilustra en la Figura [3.7.](#page-35-1)

<span id="page-35-2"></span>
$$
u_{ban} = i_{col} + i_{cor} + i_{haz} \tag{3.4}
$$

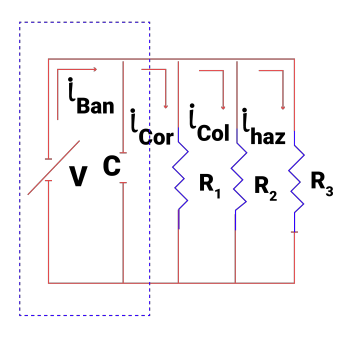

<span id="page-35-1"></span>Figura 3.7: Circuito eléctrico equivalente que representa el balance de las corrientes que descargan la campana y mantienen constante el voltaje V del acelerador.

#### <span id="page-35-0"></span>3.2.1 Líneas de transporte de haz y sistemas de vacío

En la mayoría de los experimentos se requiere que los iones producidos por el acelerador lleguen al sitio de experimentación cámara de blancos o detección o reacción en forma de un haz de partículas enfocado en un área muy pequeña (del orden de 1 mm $^2$ ), y una energía definida y con fluctuaciones mínimas. Para lograr este objetivo se requiere de un sistema de transporte del haz, que tiene elementos como: tubos metálicos, bombas de vacío, rejillas, colimadores, deflectores, cuádruplos, medidores e integradores de corriente de haz, monitores de posición de dispersión de haz, un electroimán y las rejillas reguladores de energía, cuya función se discute en la siguiente sección. Debido a que los iones deben viajar en el vacío, se requiere de interconectar la salida del acelerador con la cámara de blancos, mediante líneas hechas de materiales poco volátiles. Estas líneas normalmente son fabricadas de aluminio y acero inoxidable. Las líneas son evacuadas con tres sistemas de vacío localizados como muestra la Figura [3.8.](#page-36-1) El primer sistema está situado cerca de la base del acelerador y evacua el tubo acelerador y la fuente de iones B1 Y C1 ; el segundo sistema está situado a la salida del deflector magnético B2 Y C2 y el último está situado cerca de la cámara de blancos B3 Y C3. Cada uno de estos sistemas tiene los siguientes elementos: bomba mecánica, bomba de difusión de aceite, trampa fría para los
vapores de aceite, válvulas de vacío, medidores de vacío y sistemas electrónicos de protección por falta de flujo hidráulico o empeoramiento del vacío. Las válvulas de vacío son electroneumáticas y se cierran automáticamente cuando empeora el vacío. Las rejillas, colimadores, medidores de corriente y cristales de cuarzo son elementos situados estratégicamente en la trayectoria del haz y son usados para diagnóstico. Los colimadores son discos metálicos con un orificio centrado de un diámetro pequeño (del orden de 2 mm) y se usan para definir la trayectoria del haz. Una vez que se llega a 10−<sup>6</sup> torr en el tubo acelerador, se procede a abrir los demás sistemas esto hace que el vacío caiga a 10−<sup>4</sup> torr, después se encienden las bombas difusoras y así se alcanza un vacío de hasta 10−<sup>8</sup> torr.

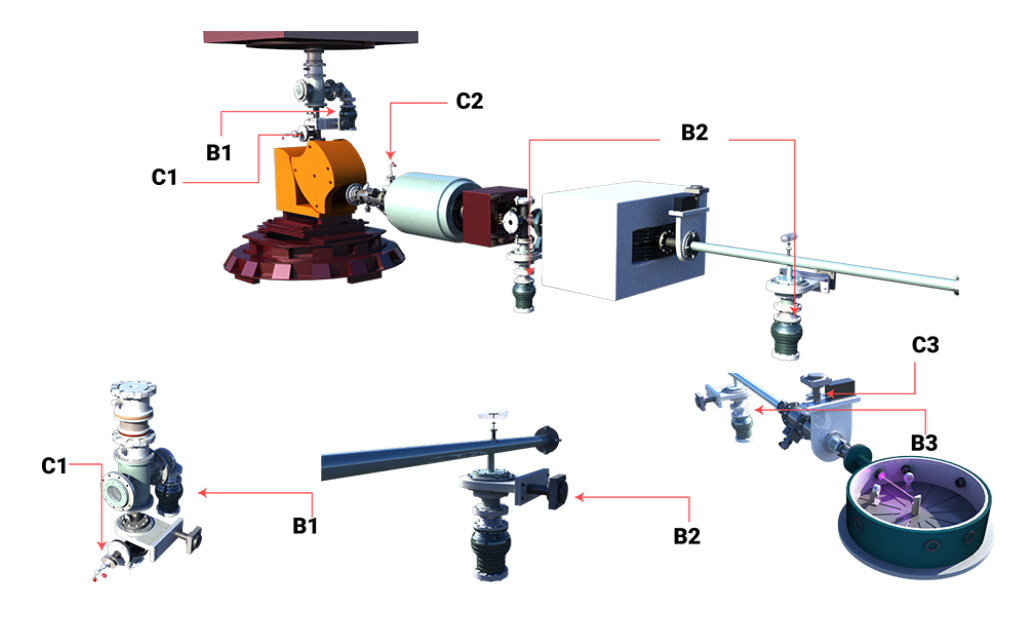

Figura 3.8: Esquema 3D que muestra la localización de las bandas difusoras y las Cajas de faraday a través de la línea de transporte y hasta la cámara de detección.

#### 3.2.2 El Imán de 90 grados asociado al CN-VDG

En los aceleradores tipo VDG, no es posible medir el voltaje de operación de manera absoluta y precisa, lo que también dificulta la determinación de la energía del haz. Tenemos una medida poco precisa del voltaje de operación V, basada en la corriente drenada desde la terminal de alto voltaje a través de las resistencias de columna. Sin embargo, es crucial conocer el valor de todas estas resistencias.

Otro método, ligeramente más preciso que el anterior, consiste en utilizar un voltímetro generador ubicado en una de las bocas del tanque del acelerador para medir el alto voltaje. La precisión de esta medida de V es aproximadamente del 1%, pero no satisface los requisitos de algunos experimentos.

El electroimán asociado al acelerador, como se muestra en la Figura [3.9,](#page-37-0) desempeña dos funciones principales: permite medir con precisión la energía del haz y seleccionar el haz con la carga y masa requerida. Esta última función es esencial debido a que la fuente de iones produce diversas especies de iones.

<span id="page-37-0"></span>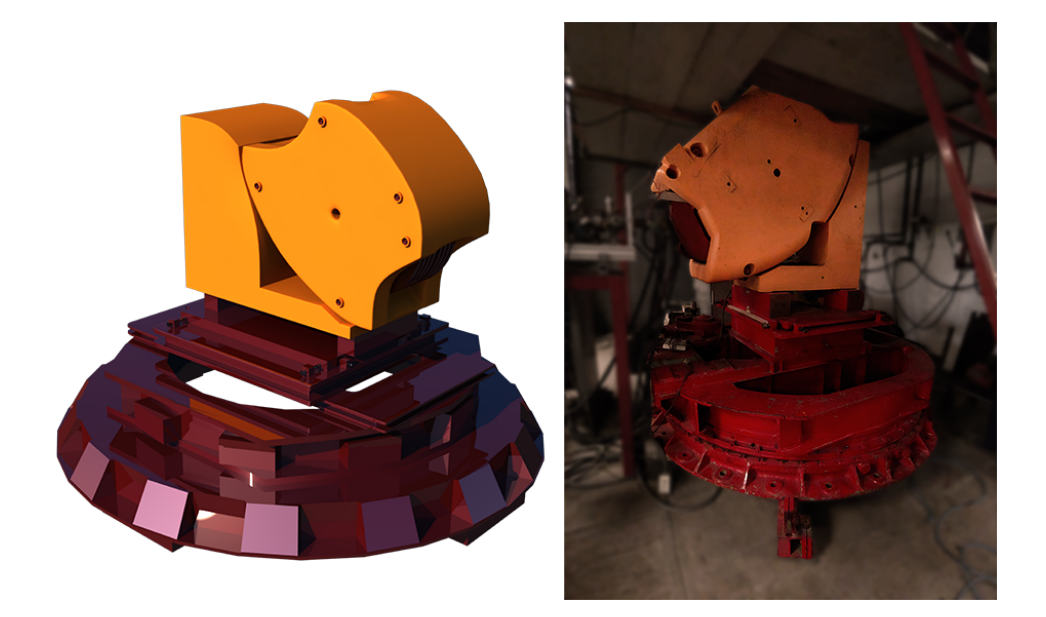

Figura 3.9: A la izquierda, esquema 3D del Imán de 90 grados, a la derecha, Imán Selector.

Ahora abordaremos la función del imán para medir la energía del haz con precisión. La ecuación que relaciona la energía cinética E (en MeV) del haz cuando se desvía 90◦ por un campo magnético B producido por el electroimán es la Ley de Barber [\[48\]](#page-76-0):

$$
BR = \frac{1}{qe}\sqrt{E + mc^2}
$$
\n(3.5)

Donde R es el radio de curvatura de la trayectoria del haz dentro del imán,  $mc^2$  representa la energía en reposo de las partículas del haz y  $q = z \cdot e$  con $z$  como un número entero, denota la carga eléctrica de las partículas del haz. Si  $\frac{E}{mc^2} << 1$  (caso no relativista), la ecuación se reduce a:

$$
BR = 144\sqrt{\frac{mE}{z^2}}\tag{3.6}
$$

en Kilogauss-centímetros, donde m se expresa en unidades de masa atómica unificada, z es un número entero y E se mide en MeV. El valor de R se determina mediante los llamados métodos de calibración de aceleradores [\[49\]](#page-76-1). El valor de  $R = 60.5$  cm se ha determinado para este imán, lo que nos permite calcular la constante:

$$
k = \frac{z^2 R^2}{(144)^2 m}
$$
\n(3.7)

Esta constante depende únicamente de la masa  $m$  del ión. La relación entre  $E_y$  B se puede reescribir como:

$$
E = K \cdot B^2 \left[ MeV \right] \tag{3.8}
$$

Esta ecuación se emplea para calcular el campo B necesario para una energía E particular del ión, con la cual se llevará a cabo el experimento.

#### 3.2.3 Consola de control

La operación del acelerador se hace a control remoto desde una consola de control localizada en el cuarto de control Figura [3.10.](#page-38-0)

<span id="page-38-0"></span>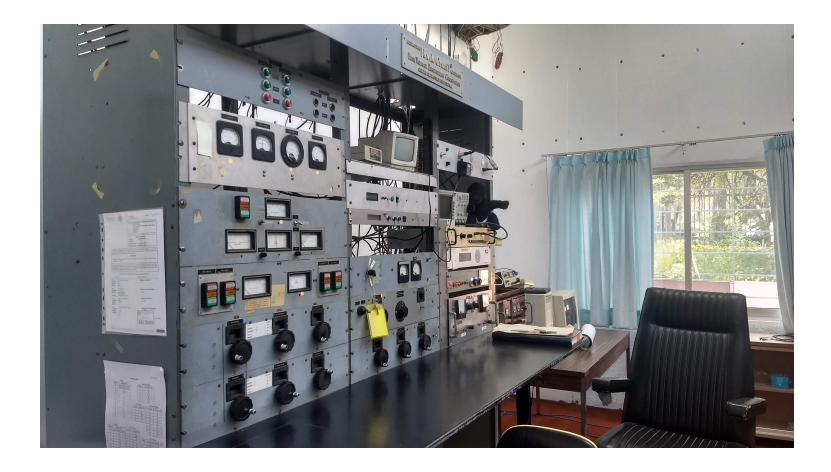

Figura 3.10: Consola de control

En la consola existe un conjunto de controles y otro de indicadores, siendo los más importantes medidores de las corrientes de banda, corona, haz, alto voltaje, etc. La variación de un parámetro en la terminal de alto voltaje (TAV) se requiere de una pareja de motores tipo Selsyn [\[50\]](#page-76-2) y un transformador de voltaje Variac [\[51\]](#page-76-3), el cual está en la TAV. La comunicación entre la base del acelerador y la TAV se hace por medio de hilos de cáñamo. La razón es que estos elementos son aislantes eléctricos y son simples de conseguir.

## Capítulo 4

### Renovación del acelerador

A finales del 2017, la fuente de iones de radiofrecuencia (RF) del acelerador VDG fue severamente dañada, debido al envejecimiento de sus componentes aunado a una gran descarga que dañó una serie de componentes y fuentes de alimentación: Probe (expulsión), 1Einzel Lens (lente única o lente unipotencial), Extraction source (Extracción), Tube Focus (voltaje de enfoque a la entrada del tubo acelerador), RF Oscillator (Circuito Oscilador RF), Toroidal Magnet (Imán toroidal), Analysis Magnet (Imán Analizador de Masas) y la Armadura del Alternador. Se tuvieron que rediseñar, construir, probar y montar diferentes fuentes de alimentación en el acelerador, ya que las dañadas habían sido construidas con componentes disponibles a finales de 60's, difíciles de encontrar en la actualidad y no tienen la misma eficiencia que las disponibles actualmente en el mercado. A continuación se narra el proceso que se desarrolló para regresar a la vida el VDG.

#### 4.1 Actualización de la Fuente de Iones

El diseño original de las fuentes de alimentación se adaptó para satisfacer los requisitos de componentes modernos. Cada fuente se sometió a pruebas individuales bajo condiciones de presión atmosférica, limitando el voltaje aplicado a un tercio de su valor máximo. Estas pruebas se llevaron a cabo con el propósito de simular las condiciones de funcionamiento reales. Para ello, se utilizó un alternador de repuesto con una salida de 120 V a 400 Hz para alimentar un transformador variable encargado de controlar el voltaje suministrado a la fuente que se estaba probando. Esta operación implica el uso de voltajes más bajos en comparación con los que se emplean cuando las fuentes están inmersas en un gas aislante a alta presión. Todos los transformadores fueron recableados y encapsulados en una resina de alto voltaje, Figura [4.1.](#page-40-0) Debido a esto, el volumen ocupado por cada transformador aumentó. Por el contrario, la mayoría de los nuevos componentes eléctricos y electrónicos ocupan menos volumen que los originales tales como: diodos, condensadores, resistencias, inductancias, etc. Al final, fue posible acomodar todas las fuentes de alimentación dentro de la fuente de iones con pequeños cambios en la geometría original, dando suficiente margen de distancia entre componentes para evitar descargas eléctricas entre ellos durante el funcionamiento.

<span id="page-40-0"></span>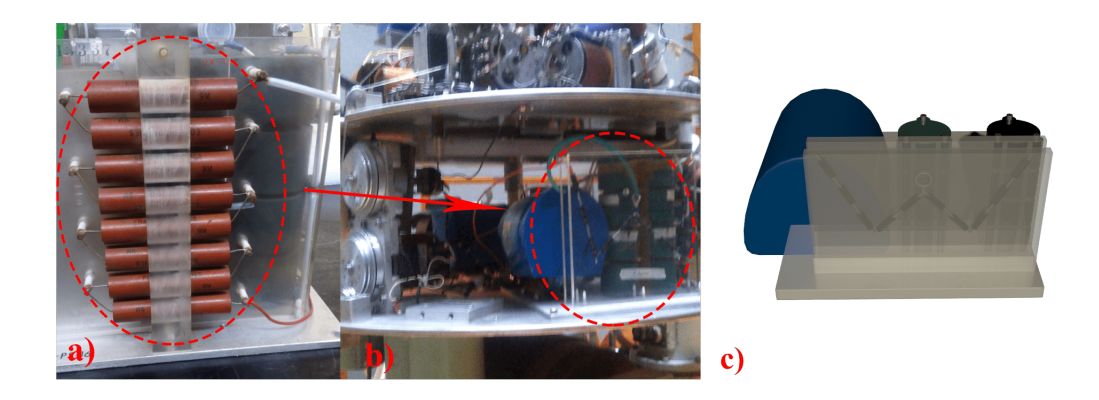

Figura 4.1: Fuente de alimentación de extracción montada en la placa intermedia de la fuente de iones. En (a) se muestra antes de la restauración, mientras que en (b) se presenta después de la restauración, permitiendo apreciar el contraste entre los diodos antiguos y los nuevos. Además, en (c) se presenta un esquema 3D de la fuente de alimentación de extracción.

La terminal funciona normalmente cuando se encuentra inmersa en un gas aislante a alta presión dentro de otra de alto voltaje del acelerador. Esto hace que el voltaje de ruptura aumente al menos cinco veces, permitiendo que las fuentes de alimentación operen a sus voltajes máximos sin preocupaciones por descargas eléctricas. Esta observación fue crucial durante el diseño geométrico de la disposición de los dispositivos reemplazados en cada fuente.

La Figura [4.2](#page-41-0) muestra los componentes principales de la fuente de iones. Está compuesta por una serie de suministros de tensión y corriente que alimentan los campos eléctricos y magnéticos necesarios para crear iones positivos, confinarlos y transportarlos al tubo de aceleración.

<span id="page-41-0"></span>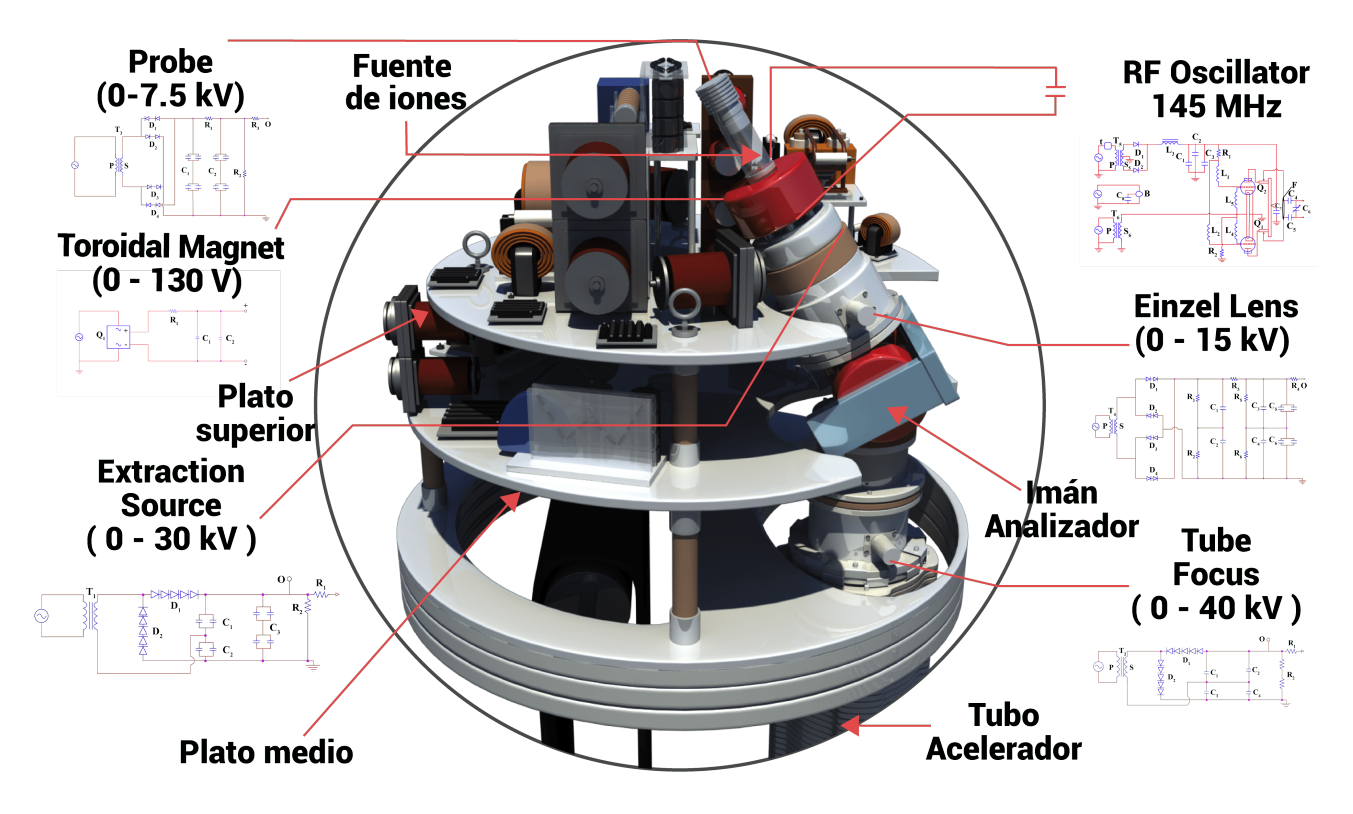

Figura 4.2: Esquema de la Terminal de Alta Tensión, mostrando sus principales componentes junto a los diagramas electrónicos para cada fuente en su nueva configuración, excepto para el suministro de corriente del imán del analizador de masas, ya que no se realizó ninguna modificación importante en ellos.

En la fuente de iones, un gas de baja densidad es introducido en una botella a través de una válvula térmica, donde una RF quita un electrón de los átomos. Los iones, cargados positivamente, son expulsados de la botella por un campo eléctrico (probe) y se inyectan en el imán selector de masas mediante un voltaje adicional (extraction). Finalmente, ese flujo de iones positivos seleccionados en masa se enfoca en la entrada del tubo acelerador.

Se pueden montar hasta cuatro botellas de alta presión 0 a 400 lb / in<sup>2</sup> (27.6 bar) de una gran variedad de diferentes gases, en particular para IBA y los estudios de física nuclear los haces de interés son los iones más ligeros:  $^{1,2}$  H (protones y deuterones) y  $^{3,4}$  He.

El voltaje y la corriente requeridos por cada fuente de alimentación son proporcionados por un alternador, ubicado en la parte inferior de la terminal. Cada fuente recibe energía del generador que entrega corriente alterna a 400 Hz a 120 V. Este alternador es accionado por la banda que se gira en el otro extremo, en la parte inferior del recipiente del acelerador, por un motor. Es importante mencionar que el potencial al que funciona la terminal puede alcanzar hasta 5.5 MV. La Figura [4.3](#page-42-0) muestra una imagen de la parte superior de la fuente de iones tal como se veía antes de que se realizaran todas las modificaciones.

<span id="page-42-0"></span>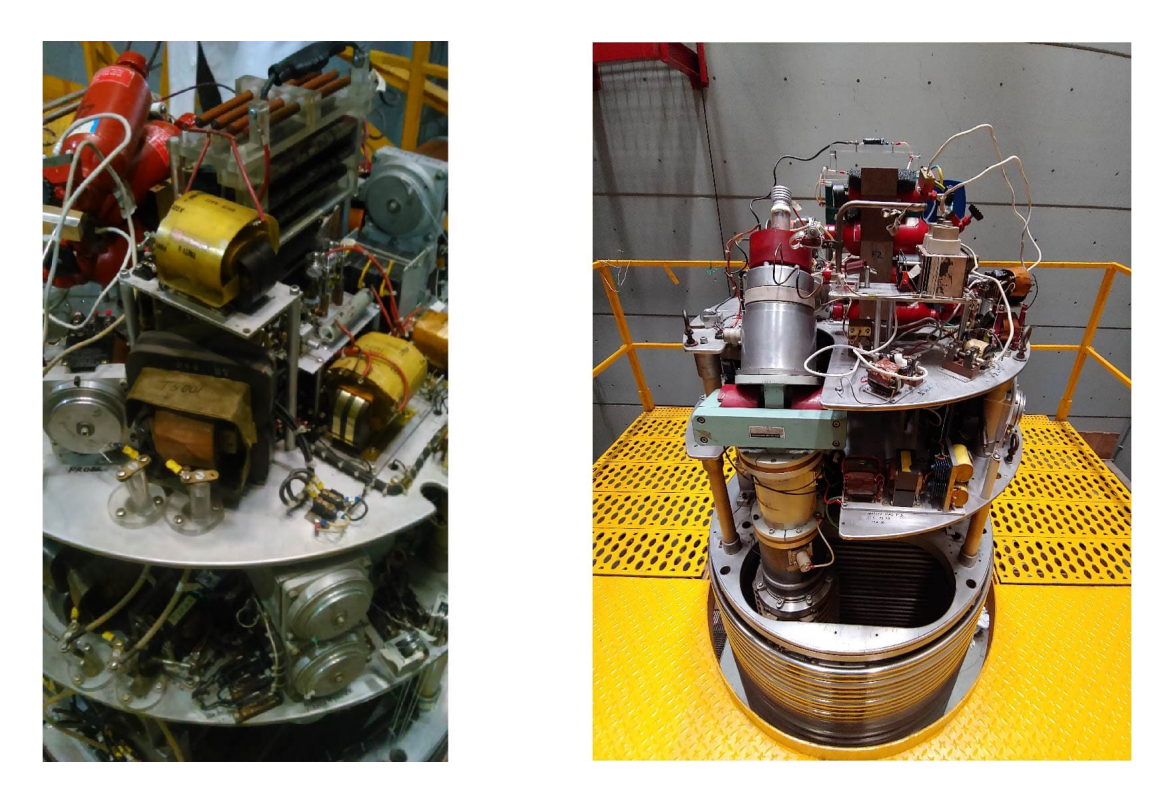

Figura 4.3: Terminal de alto voltaje antes de la restauración, con componentes antiguos.

La Figura [4.4](#page-43-0) presenta dos vistas desde la parte superior de la fuente de iones después de su restauración. Se han añadido etiquetas en rojo para identificar las diferentes fuentes de alimentación y corriente presentes en la placa superior de la fuente de iones. Por otro lado, la Figura [4.5](#page-43-1) muestra un esquema 3D de la fuente de iones restaurada.

<span id="page-43-0"></span>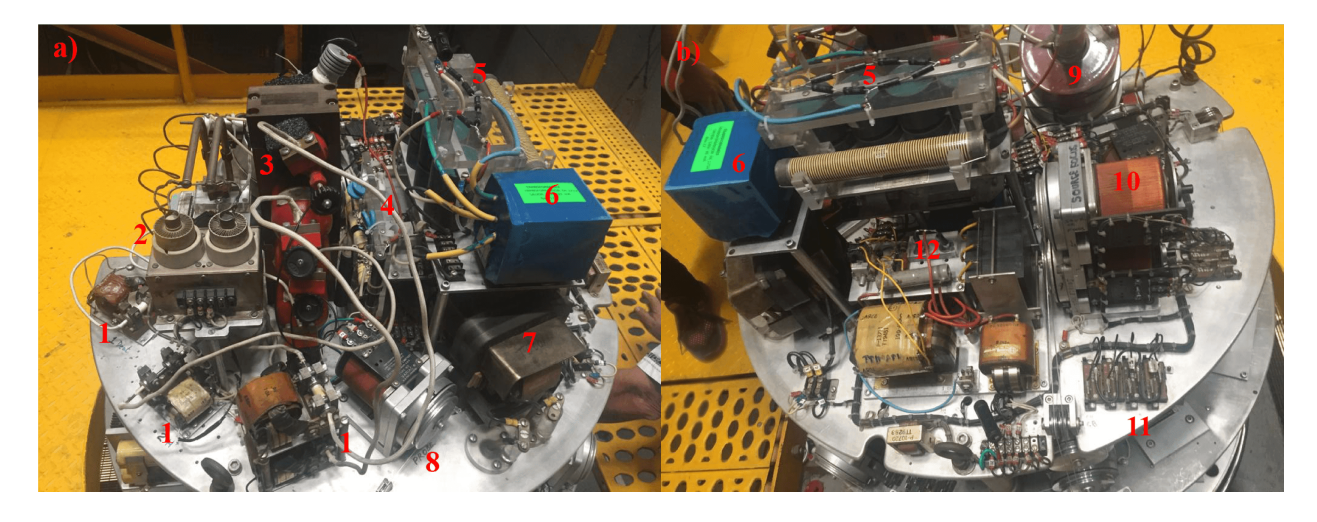

Figura 4.4: Fuente de iones restaurada y sus diferentes fuentes de alimentación reconstruidas. (a) Vista desde el sur, mostrando la placa superior de la fuente de iones. (b) La misma placa superior de la fuente de iones vista desde el norte. Las etiquetas en rojo identifican los siguientes componentes: 1) Válvulas Térmicas de control de admisión de gas. 2) Circuito generador de RF. 3) Botella RF. 4) Alimentación del Probe. 5) Fuente de alimentación del Einzel Lens. 6) Transformador de la fuente de alimentación de la Einzel Lens. Este transformador (en azul) fue recableado y encapsulado en una resina especial. 7) Transformadores de aislamiento. 8) Selección botella de gas Variac. 9) Imán toroidal. 10) Control de temperatura de las válvulas de admisión de gas Variac. 11) Fusibles térmicos. 12) Fuentes de alimentación de tetrodos.

<span id="page-43-1"></span>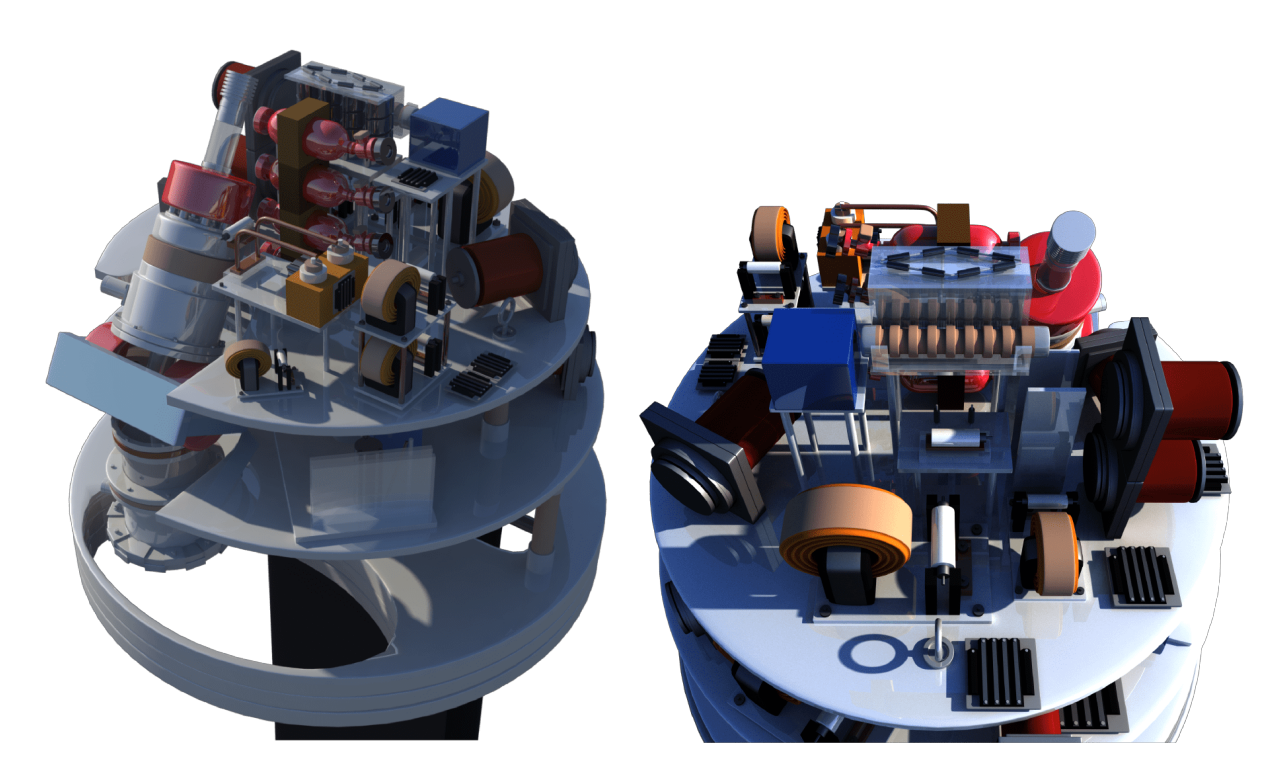

Figura 4.5: Esquema 3D de la fuente de iones restaurada y sus diferentes fuentes de alimentación reconstruidas.

#### 4.2 Modificaciones en las Fuentes de Alimentación

Los diagramas electrónicos se muestran en la Figura [4.2,](#page-41-0) así como en el artículo en el que se basa este trabajo [\[1\]](#page-74-0). Aquí solo se narran los cambios más importantes de cada fuente, con la excepción del Imán Analizador de Masas, que mantuvo su diseño original sin modificaciones.

La fuente de alimentación de extracción, que suministra voltajes de 0 a 30 kV en una configuración de voltaje dual, experimentó un cambio significativo. La disposición del rectificador de diodo de selenio fue reemplazada por rectificadores de silicio de alto voltaje.

En la Figura [4.1,](#page-40-0) se muestra una imagen de la fuente de alimentación de extracción antes y después de la restauración. Los grandes diodos de selenio originales son visibles en la imagen antigua, en contraste con los nuevos diodos de silicio en la imagen actual.

El suministro de voltaje para el Probe presentaba condensadores dañados que ya no estaban disponibles en el mercado. Como solución, se diseñó y construyó una configuración en paralelo con la misma capacitancia para reemplazarlos.

La fuente de alimentación del Tube Focus, que proporciona un voltaje negativo en el rango de 0 a -40 kV, se rediseñó para operar el último elemento de la fuente de iones, un dispositivo de enfoque electrostático que facilita la inyección del haz en el tubo del acelerador.

Las Lentes Einzel, como el primer elemento óptico de transporte de haz en el sistema, suministran voltaje negativo de hasta -15 kV a los electrodos de enfoque en una configuración Einzel. Originalmente, esta fuente tenía puentes de diodos rectificadores de selenio en su entrada, que se reemplazaron por puentes de diodos de silicio, ya que los componentes de selenio ya no estaban disponibles.

La fuente del Circuito Oscilador RF suministra la energía necesaria para ionizar los átomos de gas que formarán el haz. La sustitución de las bombillas rectificadoras por diodos fue el cambio más significativo, además de la renovación del cable de acoplamiento de radiofrecuencia y la simplificación del cableado entre sus componentes.

El Toroidal Magnet proporciona una corriente de 0-1.5 A para alimentar el electroimán en configuración toroidal colocado alrededor de la botella donde la RF produce iones positivos. Este campo magnético mantiene el plasma en el centro axial de la botella, alejado de la pared de vidrio y alineado con la abertura a través de la cual los iones deben salir de la botella.

Un alternador eléctrico de 120 V y 400 Hz, ubicado en la placa inferior, suministra energía a toda la fuente de iones. El circuito eléctrico de su electroimán también fue rediseñado debido a daños. El circuito se alimenta desde un generador a los transformadores que suministran energía a todas las fuentes de energía (voltaje y corriente). Cabe señalar que los transformadores están conectados a tierra a diferentes referencias, correspondientes a cada una de las placas en la fuente de iones, junto con los rectificadores de silicio que reemplazaron a los diodos de selenio.

#### <span id="page-44-0"></span>4.3 Alineación del haz

Como se mencionó en el capítulo [3,](#page-30-0) el acelerador VDG posee varias líneas de investigación que pueden ser seleccionadas con un Imán Selector. La línea usada para caracterizar los nuevos haces es cero grados.

El acelerador, además de los medidores de voltaje y corriente que nos permiten conocer con precisión la naturaleza del haz, cuenta con una serie de dispositivos que nos ayudan a monitorear durante todo el trayecto las partículas, desde la fuente de iones hasta el blanco dentro de la cámara de reacción. A continuación, se describe el proceso de alineación del acelerador.

El acelerador cuenta con un sistema de alineación basado en la medición de la corriente generada por el haz. Para esto, se han colocado tres cajas de Faraday que sirven como "monitores del haz". Al relacionar la corriente con el voltaje aplicado, podemos deducir si el haz se encuentra alineado con respecto al blanco y la fuente de iones. La primera caja se encuentra entre el tubo acelerador y el imán de 90◦ y puede medirse a través de un osciloscopio Tektronix TBS1102B-EDU [\[52\]](#page-76-4). Esta caja, conocida como Caja 1, sirve como referencia para el resto del recorrido. Luego, se busca una correspondencia 1:1 en el perfil mostrado en la Caja 2, que se encuentra justo después del imán de 90 grados. Finalmente,

se evalúa el estado del haz en la Caja 3, que se encuentra después de la gaita que selecciona la línea de investigación.

Para generar un haz estable a lo largo de todo el recorrido del acelerador, es crucial contar con las condiciones de vacío adecuadas, como se mencionó en el capítulo anterior. Además, es importante lograr una alineación correcta y un enfoque que permita concentrar la cantidad deseada de haz sin saturar el detector. En el capítulo anterior se mencionó cómo los imanes alinean el haz con el blanco a estudiar. Sin embargo, el sistema debe alinearse físicamente con respecto a una altura que se determina mediante una lámina de láser y una luz colimada, junto con un nivel automático topográfico Figura [4.6.](#page-45-0)

<span id="page-45-0"></span>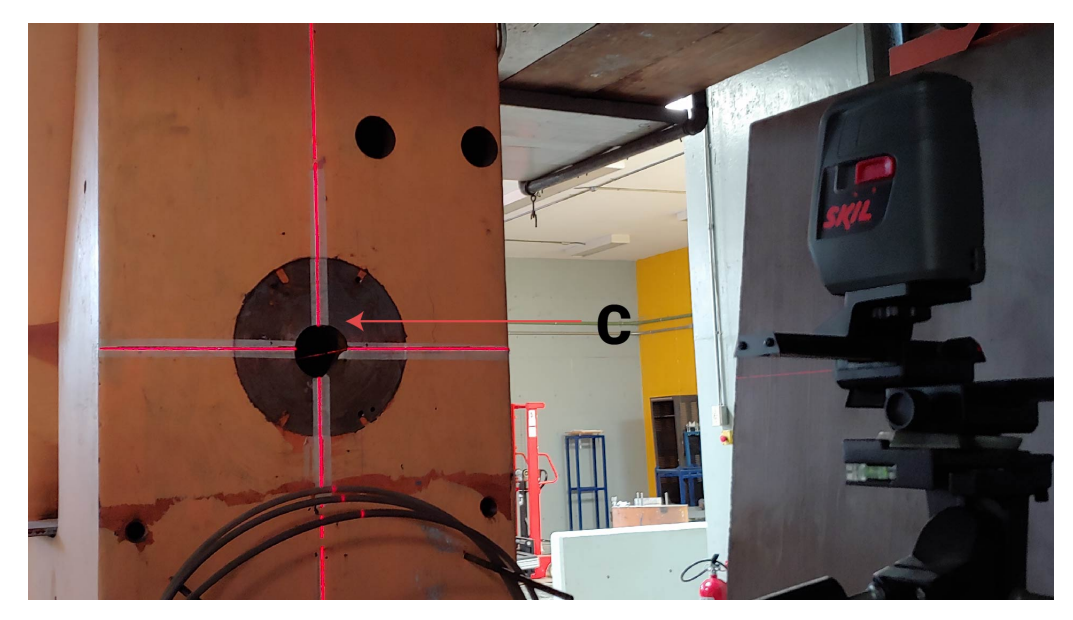

Figura 4.6: Se muestra cómo se alinean los diferentes imanes a través de un láser de referencia. Luego, se coloca una luz colimada en C que apunta hacia la cámara; posteriormente, se procede a alinear cada equipo con respecto a esa luz.

El proceso comienza tomando una referencia, en este caso, la horizontal del piso, con el imán de 90 grados, que determina cuánta libertad habrá para manipular los demás equipos. Luego, se aíslan las secciones de la línea de transporte del haz, desconectando ciertos enlaces, especialmente en las secciones mostradas en la Figura [4.7.](#page-45-1)

<span id="page-45-1"></span>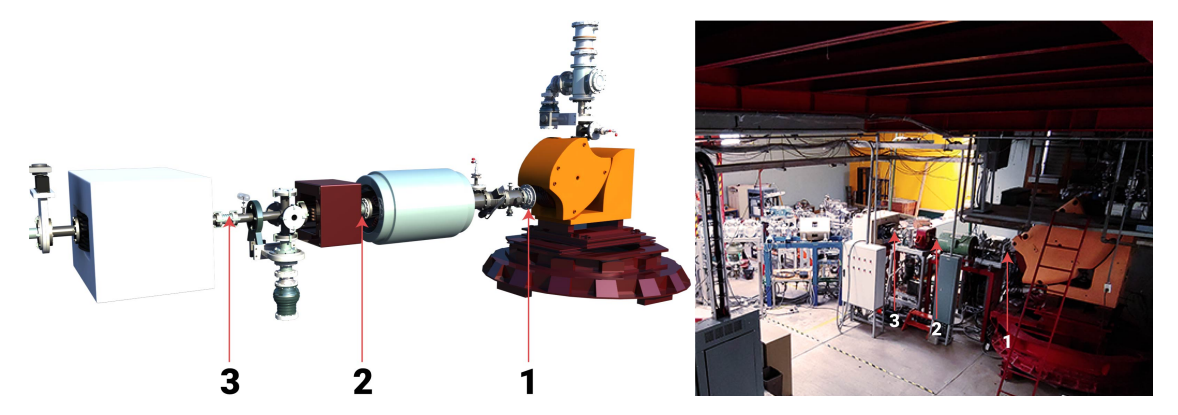

Figura 4.7: En la parte izquierda se muestra el esquema 3D que marca las secciones que se desconectaron para alinear físicamente la salida del haz después de ser desviado por el imán de 90 grados hasta la cámara de detección. En la parte derecha, se presenta una imagen de referencia que muestra toda la línea de transporte del haz, desde el imán de 90 grados hasta la cámara de reacción.

Cuando se alinea el imán con la horizontal del laboratorio, utilizando el láser como referencia, se coloca una luz colimada que atraviesa toda la línea de transporte, como se muestra en la Figura [4.7.](#page-45-1) Después de la alineación, se coloca el gaussímetro que mide el campo magnético del imán de 90 grados en la posición correcta que marca la referencia del campo magnético. Esta parte es vital, ya que es nuestra referencia precisa para conocer la energía con la que el haz impactará en el blanco.

## Capítulo 5

## Equipos y técnica experimental

Después de probar individualmente cada fuente, se procedió a colocarlas en su disposición final para probar su funcionamiento en conjunto. Luego, se llevó a cabo la limpieza del acelerador y se cerró el tanque. Posteriormente, se llenó con una mezcla aislante de gas  $(CO<sub>2</sub>$  - Nitrógeno) hasta alcanzar una presión de 120 lb/in<sup>2</sup> (8.3 bar). Finalmente, se procedió a realizar la prueba de extracción de haces del acelerador.

El dispositivo experimental se alineó con respecto al blanco que se utilizaría durante las pruebas, como se detalla en la sección [4.3.](#page-44-0) En el análisis RBS (Espectrometría de Retrodispersión de Rutherford) [\[40\]](#page-76-5), el material en estudio es bombardeado por un haz de iones ligeros monoenergéticos, como  $1.2$ H o  $3.4$ He, y las partículas que retroceden son detectadas en ángulos hacia atrás. La energía de estas partículas proporciona información sobre el perfil de concentración de los elementos con los que colisionan. A continuación, se describen las principales componentes electrónicas y de instrumentación nuclear utilizadas durante los experimentos.

#### 5.1 Detectores de estado sólido de silicio y ángulo sólido

El detector de barrera superficial, esencialmente un diodo construido principalmente con silicio, se representa en la Figura [5.1.](#page-48-0) Esta tecnología de semiconductores ha dado lugar al desarrollo del detector de silicio plano implantado pasivado, o PIPS, tal como se menciona en [\[53\]](#page-76-6). La fabricación del detector PIPS se lleva a cabo mediante un proceso plano que utiliza técnicas fotolitográficas para definir las geometrías del dispositivo. La versatilidad de la técnica fotolitográfica permite adaptarse a prácticamente cualquier geometría que encaje en un diámetro de 140 mm.

Cuando se emplea este diodo como detector de radiación ionizante, opera en el modo de no conducción, lo que significa que tiene alta resistencia eléctrica. Las partículas cargadas que ingresan al volumen sensible del PIPS generan pulsos de voltaje cuya amplitud es directamente proporcional a la energía (E) de cada partícula. La amplitud de estos pulsos en la salida del detector oscila en el rango de algunos milivoltios (mV). El objetivo fundamental radica en medir con precisión la amplitud de estos pulsos. Para lograrlo, es necesario interpretar estas señales analógicas a través de un dispositivo conocido como Convertidor Analógico-Digital (ADC). El ADC se encarga de traducir los pulsos analógicos en señales digitales. Los resultados del experimento se presentan en forma de lo que se denomina espectro de altura de pulsos, que se representa gráficamente con el eje horizontal indicando la amplitud del voltaje y el eje vertical mostrando el número de eventos registrados.

La configuración geométrica del detector se asemeja a un disco, con contactos eléctricos, también conocidos como electrodos, ubicados en sus caras transversales. Uno de estos electrodos está revestido con una película de oro de 500 Å de espesor, mientras que el otro electrodo está constituido por una película delgada de aluminio. La Figura [5.1](#page-48-0) ilustra un diagrama de este detector de barrera superficial.

<span id="page-48-0"></span>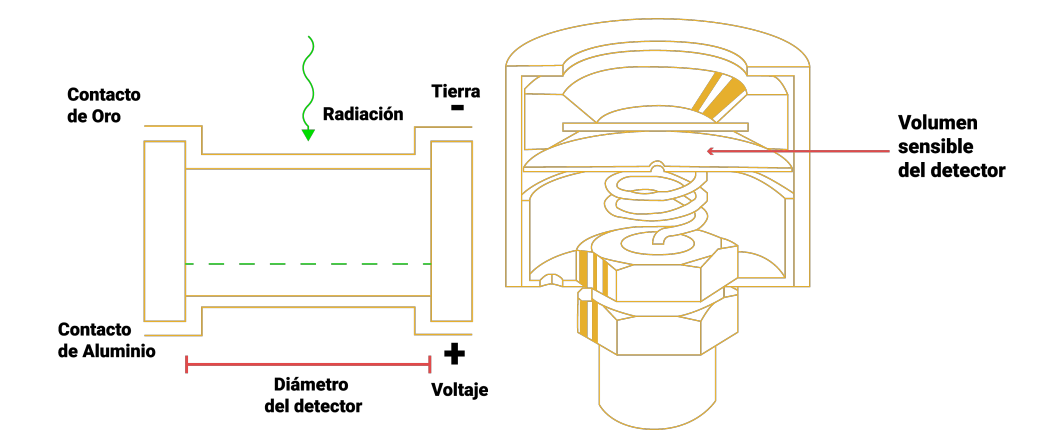

Figura 5.1: En la izquierda, se muestra un diagrama de un detector de barrera superficial de partículas. En la derecha, se observa la estructura mecánica del detector con el volumen sensible de oro.[\[54,](#page-77-0) [55\]](#page-77-1)

#### 5.1.1 Ángulo sólido

En el Capítulo [2,](#page-12-0) en la sección [2.2.1,](#page-16-0) se explicó el concepto del ángulo sólido. En esta sección, se proporcionará una descripción específica del ángulo sólido para los detectores tipo PIPS utilizados en este experimento. El ángulo sólido se define como la integral sobre toda la superficie del detector frente al blanco.

$$
\Omega = \int_{A} \frac{\cos \theta}{r^2} dA \tag{5.1}
$$

Donde r representa la distancia de la fuente, es decir, el blanco, y el elemento de superficie del detector dA, mientras que θ es el ángulo entre la normal al elemento de superficie y la dirección de la fuente. En el caso de una fuente puntual ubicada a lo largo del eje de un detector circular cilíndrico, el ángulo sólido se calcula de la siguiente manera:

$$
\Omega = 2\pi \left( 1 - \frac{d}{(d^2 - a^2)^{1/2}} dA \right)
$$
\n(5.2)

Donde d es la distancia de la fuente al detector y a es el radio del detector. La Figura [5.2](#page-49-0) ilustra este escenario.

<span id="page-49-0"></span>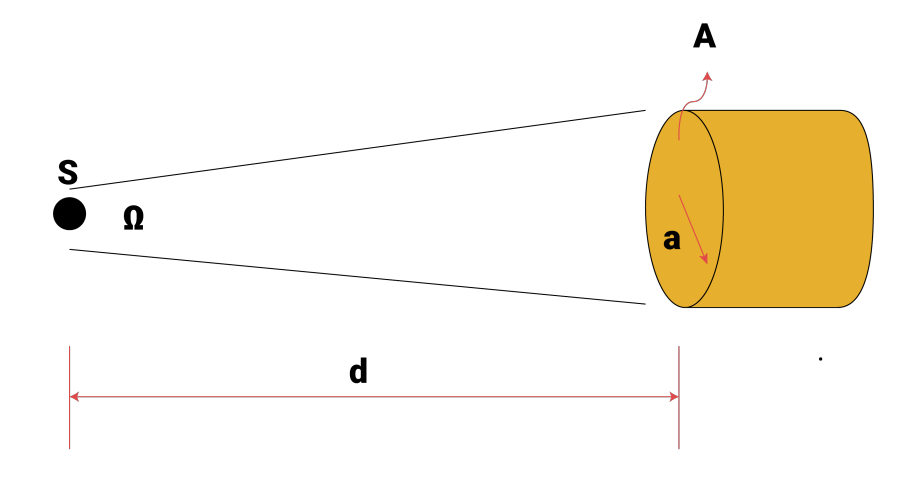

Figura 5.2: Esquema del sistema fuente-detector.

Dado que en nuestro caso  $d \geq a$ , el ángulo sólido se reduce a la relación entre el área del detector visible por la fuente y el cuadrado de la distancia, como se muestra en la ecuación [5.3:](#page-49-1)

<span id="page-49-1"></span>
$$
\Omega \approx \frac{A}{d^2} = \frac{\pi a^2}{d^2} \tag{5.3}
$$

#### 5.2 Montaje de electrónica

Todas las mediciones se realizaron con el estándar NIM (Nuclear Instrument Module) [\[56\]](#page-77-2) con los mismos componentes electrónicos en todas la mediciones.

Las partículas retrodispersadas se detectaron mediante un detector de silicio (PIPS) [\[53\]](#page-76-6) con un colimador de 3,4 mm de diámetro. Los pulsos de corriente del PIPS se convirtieron en pulsos de voltaje mediante un preamplificador (Ortec 452A) y se enviaron a un amplificador lineal (Ortec 452) [\[57\]](#page-77-3). La señal unipolar finalmente se envía a un convertidor de analógico-digital (UCS30) [\[58\]](#page-77-4) que convierte estos pulsos en señales electrónicas, se recolectan, almacenan y grafican con un controlador (USX) de computadora para su posterior análisis. Figura [5.3.](#page-50-0) La tasa de conteo se limitó a 3000 cuentas por segundo para reducir la acumulación en todas las corridas. Se utilizaron haces de protones y  $\alpha$  con energías entre 0.7 y 3.0 MeV.

<span id="page-50-0"></span>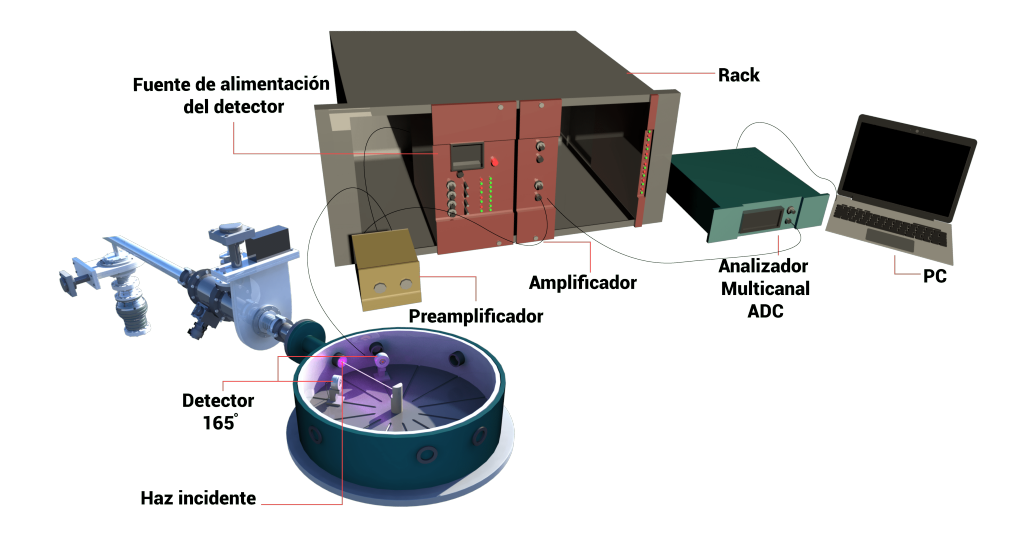

Figura 5.3: Diagrama general de la electrónica del montaje experimental en la cámara de dispersión de 40 cm de diámetro. El haz entra en la cámara desde arriba a la derecha. El objetivo está montado en un soporte móvil y el detector PIPS en un montaje circular de plástico a 165◦ y a 150◦ en el caso del Cu.

## 5.3 Camino del haz a través del laboratorio acelerador CN-VDG 5.5 del IFUNAM.

El recorrido del haz a través del acelerador CN-VDG 5.5 se muestra en la Figura [5.4](#page-51-0) [\[46\]](#page-76-7):

<span id="page-51-0"></span>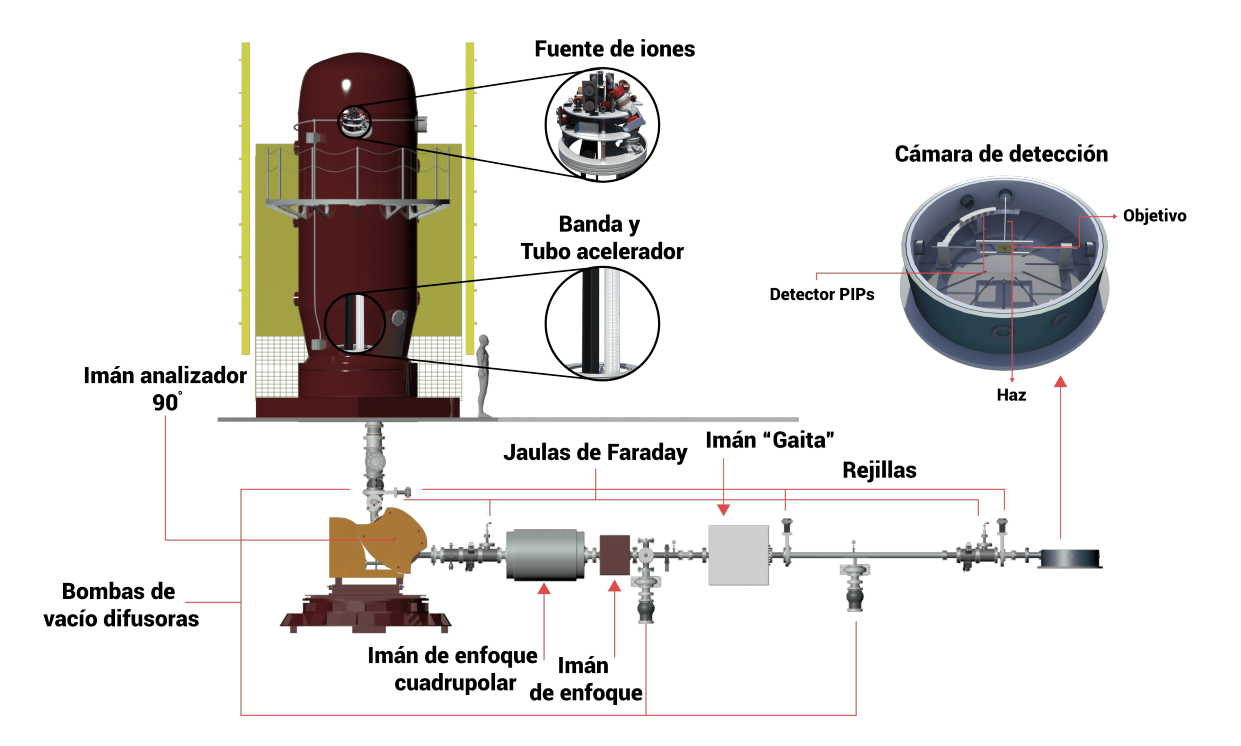

Figura 5.4: Diagrama esquemático de los componentes principales de un laboratorio acelerador VDG utilizado en experimentos de irradiación de películas delgadas.

El haz de iones, generado en la fuente de iones (que en nuestro experimento incluye protones y partículas  $\alpha$  con energías entre 0.7 y 3 MeV, como se explicó en el capítulo [3\)](#page-30-0), atraviesa el tubo acelerador. En este tubo, se aplica una diferencia de voltaje  $(\delta V)$  a través de 132 resistencias del acelerador, cada una con una caída de voltaje máxima de 41.3 kV [\[47\]](#page-76-8). Este gradiente de voltaje se establece a lo largo del tubo para guiar el haz de iones en el eje central del tubo acelerador. A medida que el haz avanza, pasa por la primera caja de Faraday, que nos permite observar y corregir su perfil utilizando los equipos descritos en óptica de iones.

Luego, el haz se desvía en un ángulo de 90 grados al llegar al imán analizador 90°. En este punto, se mide con precisión la energía de las partículas, utilizando una segunda caja de Faraday que se encuentra después del imán analizador de 90°. Después, el haz atraviesa tres imanes adicionales, incluido un electroimán de enfoque cuadrupolar que enfoca el haz. Posteriormente, pasa por un imán de enfoque que puede moverse vertical u horizontalmente. Finalmente, el haz llega colimado y centrado al "imán gaita", que permite seleccionar la estación de trabajo a la que se enviará el haz. En este experimento, se utilizó la línea de cero grados. Al pasar por el imán gaita, el haz atraviesa la última caja de Faraday y, finalmente, llega a la cámara de detección donde se realizará el experimento de RBS.

### 5.4 Montaje dentro de la cámara

Se planearon caracterizaciones IBA de tres diferentes muestras; un porta cátodo de cobre puro (Cu), una placa de silicio recubierta de oro (Al+Au) y una placa de silicio recubierta de platino (Pt+Si). Se utilizaron dos montajes diferentes para los experimentos realizados. La configuración experimental utilizada en la muestra de Cu se muestra en la Figura [5.5.](#page-52-0)

<span id="page-52-0"></span>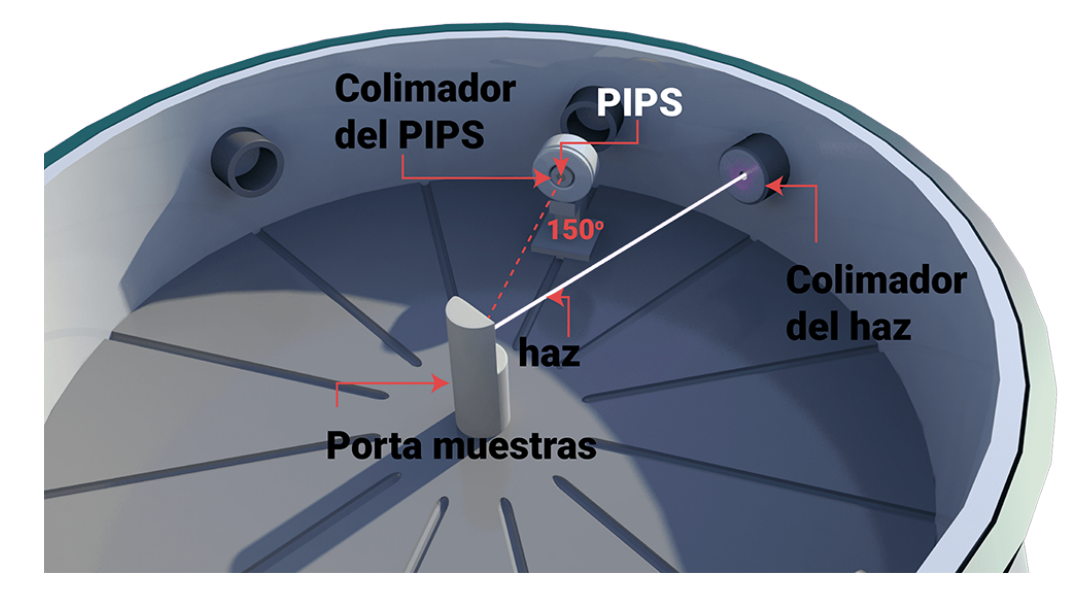

Figura 5.5: Montaje experimental en la cámara de dispersión de 40 cm de diámetro. El haz entra en la cámara desde arriba a la derecha. El objetivo es un porta muestras de Cobre y el detector PIPS se encuentra sobre un porta detector de aluminio a 150◦

<span id="page-52-1"></span>En el caso de las muestras de Al+Au y Si+Pt Se utilizo un soporte móvil como lo muestra la Figura [5.6](#page-52-1) y el detector PIPS en un montaje circular de plástico a 165◦ .

.

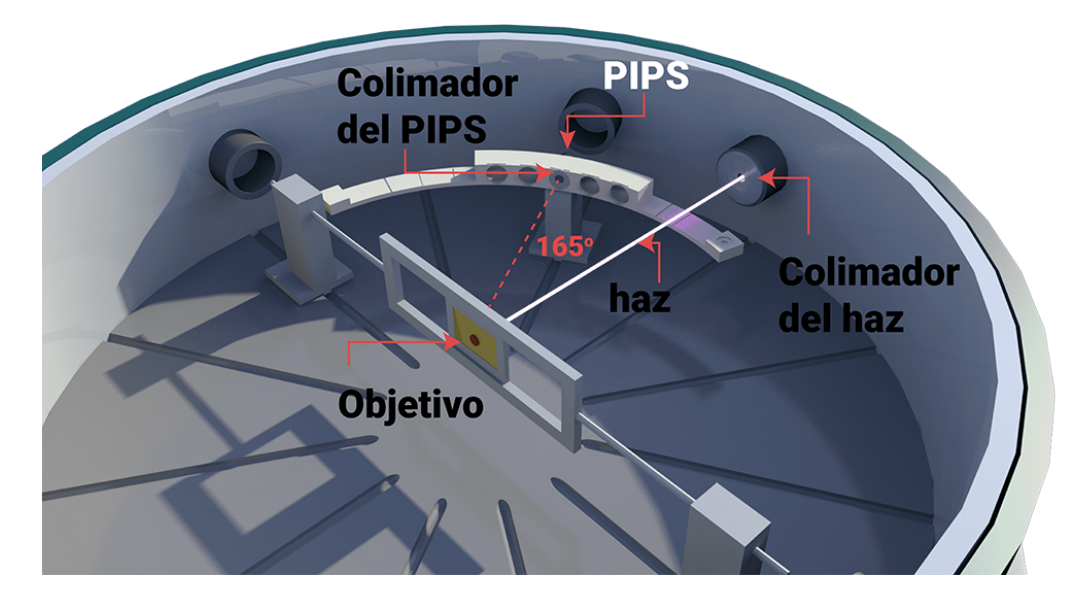

Figura 5.6: Vista artística del montaje experimental en la cámara de dispersión de 40 cm de diámetro. El haz entra en la cámara desde arriba a la derecha. El objetivo está montado en un soporte móvil y el detector PIPS en un montaje circular de plástico a 165◦ .

Para la calibración del detector para el análisis de las muestras [6.3](#page-60-0) y [6.4](#page-61-0) se utilizó el montaje experimental de la Figura [5.7.](#page-53-0)

<span id="page-53-0"></span>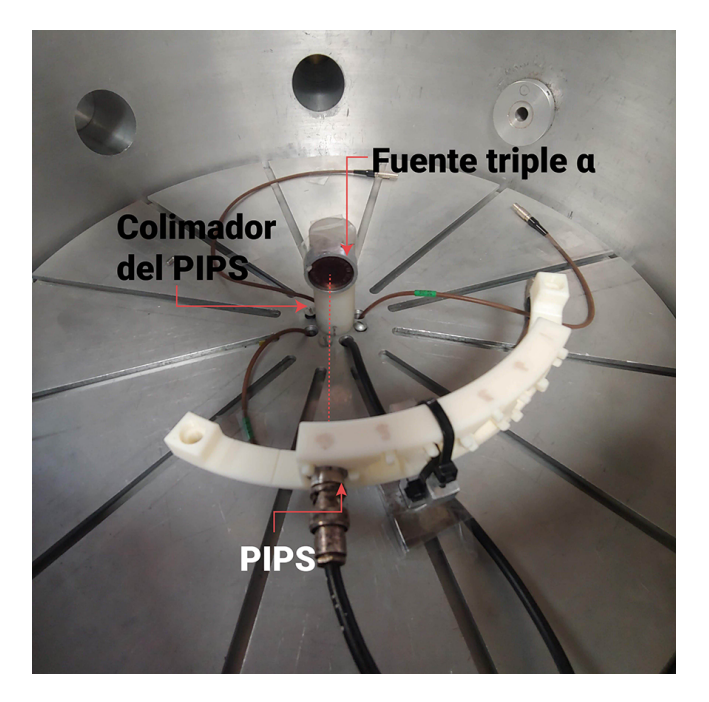

Figura 5.7: Montaje de la Fuente triple alfa sobre el porta muestras.

Al introducir ciertas condiciones obtenidas durante una medición, como se describe en la sección [2.5,](#page-28-0) es posible generar un perfil de concentraciones atómicas porcentuales que coincida con el obtenido experimentalmente. En este proceso, se determinó la naturaleza y energía del haz con el que se impactaría el blanco. Esto fue esencial para determinar el grosor y naturaleza de la muestra, ya que hasta ese punto no se tenía información previa sobre ella.

El programa utilizado en este trabajo es SIMNRA[\[39\]](#page-76-9). El tratamiento y presentación de los datos obtenidos se realizó con el software OriginLab [\[59\]](#page-77-5).

Finalmente, la Muestra [6.4](#page-61-0) se sometió a un análisis de rayos X de dispersión de energía en un Microscopio Electrónico de Barrido de Ultra-Alta Resolución JSM-7800F Schottky Field Emission Scanning Electron Microscope (SEM) [\[60,](#page-77-6) [61\]](#page-77-7). Se analizaron las secciones Cavidad y Punta mostradas en la Figura [5.8.](#page-54-0)

<span id="page-54-0"></span>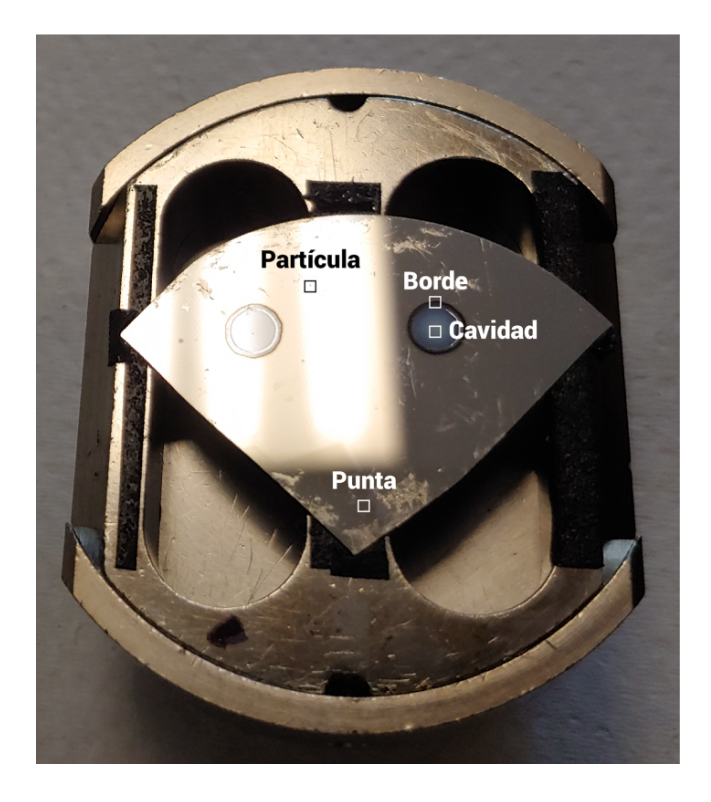

Figura 5.8: Muestra Pt+Si señalando las secciones utilizadas en el análisis SEM.

## Capítulo 6

## Resultados y Discusión

En este capítulo presentamos los resultados obtenidos del análisis realizado con el acelerador VGD.

Como se mencionó antes, se planearon caracterizaciones IBA de tres diferentes muestras; un porta cátodo de cobre puro (Cu), una placa de silicio recubierta de oro (Al+Au) y una placa de silicio recubierta de platino (Si+Pt). Con la muestra de Cu se conoció el perfil del haz de protones y el estado de la electrónica involucrada en el resto del experimento. La segunda caracterización se realizó con una placa de silicio recubierta de oro (Al+Au), con el fin de comprobar que los problemas en el anterior experimento han sido solucionados. Finalmente se extrajeron el grosor del revestimiento, así como la composición elemental de una placa de Si+Pt. Se comprobaron los resultados con los obtenidos en un análisis de espectrometría de dispersión de energía de rayos X (EDS) en un microscopio electrónico de barrido (SEM). En todos los experimentos hechos con el VDG se utilizaron haces de protones y  $\alpha$  con energías entre 0.7 y 3.0 MeV.

#### 6.1 Calibración en energía

Para estos experimentos se utilizó un detector PIPS [\[53\]](#page-76-6) marca Canberra con un colimador de 3.4 mm de diámetro, el detector fue calibrado mediante la medición de actividad de una fuente triple  $\alpha$  [\[62\]](#page-77-8), con isótopos de; <sup>239</sup>Pu, <sup>241</sup>Am y <sup>244</sup>Cm colocada sobre un porta muestras Figura [5.7.](#page-53-0) La Figura [6.1](#page-56-0) muestra el espectro utilizado en la calibración correspondiente al experimento Al+Au y Pt + Si , El máximo de cuentas corresponde al pico del <sup>239</sup>Pu.

<span id="page-56-0"></span>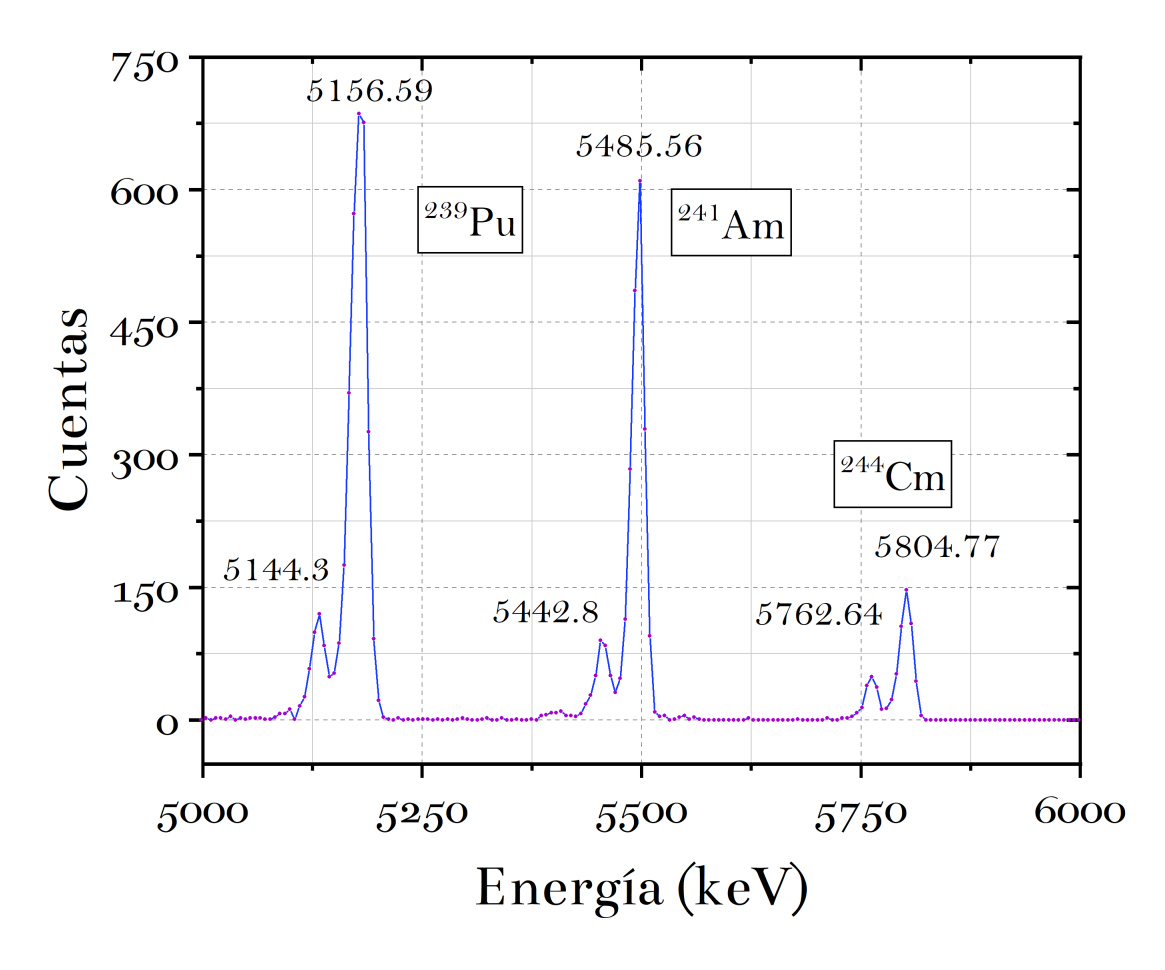

<span id="page-56-1"></span>Figura 6.1: Espectro de la fuente triple  $\alpha$  utilizado para la calibración del detector PIPS en el análisis de [6.3](#page-60-0) y [6.4](#page-61-0)

| Isótopo        | Energía [keV] | Intensidad |
|----------------|---------------|------------|
|                | 5144.3(8)     | 17.11(14)  |
| $^{239}P_{11}$ | 5156.59(14)   | 70.77(14)  |
|                | 5442.80(13)   | 13.1(3)    |
| $^{241}$ Am    | 5485.56(12)   | 84.8(5)    |
|                | 5762.64(13)   | 23.1(1)    |
| $244\sigma$    | 5804.77(13)   | 76.9(1)    |

Tabla 6.1: Energías de decaimiento  $\alpha$  [\[63\]](#page-77-9).

El ajuste utilizado en [6.2](#page-58-0) se encuentra en el apéndice [A](#page-67-0) Figura [A.1.](#page-67-1) Realizando una regresión lineal Figura [6.2](#page-57-0) y comparando las energías de decaimiento con la base de datos de National Nuclear Data Center $[63]$  Tabla [6.1](#page-56-1) se obtuvo una energía por canal de E = 5.77  $\pm$  0.13  $\frac{keV}{C}$  con una compensación de 93.90±11.79 keV. Los valores máximos correspondientes a las energías de decaimiento de la fuente triple  $\alpha$  utilizados en la regresión también se muestran en el Cuadro [6.1.](#page-56-1)

<span id="page-57-0"></span>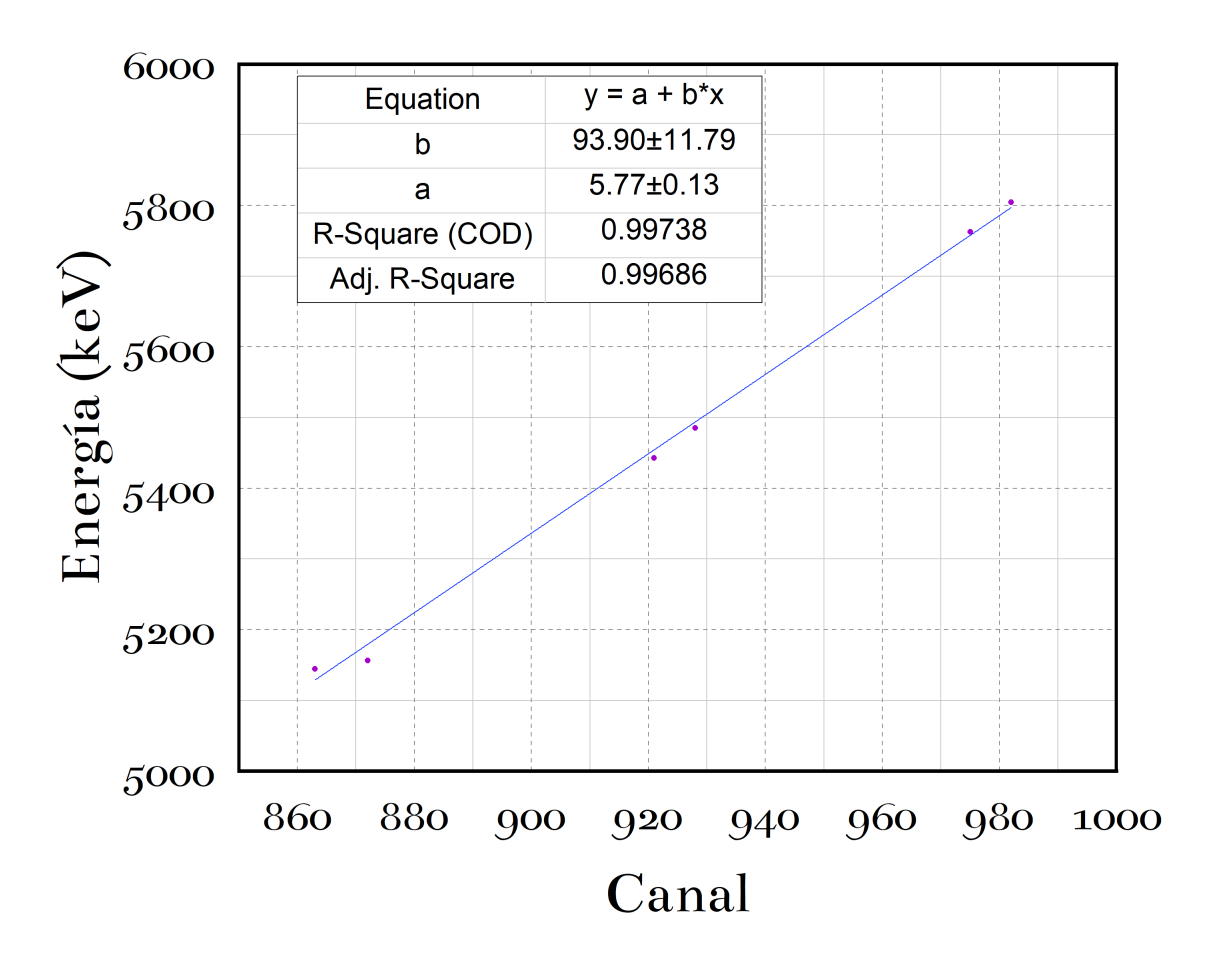

Figura 6.2: Recta de calibración correspondiente a las muestras [6.3](#page-60-0) y [6.4](#page-61-0) utilizando la fuente triple  $\alpha$  como referencia.

Adicional a esto se calculó la resolución del detector en cada experimento, midiendo el pico correspondiente al  $^{239}{\rm{Pu}}$ se obtuvo un valor de 20.89  $\pm$ 0.92 keV para su FHWM, y una resolución de  $\eta = 4\%$  Figura [6.3](#page-58-1)

<span id="page-58-1"></span>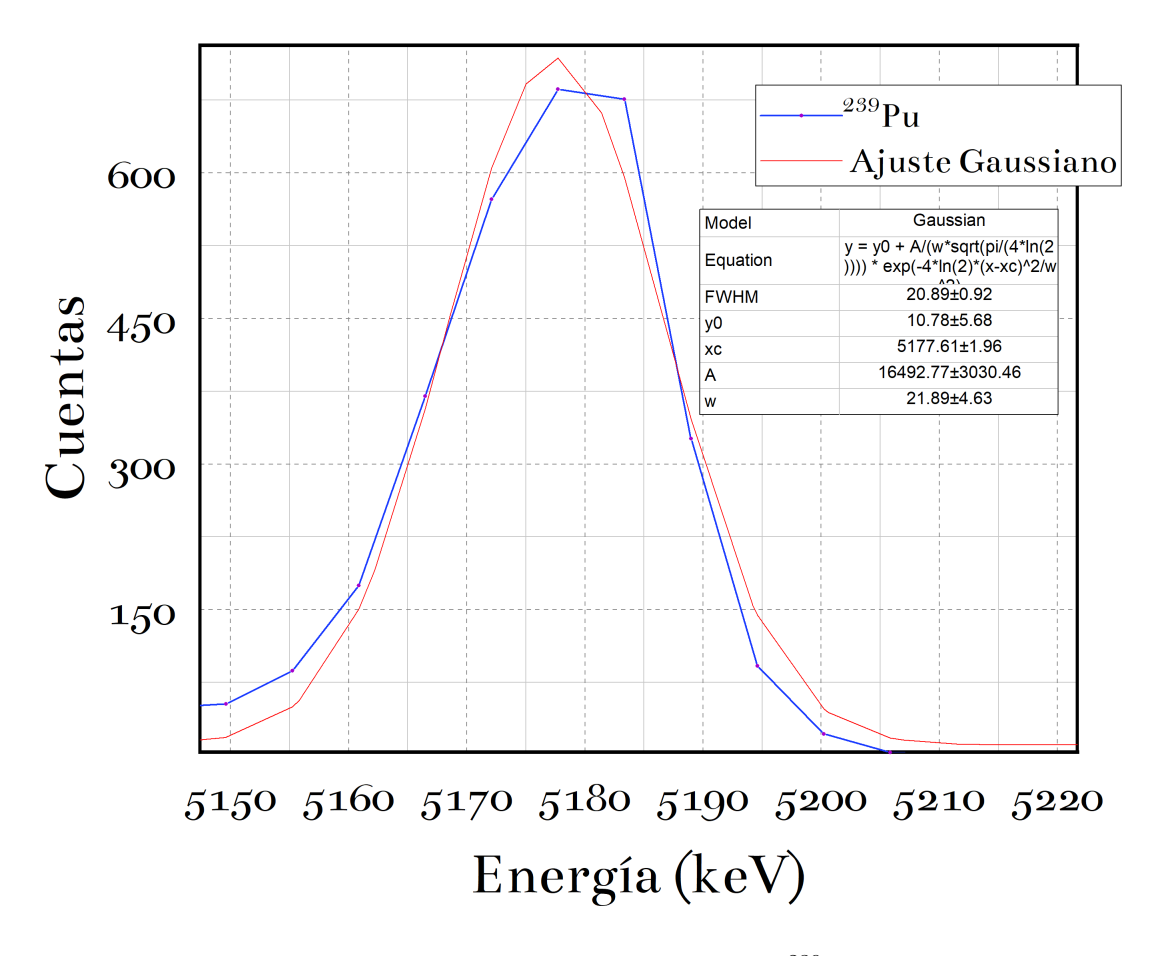

Figura 6.3: Ajuste Gaussiano al pico principal del <sup>239</sup>Pu de la fuente triple.

#### <span id="page-58-0"></span>6.2 Muestra uno: Cu

El primer estudio realizado con los nuevos haces del acelerador se muestra en la Figura [6.4.](#page-59-0) El análisis se realizó a un portamuestra de Cu utilizando haces de protones de energía entre 745 y 1200 keV. Los datos se tomaron en tiempos de irradiación entre 300 y 600 segundos.

<span id="page-59-0"></span>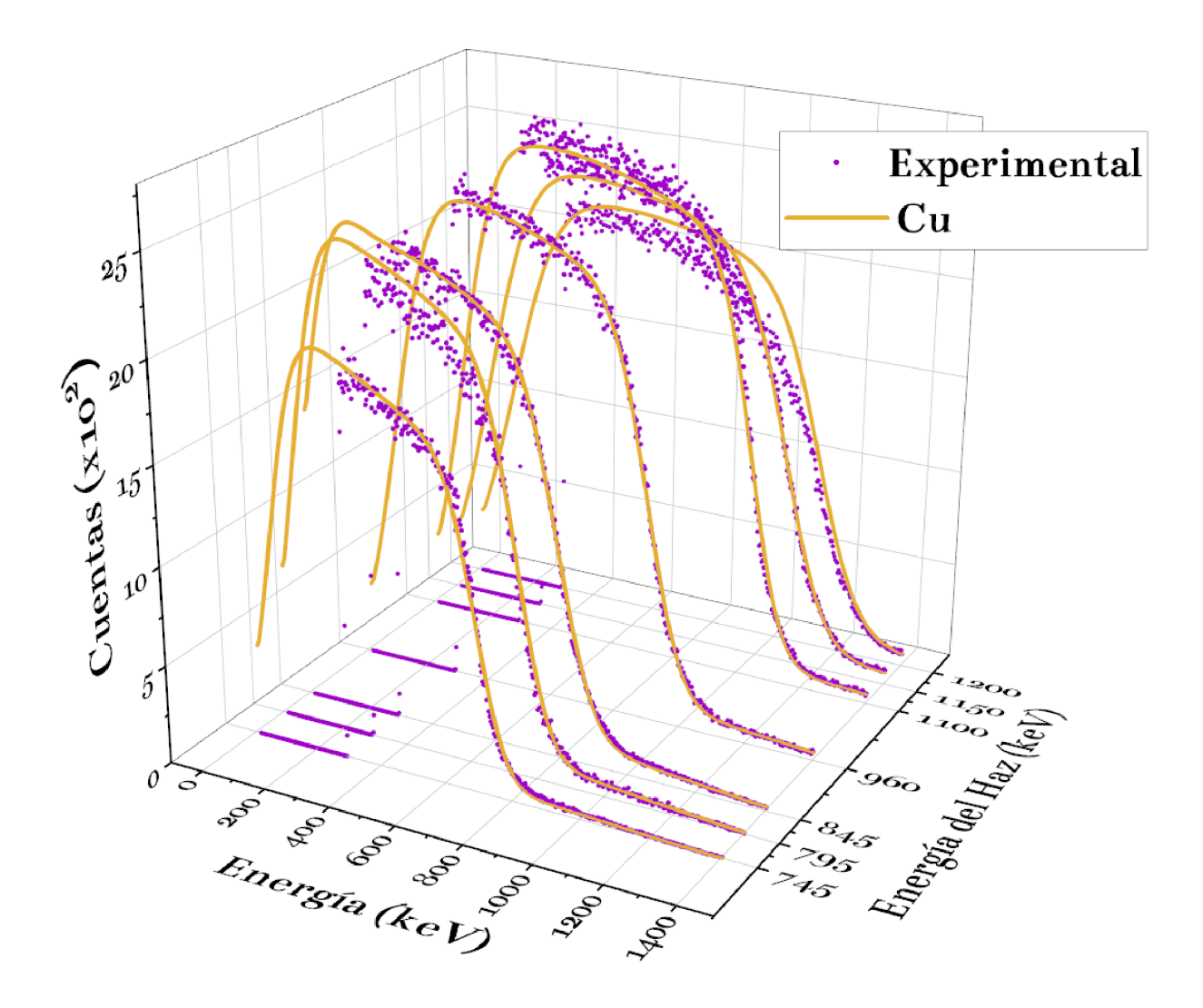

Figura 6.4: Los espectros experimentales y de simulación del haz de protones en el blanco de Cu desde 745 a 1200 keV a un ángulo de 150<sup>°</sup>.

Las líneas continuas de color dorado corresponden a un ajuste realizado con el programa de simulación para computadora SIMNRA<sup>[\[64\]](#page-77-10)</sup> usando dispersión de Rutherford para simular los espectros. El único parámetro libre en el ajuste fue la resolución de energía del detector. La Figura [6.5](#page-60-1) muestra el cálculo del pile-up resultado de la acumulación excesiva de eventos.

<span id="page-60-1"></span>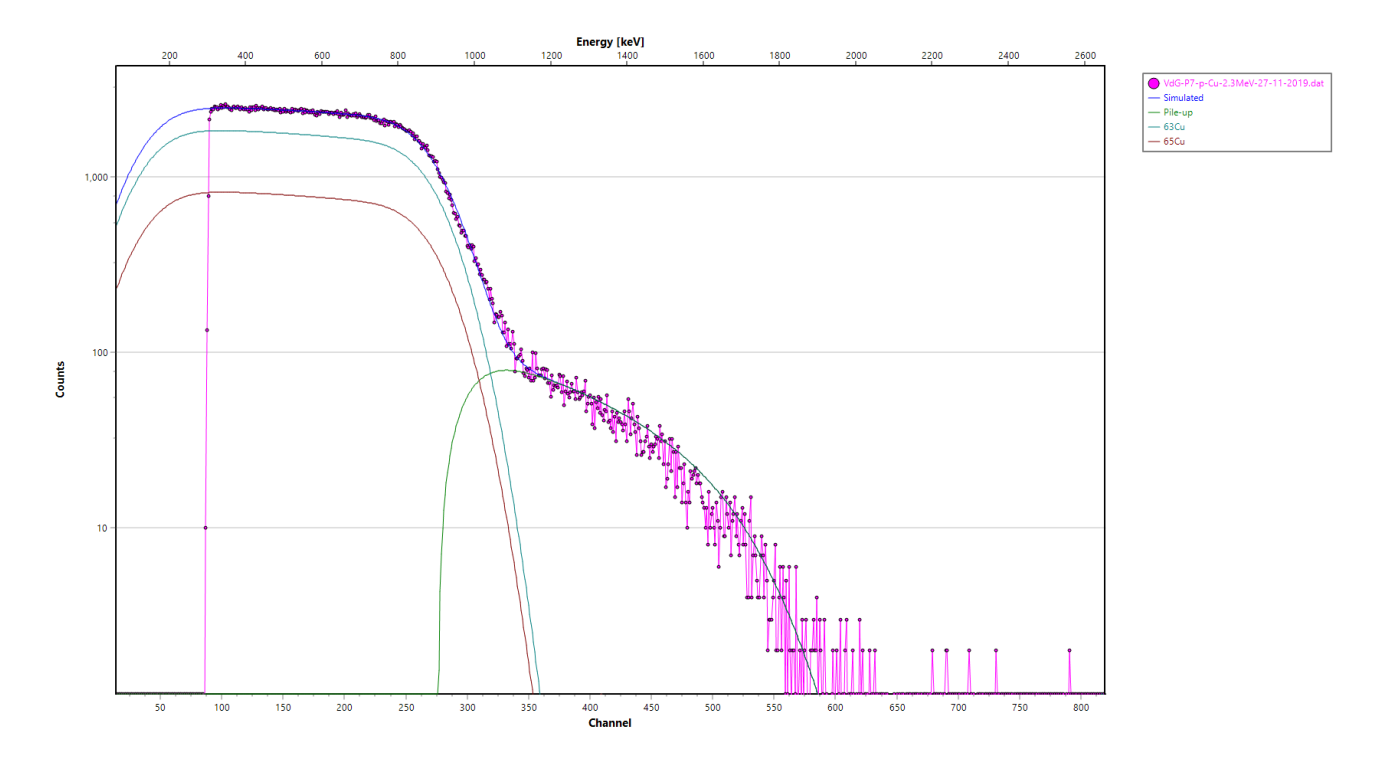

Figura 6.5: Espectro correspondiente al haz de protones con una energía retro-dispersada de 960 keV sobre la muestra de Cu. Se muestra en color verde el pile-up.

Las gráficas restantes con sus respectivos pile-up se presentan en el apéndice [B.](#page-70-0) Para evitar este fenómeno se realizaron tres acciones:

- Se cambio el ángulo de detección, desplazando un paso (15◦ ) el detector PIPS .
- Limitar la tasa de conteo a 3000 cuentas por segundo.
- Chequeo de las tomas de corriente a tierra de la electrónica involucrada.

### <span id="page-60-0"></span>6.3 Muestra dos:  $Al + Au$

Una vez que las conexiones a tierra y blindajes estaban en condiciones óptimas, la calidad de los espectros mejoró bastante. La Figura [6.6](#page-61-1) muestra el resultado de las correcciones que se realizaron.

Tres espectros de energía en secuencia correspondientes a partículas retrodispersadas producidas por un haz de protones de 1800, 2000 y 2500 keV sobre un objetivo de oro de 22 nm de espesor, depositado sobre un soporte de aluminio de 2  $\mu$ m de espesor. Las líneas continuas representan un ajuste realizado con SIMNRA. Los únicos parámetros libres en el ajuste fueron la resolución de energía del detector y el grosor de las láminas de oro y aluminio.

<span id="page-61-1"></span>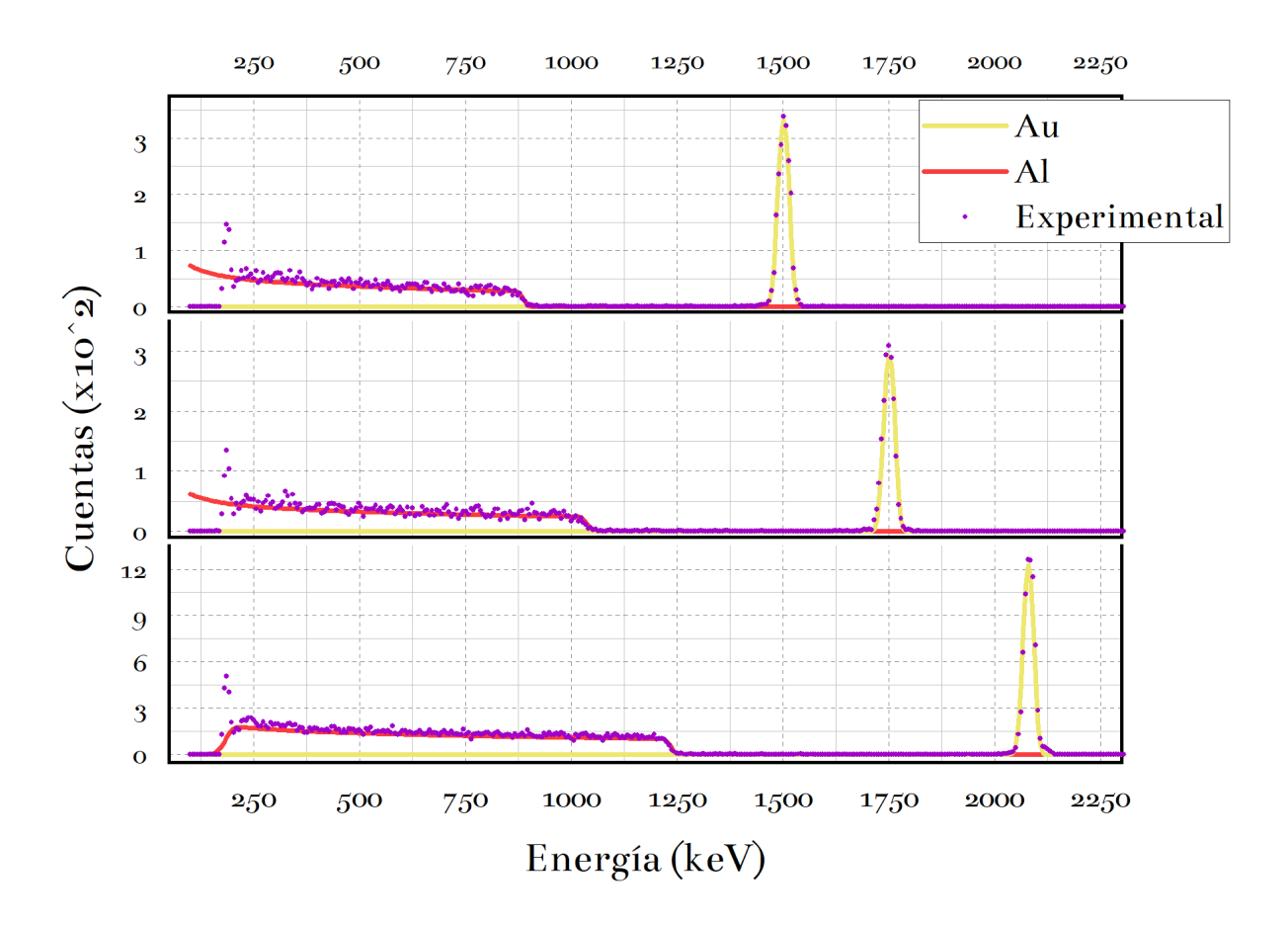

Figura 6.6: La simulación y los espectros experimentales del haz  ${}^{4}$ He se muestran en el objetivo Al+Au (20 nm) de 1635, 1905 y 2270 keV a  $165^{\circ}$ .

### <span id="page-61-0"></span>6.4 Muestra tres:  $Pt + Si$

Para el estudio de la muestra recubierta de platino, nuestro objetivo era caracterizar el grosor y la pureza del recubrimiento. Se utilizó una combinación de haces de protones y α. La figura [6.7](#page-62-0) muestra el espectro de energía a 165◦ del bombardeo de este objetivo con un haz alfa de 2470 keV. Las líneas continuas muestran el resultado del ajuste con la simulación SIMNRA. La contribución al espectro simulado del platino y el silicio también se muestra en la figura. El valor  $\chi^2$  del ajuste SIMNRA a los datos experimentales es 5%.

<span id="page-62-0"></span>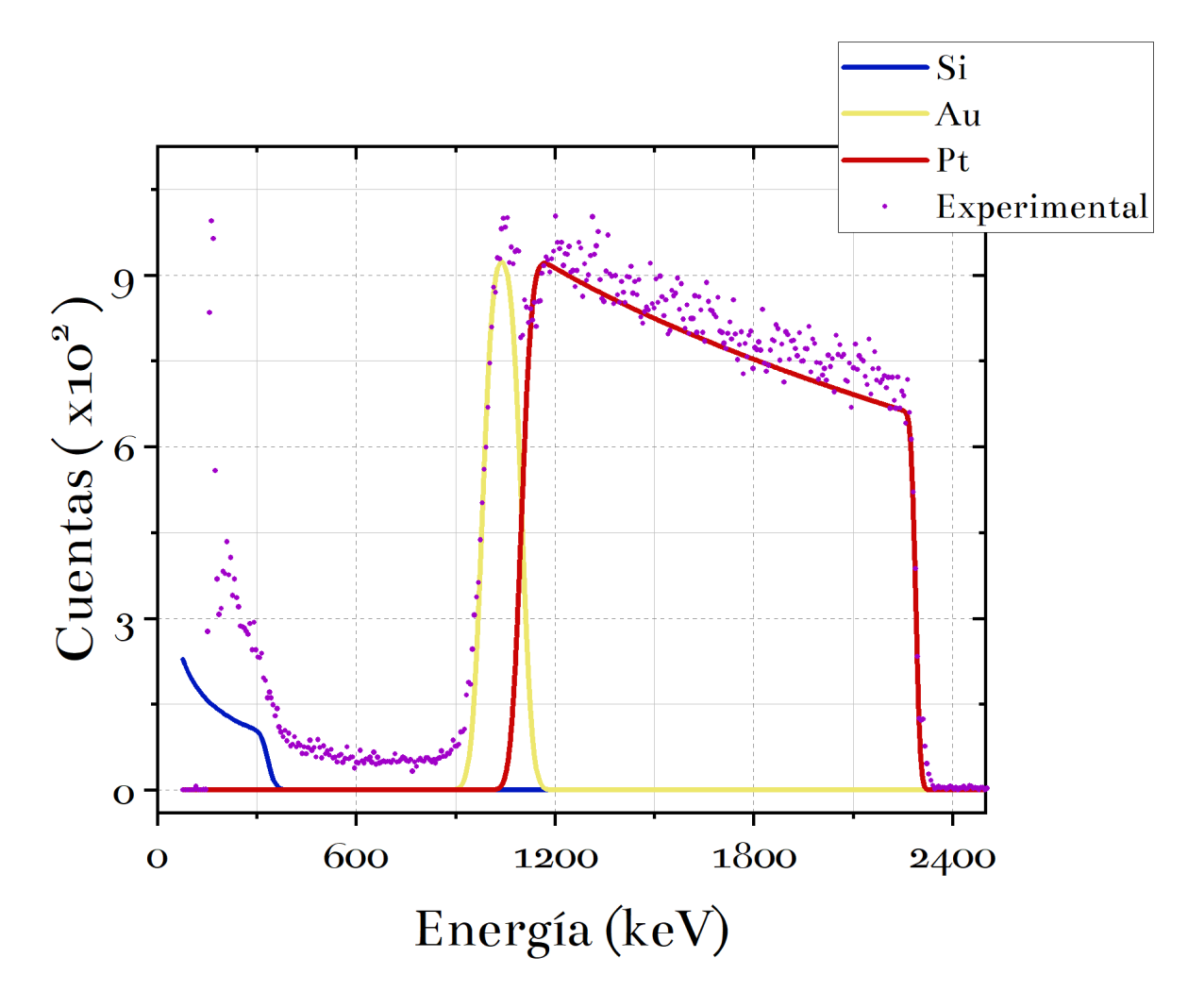

Figura 6.7: Los espectros de energía de las partículas retrodispersadas detectadas a  $165^o$  cuando un haz alfa de 2470 keV golpea el objetivo recubierto de platino. Las líneas de colores muestran el resultado de la simulación SIMRA. Las contribuciones de platino y silicio se muestran por separado.

Para confirmar el perfil de concentración deducido, el objetivo fue bombardeado con un haz de protones de 1235 keV. La Figura [6.8](#page-63-0) muestra el espectro de energía resultante de las partículas retrodispersadas y la correspondiente simulación SIMNRA.

<span id="page-63-0"></span>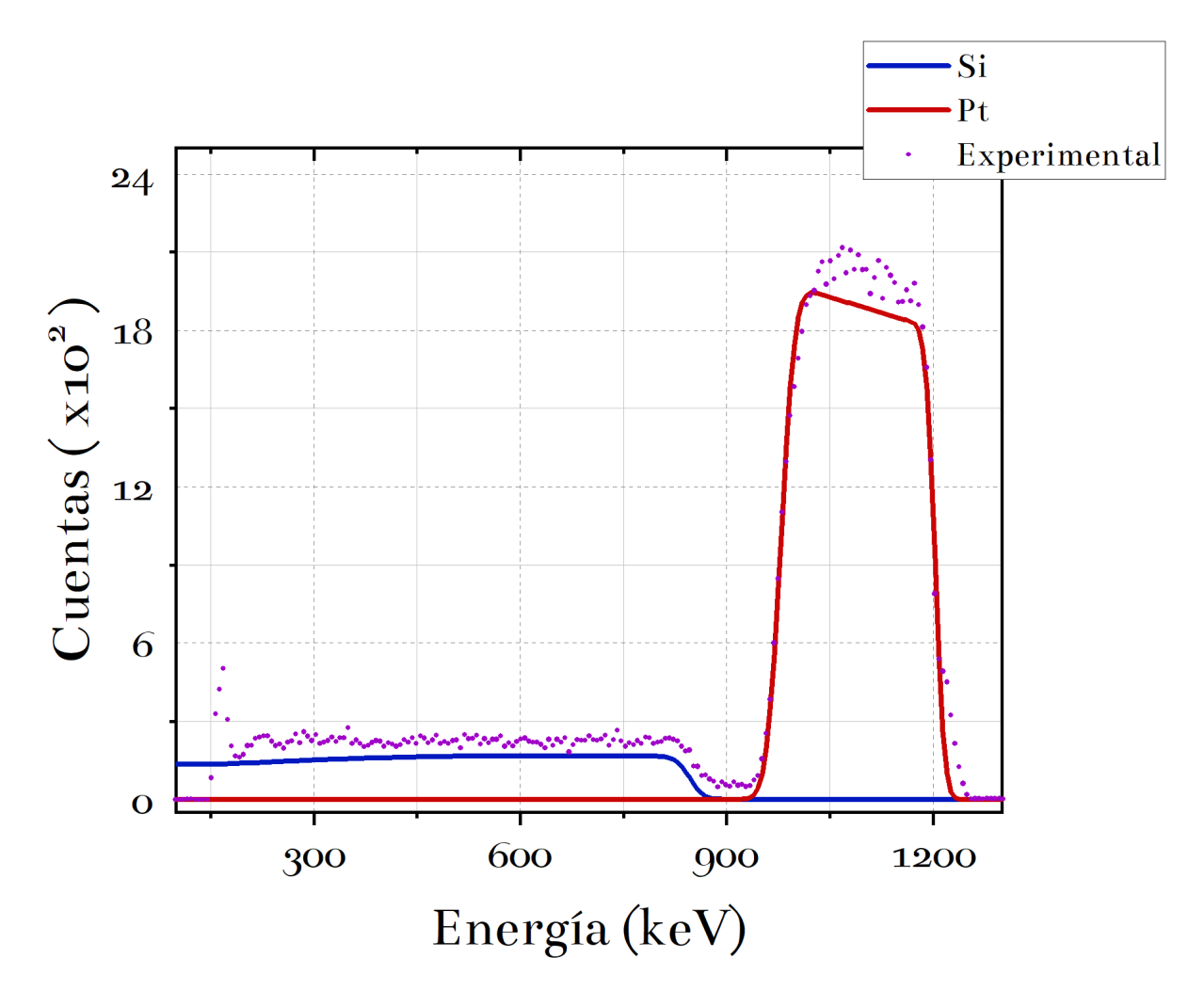

Figura 6.8: Los espectros de energía de las partículas retrodispersadas se detectan a  $165^o$  cuando un haz de protones de 1235 keV golpea el objetivo recubierto de platino. Las líneas de colores muestran el resultado de la simulación SIMNRA. Las contribuciones de platino y silicio se muestran por separado.

#### 6.4.1 Análisis por EDS

#### Punta

Al analizar la sección denominada Punta el resultado de la Figura [6.9](#page-64-0) muestra que es 100 % platino, ya que la capa de recubrimiento era demasiado gruesa para que el SEM alcanzara el silicio, se decidió estudiar la sección denominada cavidad, para completar el análisis.

<span id="page-64-0"></span>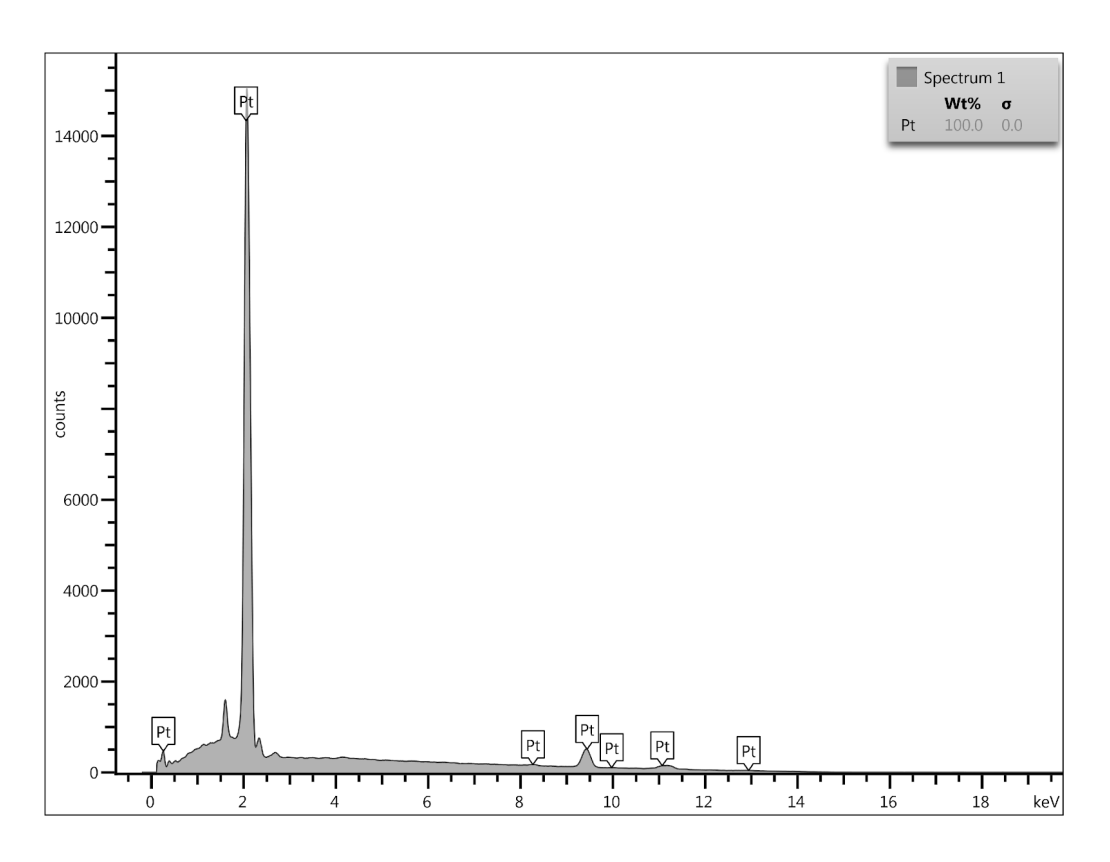

Figura 6.9: Resultados del análisis de Rayos X de dispersión de energía en un SEM sobre la sección Punta.

#### Cavidad

Al estudiar la sección Cavidad el análisis arrojo como resultado que, la placa era compuesta en un 100  $\%$  por Si, como se puede observar en la Figura [6.10.](#page-65-0)

<span id="page-65-0"></span>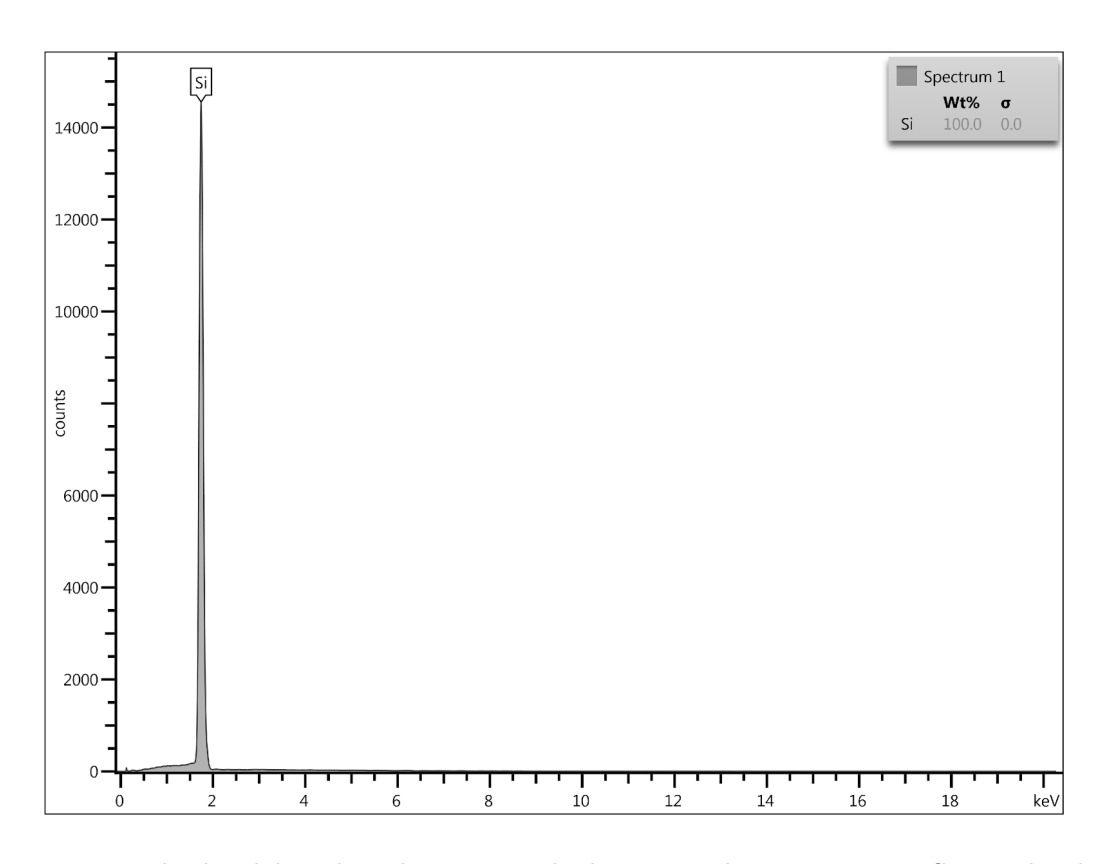

Figura 6.10: Resultados del análisis de Rayos X de dispersión de energía en un SEM sobre la sección Cavidad.

Este resultado complementario confirma nuestro análisis RBS que proporcionó las concentraciones del perfil elemental en función de la profundidad dentro de la muestra.

### 6.5 Análisis de datos Obtenidos

Como se menciono antes, las muestras de Cu poseen un alto pile-up, es decir un amontonamiento, que se produce entre otros factores, cuando llegan más partículas al detector de las que puede contar.

La distorsión de la distribución de la altura del pulso medida que se produce cuando existe una probabilidad significativa de que llegue más de una partícula dentro del tiempo de resolución del detector, como se puede observar en Figura [6.5.](#page-60-1) Para solucionar este problema se restringió el paso del haz reduciendo el flujo de corriente hasta 1  $\mu$ A. Además de lo que ya mencionamos acerca del ruido electrónico debido a conexiones mal aterrizadas.

La resolución de energía deducida requerida para lograr estos ajustes, que es la resolución de energía combinada del detector PIPS y la dispersión de energía del haz, es de 20 keV, que es la misma resolución del detector solo previamente medida con una fuente alfa. Lo que significa que la propagación de la energía del haz es insignificante, como se esperaba para un acelerador VDG.

La estrecha concordancia del SIMNRA encaja con los datos experimentales, confirman el perfil de concentración deducido antes con el haz alfa: el objetivo está compuesto por una gruesa losa de Silicio con un recubrimiento de Platino de 815 ± 47 nm de espesor.

## Capítulo 7

## Conclusiones y trabajo futuro

Un evento catastrófico dio lugar a la destrucción de varias fuentes de alimentación en el sistema de iones de radiofrecuencia (RF) del acelerador CN-Van de Graaff de 5.5 MV. Cada nueva fuente de alimentación se sometió a pruebas individuales a presión atmosférica. Todas las fuentes de iones de RF pasaron exitosamente las pruebas a presión atmosférica antes de que se procediera a cerrar el acelerador para comenzar la extracción de los primeros haces de partículas utilizando estas fuentes recién renovadas.

Posteriormente, se logró con éxito la extracción de haces de protones y partículas alfa  $(\alpha)$ con diferentes energías, los cuales se utilizaron en una sencilla prueba para verificar el correcto funcionamiento y alineación de todos los equipos periféricos.

Se logró generar espectros de energía de retrodispersión RBS de alta resolución a partir de un blanco delgado de oro de 22 mm de diámetro, depositado sobre una película de aluminio de 2  $\mu$ m de espesor, utilizando haces de partículas alfa. Luego, se analizó una muestra compuesta por una placa de silicio recubierta con una fina capa de platino mediante haces de protones, deduciendo un espesor de la capa de platino de  $853 \pm 17$  nm. Además, se llevaron a cabo análisis de rayos X utilizando un microscopio electrónico de barrido (SEM) para confirmar nuestros resultados.

Tras un prolongado periodo de rediseño, construcción y pruebas de equipos, el laboratorio de aceleradores CN-Van de Graaff del IFUNAM volvió a operar de manera eficiente, marcando el inicio de una nueva era para la investigación en diversas áreas.

En un futuro cercano, se planea poner a disposición haces de partículas de deuterio  $(^{1,2}H)$ , helio  $(3.4 \text{He})$ , nitrógeno  $(14 \text{N})$ , oxígeno  $(16 \text{O})$ , neón  $(20.22 \text{Ne})$  y argón  $(40 \text{Ar})$  con energías en el rango de 1 a 4 MeV, con intensidades máximas de al menos varios microamperes  $(\mu A)$ . La segunda etapa de renovación del acelerador implicará la actualización del sistema de control y la sala de control, así como la implementación de mejoras, como la comunicación a través de láser, que ya ha sido probada y está actualmente en funcionamiento. Esto permitirá la visualización del estado del haz desde el mezanine, como se detalla en [\[65\]](#page-77-11). El objetivo final es consolidar al CN-VDG como un pilar en la investigación en Física Nuclear y Astrofísica Nuclear en el IFUNAM y México.

# <span id="page-67-0"></span>Anexo A

# Calibración Muestra uno: Cu

<span id="page-67-1"></span>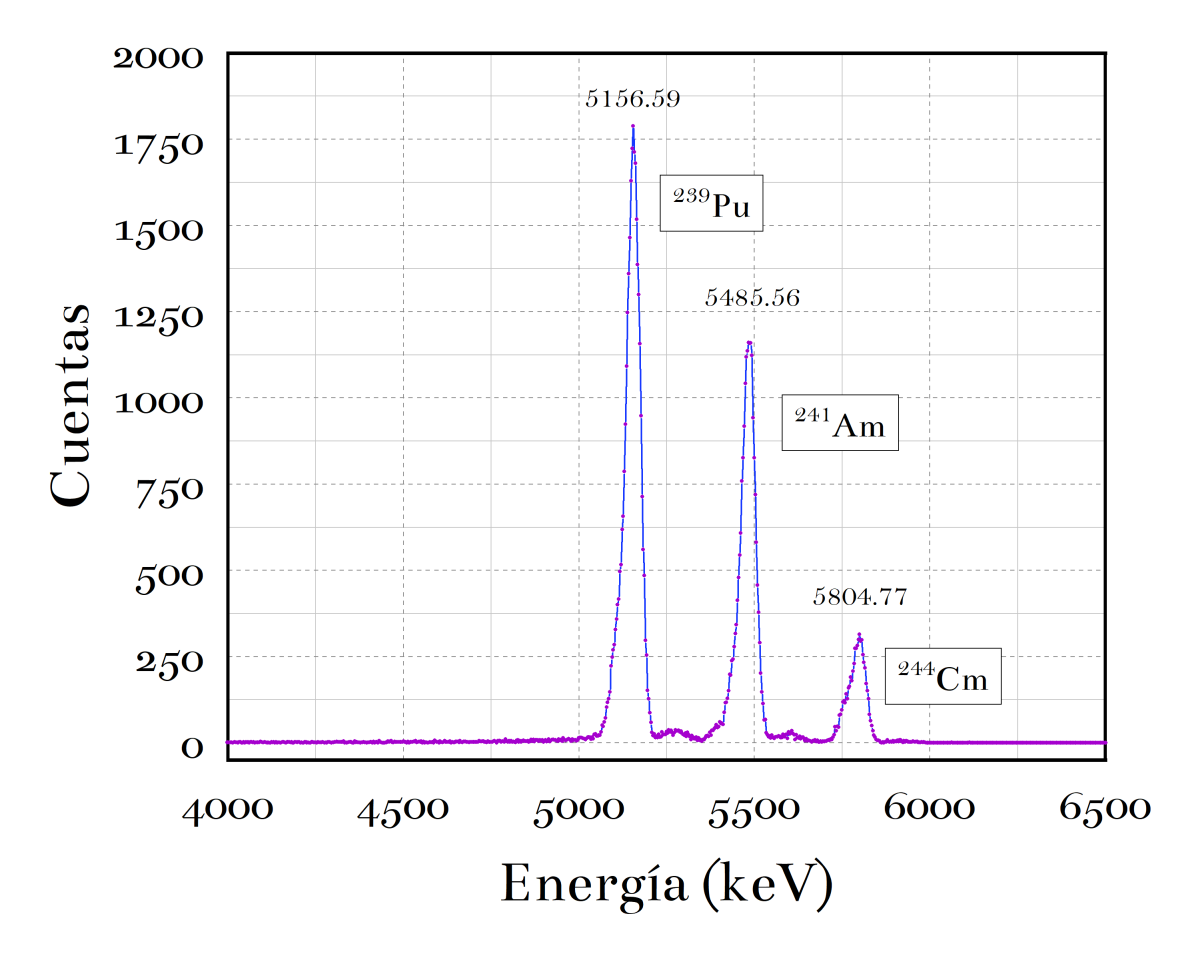

Figura A.1: Espectro de la fuente triple  $\alpha$  utilizado para la calibración del detector PIPS en el análisis de la sección [6.2](#page-58-0)

<span id="page-68-0"></span>

| <b>Isótopo</b> | Energía [keV] | Intensidad |
|----------------|---------------|------------|
| $^{239}P_{11}$ | 5156.59(14)   | 70.77(14)  |
| $^{241}Am$     | 5485.56(12)   | 84.8(5)    |
| $244$ Cm       | 5804.77(13)   | 76.9(1)    |

Tabla A.1: Energías de decaimiento  $\alpha$ 

El ajuste utilizado en [6.2](#page-58-0) se muestra en la Figura [A.1.](#page-67-1) Realizando una regresión lineal [6.2](#page-57-0) se obtuvo una energía por canal de E =  $3.16 \pm 0.03$   $\frac{keV}{C}$  y una compensación de 99.89  $\pm$  59.38 keV. Los valores máximos correspondientes a las energías de decaimiento de la fuente triple  $\alpha$  utilizados en la regresión se muestran en la Tabla [A.1.](#page-68-0)

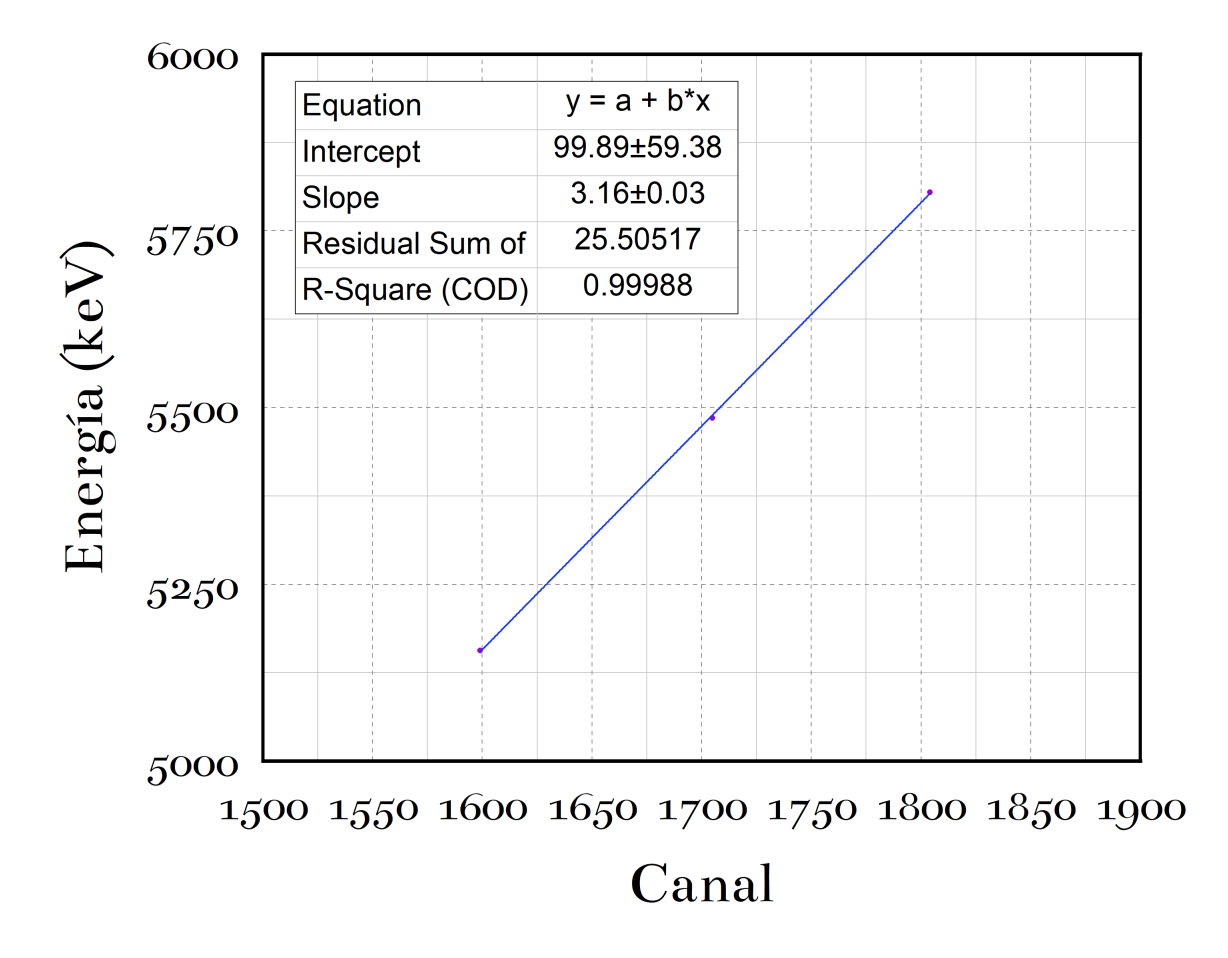

Figura A.2: Recta de calibración correspondiente a las muestras [6.2](#page-58-0) utilizando la fuente triple  $\alpha$ como referencia.

Adicional a esto se calculó la resolución del detector en cada experimento, midiendo el pico correspondiente al <sup>239</sup>Pu se obtuvo un valor de 50.01  $\pm$  1.11 para su FHWM, y una resolución de  $\eta = 9\%$  Figura [6.3](#page-58-1)

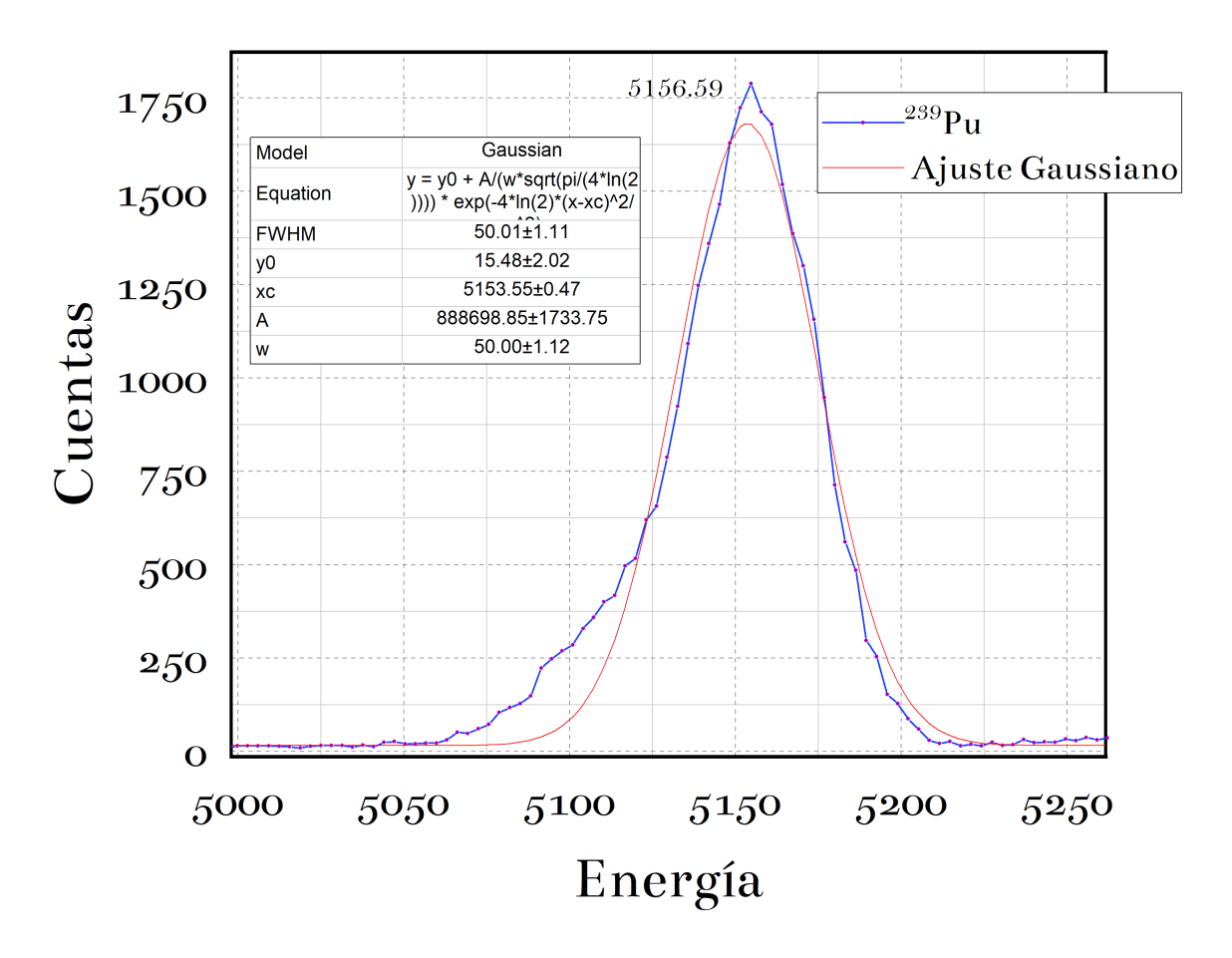

Figura A.3: Ajuste Gaussiano al pico principal del <sup>239</sup>Pu de la fuente triple. Hay que hacer la gráfica de la gaussiana correspondiente al experimento [6.2](#page-58-0)

# <span id="page-70-0"></span>Anexo B

# Gráficas Pile-up.

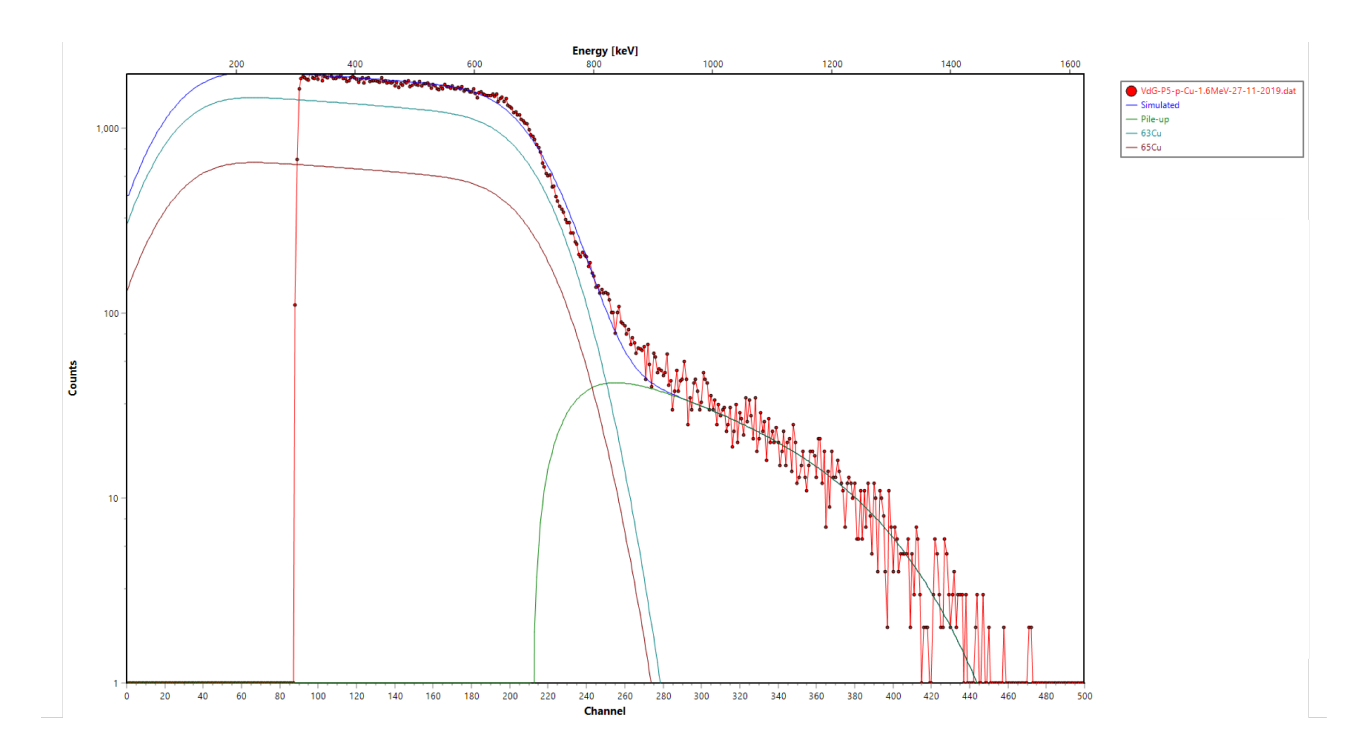

Figura B.1: Espectro correspondiente al haz de protones con una energía retro-dispersada de 745 keV sobre la muestra de Cu. Se muestra en color verde el pile-up.

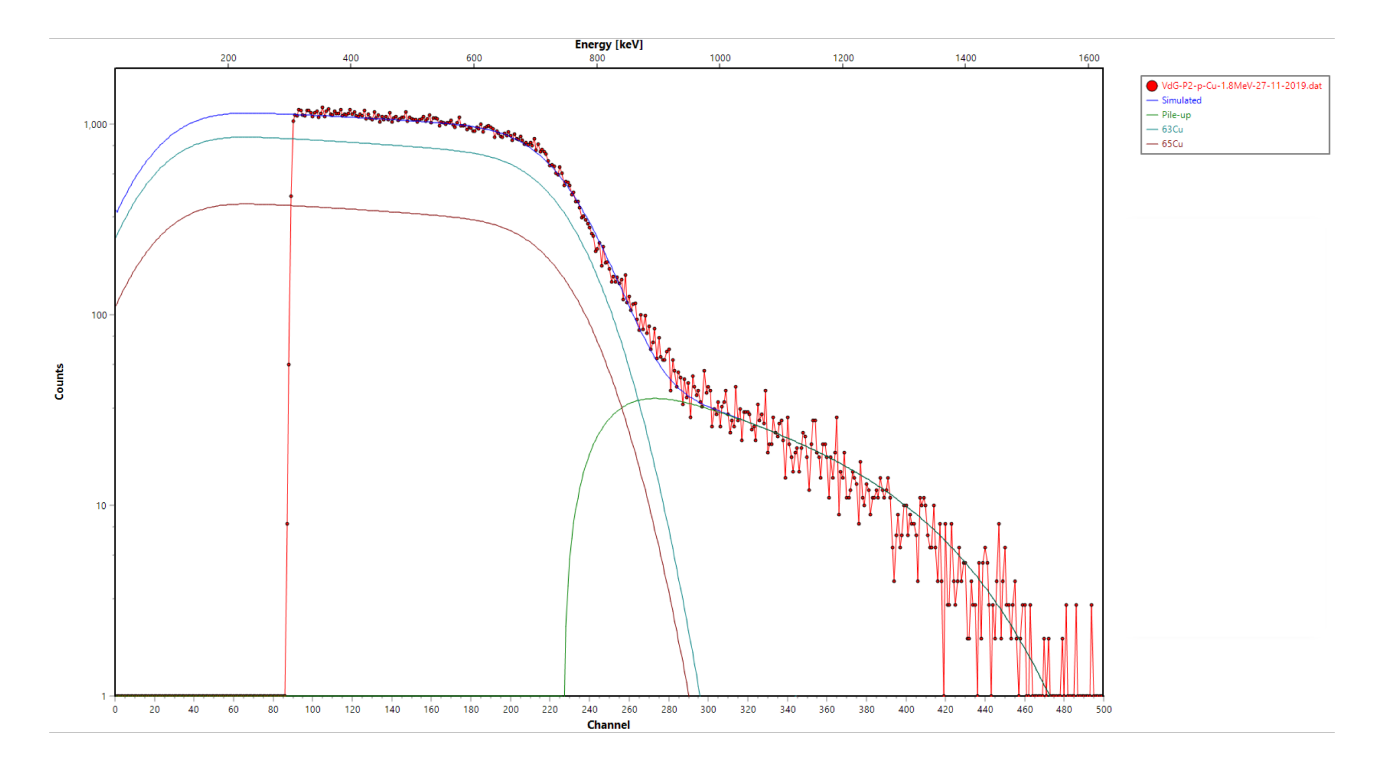

Figura B.2: Espectro correspondiente al haz de protones con una energía retro-dispersada de 795 keV sobre la muestra de Cu. Se muestra en color verde el pile-up.

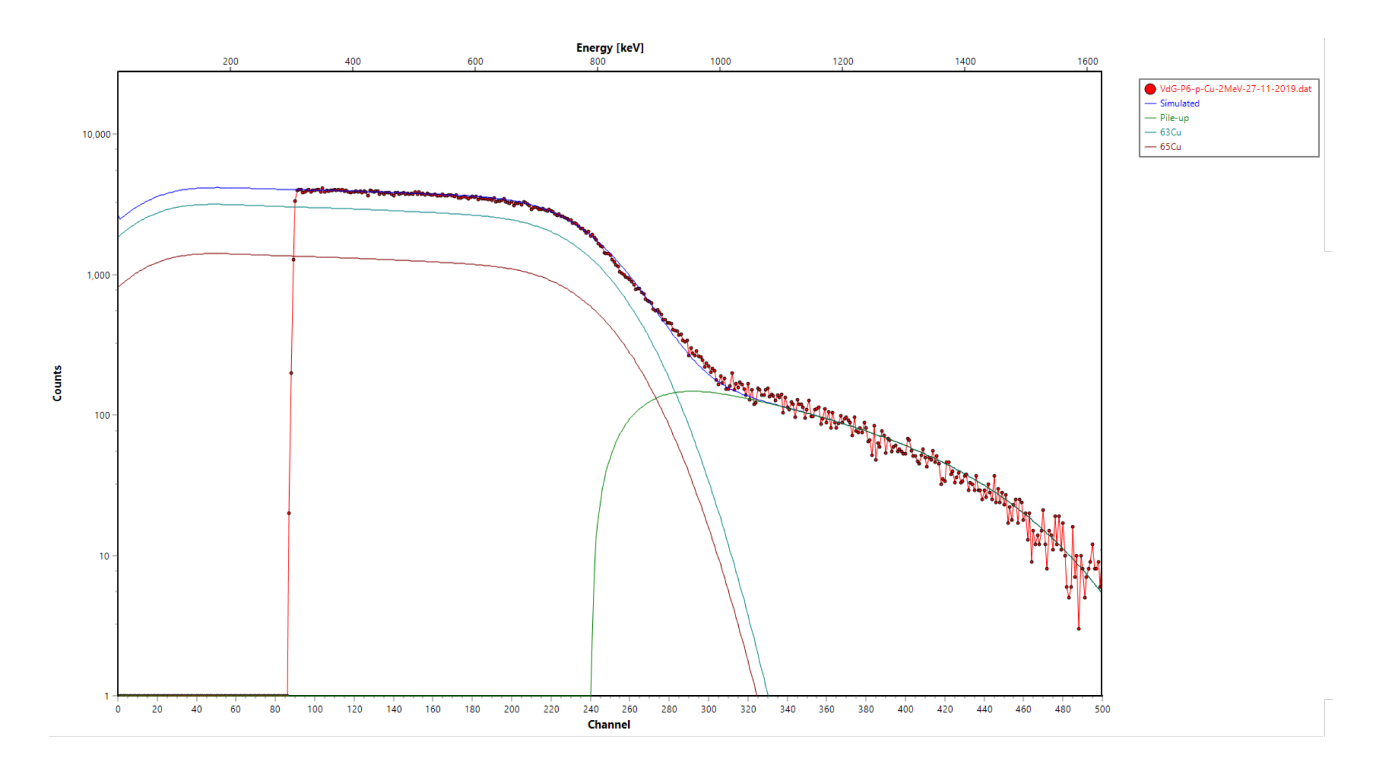

Figura B.3: Espectro correspondiente al haz de protones con una energía retro-dispersada de 845 keV sobre la muestra de Cu. Se muestra en color verde el pile-up.
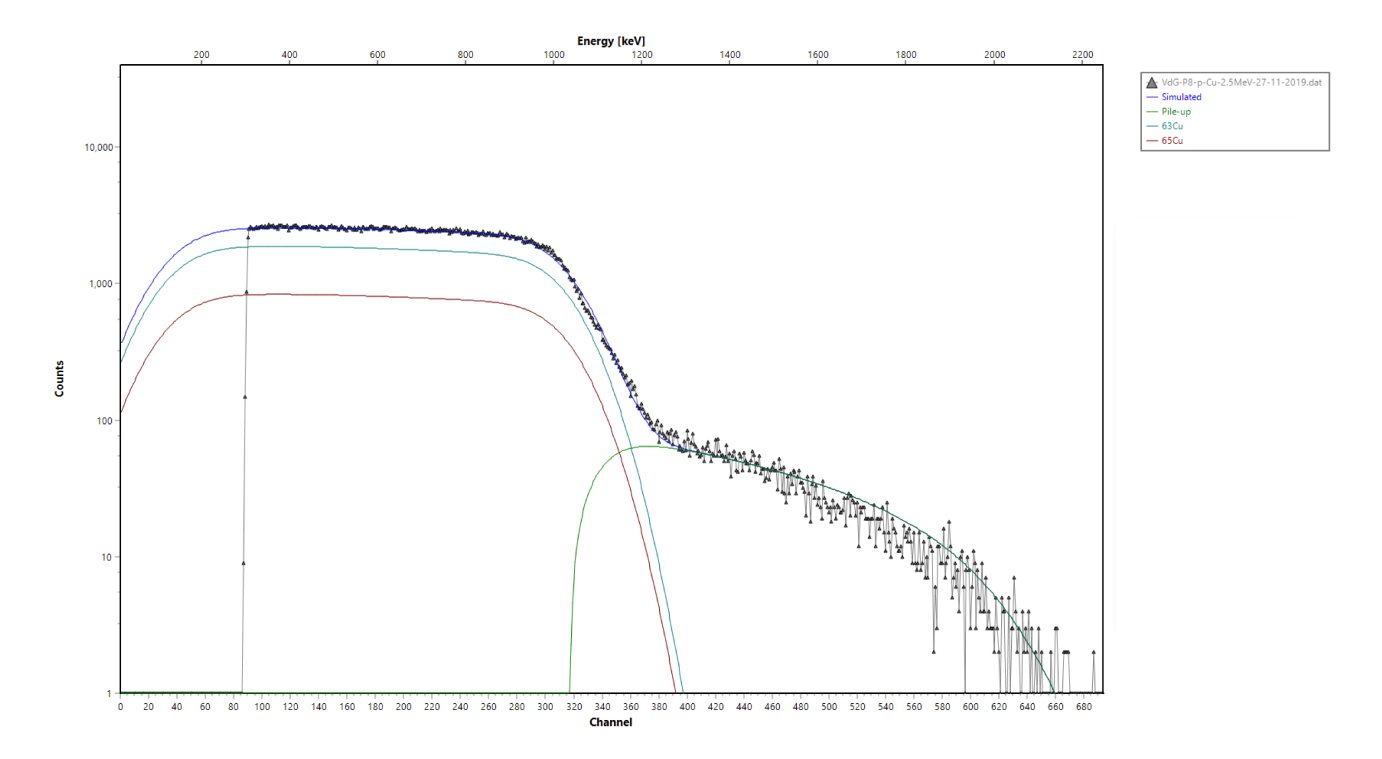

Figura B.4: Espectro correspondiente al haz de protones con una energía retro-dispersada de 1100 keV sobre la muestra de Cu. Se muestra en color verde el pile-up.

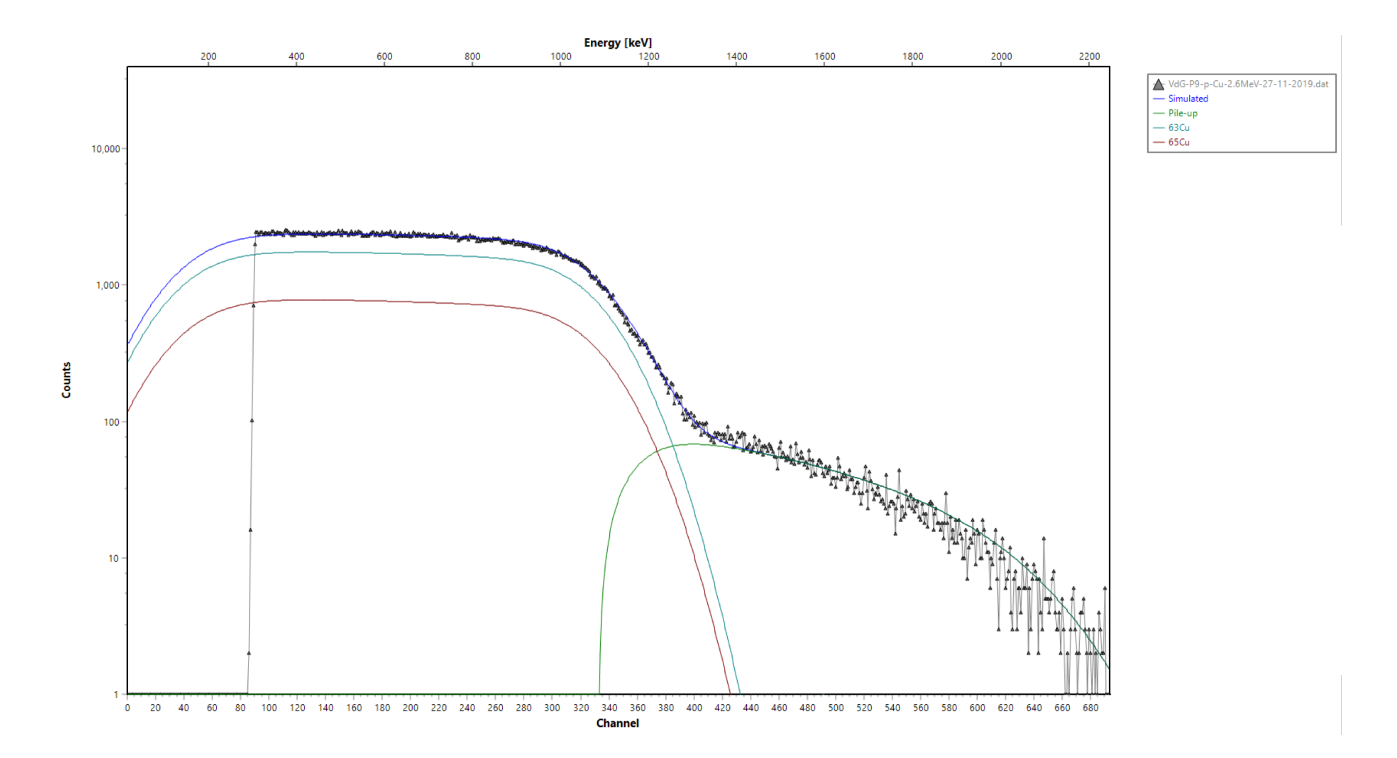

Figura B.5: Espectro correspondiente al haz de protones con una energía retro-dispersada de 1150 keV sobre la muestra de Cu. Se muestra en color verde el pile-up.

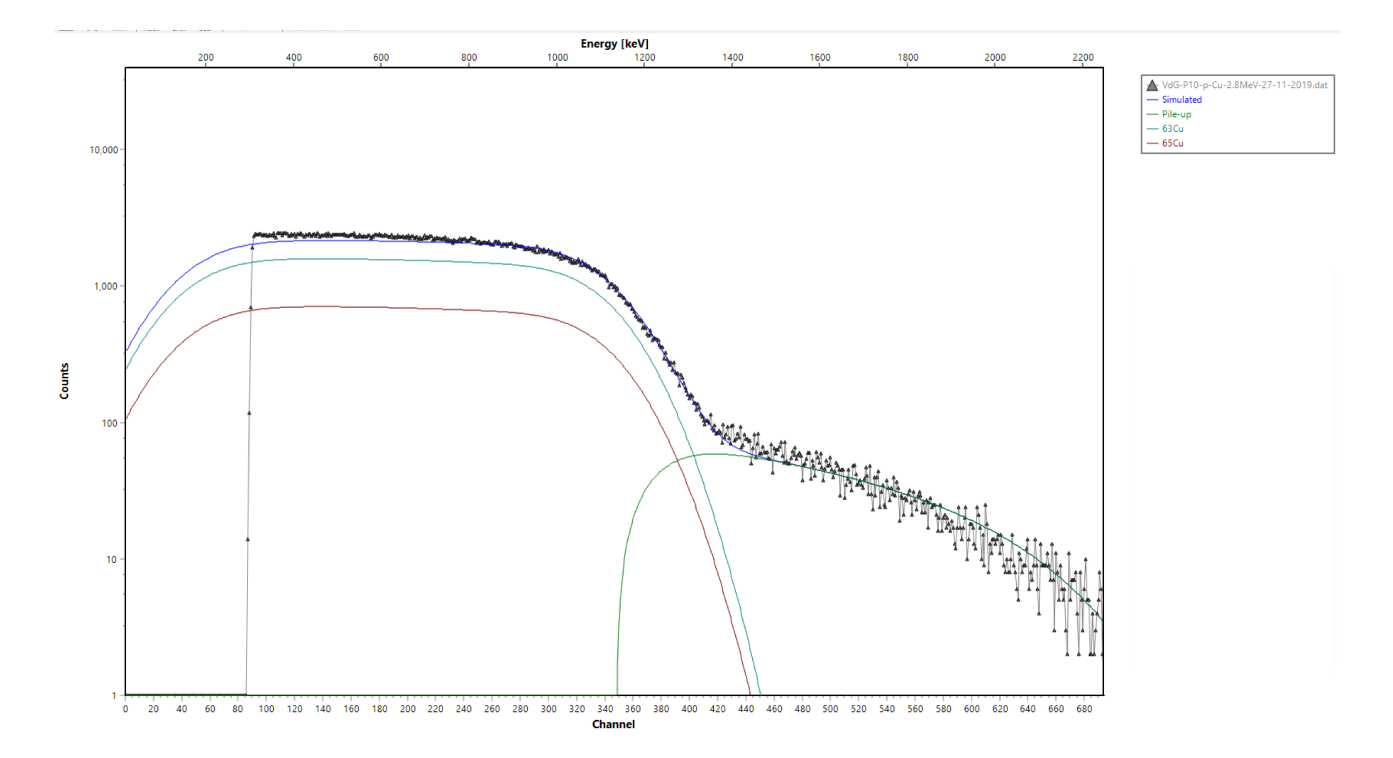

Figura B.6: Espectro correspondiente al haz de protones con una energía retro-dispersada de 1200 keV sobre la muestra de Cu. Se muestra en color verde el pile-up.

## Bibliografía

- [1] CG Puigvert-Angulo, R Espejel, C Valencia, AO Valdez-Guerrero, J Mas-Ruiz, R Gleason, DJ Marín-Lámbarri, H Cruz-Manjarrez, JC Pineda, A Huerta, et al. Restoration of the radio frequency ion source of the 5.5 MV CN-Van de Graaff accelerator at IFUNAM. Journal of Instrumentation, 16(08):T08013, 2021.
- [2] E Andrade. Ion beam analysis at the University of Mexico. NIMB, 56:802–805, 1991.
- [3] E Andrade and M Castañeda. A model to describe the bremsstrahlung spectrum produced by a positive-ion Van de Graaff accelerator. NIMA, 328(1/2):68–71, 1993.
- [4] M.A. Martínez-Carrillo, Corina Solís, K. Isaac-Olive, E. Andrade, R. I. Beltrán-Hernández, G. Martínez-Reséndiz, A. Ramírez-Reyes, C. I. C. Rivera, and C. A. Lucho-Constantino. Atmospheric elemental concentration determined by Particle-Induced X-ray Emission at Tlaxcoapan in central Mexico, and its relation to Tula industrial-corridor emissions. Microchemical Journal, 94(1):48–52, 2010.
- [5] R. Paredes-Gutierrez, A. Lopez-Suarez, J Miranda, E Andrade, and J. A. González. Comparative study of elemental contents in atmospheric aerosols from three sites in Mexico City using PIXE. Revista internacional de contaminación ambiental, 13(2):81–85, 1997.
- [6] A Mireles, C Solıs, E Andrade, M Lagunas-Solar, C Pina, and RG Flocchini. Heavy metal accumulation in plants and soil irrigated with wastewater from Mexico City. Nuclear Instruments and Methods in Physics Research Section B: Beam Interactions with Materials and Atoms, 219:187–190, 2004.
- [7] Javier Mas Ruiz, Karla Gutierrez Zayas-Bazán, Patricia G. Zayas-Bazán, Arcadio Huerta, Jorge Sastré-Hernández, Daniel José Marín-Lámbarri, Luis Acosta, Eduardo Andrade, Corina Solís, and Efrain R. Chávez Lomelí. Probing the Elastic Scattering Differential Cross Section for  $Al + p$  at Backward Angles in a Low Energy Regime. Universe, 9(10), 2023.
- [8] V Araujo-Escalona, E Andrade, L Barrón-Palos, C Canto, F Favela, A Huerta, O De Lucio, ME Ortiz, C Solís, and E Chávez. 26Al production: The Allende meteorite (Chihuahua) stellar nucleosynthesis and solar models. In AIP Conference Proceedings, page 030003. AIP Publishing LLC, 2015.
- [9] Maurizio Busso. Short-lived radioactivities in the early solar system: A fossil record of our origins in stars. The European Physical Journal Plus, 133(7):1–14, 2018.
- [10] Typhoon Lee, DA Papanastassiou, and GJ Wasserburg. Aluminum-26 in the early solar system-fossil or fuel. The Astrophysical Journal, 211:L107–L110, 1977.
- [11] M Chiari, L Giuntini, PA Mando, and N Taccetti. Proton elastic scattering cross-section on aluminium from 0.8 to 3 mev. Nuclear Instruments and Methods in Physics Research Section B: Beam Interactions with Materials and Atoms, 174(3):259–266, 2001.
- [12] E Rauhala. Proton backscattering and computer data analysis in the non-rutherford energy region. Nuclear Instruments and Methods in Physics Research Section B: Beam Interactions with Materials and Atoms, 40:790–796, 1989.
- [13] JE Evans, RW Lougheed, MS Coops, RW Hoff, and EK Hulet. The use of electrodeposition methods to prepare actinide targets for cross-section measurements and accelerator bombardments. Nuclear Instruments and Methods, 102(3):389–401, 1972.
- [14] Amael Caillard, Pascal Brault, J Mathias, Christine Charles, RW Boswell, and T Sauvage. Deposition and diffusion of platinum nanoparticles in porous carbon assisted by plasma sputtering. Surface and Coatings Technology, 200(1-4):391–394, 2005.
- [15] Anna C Hayes. Applications of nuclear physics. Reports on Progress in Physics, 80(2):026301, 2017.
- [16] Vincenzo Patera, Yolanda Prezado, and Marco Durante. Applied nuclear physics at accelerators. Frontiers in Physics, 9:161, 2021.
- [17] E Rutherford and F Soddy. London, edinburgh dublin philos. mag. J. Sci, 21:669–688, 1911.
- [18] Ernest O Lawrence. The evolution of the cyclotron. Nobel Lecture, 1951.
- [19] F Anthony Furfari. A history of the van de graaff generator. IEEE Industry Applications Magazine, 11(1):10–14, 2005.
- [20] Tor Brustad. Rolf widerøe: why is the originator of the science of particle accelerators so neglected, particularly in his home country? Acta Oncologica, 37(6):603–614, 1998.
- [21] Fernando Alba Andrade. Aceleradores de partículas. DFN-SMF, page 329, 1971.
- [22] John Douglas Cockcroft and Ernest TS Walton. Experiments with high velocity positive ions. ii.-the disintegration of elements by high velocity protons. Proceedings of the Royal Society of London. Series A, Containing Papers of a Mathematical and Physical Character, 137(831):229–242, 1932.
- [23] Creve Maples, George W Goth, and Joseph Cerny. Nuclear reaction q-values. Lawrence Berkeley National Laboratory (Berkeley Lab), 1966.
- [24] PJ Bryant. A brief history and review of accelerators. CERN Document Server, 1994.
- [25] Ragnar Hellborg. Electrostatic accelerators. Springer, 2005.
- [26] John G Trump and Robert J Van de Graaff. Design of a million-volt x-ray generator for cancer treatment and research. Journal of Applied Physics, 8(9):602–606, 1937.
- [27] WK Panofsky. Evolution of particle accelerators. SLAC Beam Line, 27(1):36–44, 1997.
- [28] AP Chernyaev and SM Varzar. Particle accelerators in modern world. Physics of Atomic Nuclei, 77(10):1203–1215, 2014.
- [29] Glenn F Knoll and F Glein. Radiation detection and measurement, wiley. New York, 1989.
- [30] RD Evans. The atomic nucleus krieger. New York, 1982.
- [31] Gary E McGuire, S Hofmann, and BD Sartwell. Metallurgical Coatings and Thin Films 1992. Elsevier, 2012.
- [32] Andrzej Markowicz and R Van Grieken. Handbook of X-ray Spectrometry. M. Dekker, 2002.
- [33] Jeff Th M De Hosson and Bart J Kooi. Microstructure and properties of interfaces between dissimilar materials. In Handbook of surfaces and interfaces in materials, volume 1, page 1. Academic Press New York, 2001.
- [34] Bruno Barelaud, Didier Paul, Beatrice Dubarry, Libor Makovicka, Jean-Louis Decossas, and Jean-Claude Vareille. Principles of an electronic neutron dosemeter using a pips detector. Radiation Protection Dosimetry, 44(1-4):363–366, 1992.
- [35] Wei-Kan Chu. *Backscattering spectrometry*. Elsevier, 2012.
- [36] International Atomic Energy Agency Viktor Zerkin, NDS. Data compilation: Nuclear data section, international atomic energy agency. <http://www-nds.iaea.org/ibandl/>.
- [37] IC Vickridge and O Schwerer. Report on the iaea technical meeting on database of evaluated cross sections for ion beam applications. Technical report, International Atomic Energy Agency, 2003.
- [38] D Brune, R Hellborg, HJ Whitlow, and O Hunderi. Surface characterization: A user's sourcebook wiley, 1997.
- [39] Mayer Matej. Simnra 7.02. <https://home.mpcdf.mpg.de/~mam/>.
- [40] M Mayer. Rutherford backscattering spectrometry (rbs). In Workshop on Nuclear Data for Science and Technology: Materials Analysis, volume 34, 2003.
- [41] IAEA. Ion beam analysis nuclear data library. <https://www-nds.iaea.org/exfor/ibandl.htm>.
- [42] DAYTON W. DATLOWE. Pulse pile-up in nuclear particle detection systems with rapidly varying counting rates. Nucl Instr Meth A, 145(2):379–387, 1977.
- [43] Kwee Wah Kwee Leo and Siti Hashim. Accelerator selection for industry and medical applications. Accelerator Selection for Industry and Medical Applications, 2022.
- [44] Javier Mas Ruiz. Estudio de reacciones nucleares a bajas energías en México. PhD thesis, Universidad Nacional Autónoma de México, México, 2022.
- [45] C. Solís, E. Chávez, M. E. Ortiz, A. Huerta, E. Andrade, and E. Barrios. A new ams facility in mexico. Nucl Instr Meth A, 331:233–237, 2014.
- [46] E. Andrade. La segunda vida del acelerador 5.5. [https://www.fisica.unam.mx/es/noticias.](https://www.fisica.unam.mx/es/noticias.php?id=1236) [php?id=1236](https://www.fisica.unam.mx/es/noticias.php?id=1236), 2016.
- [47] L. Acosta. Composición elemental de películas  $Si_xN_yH_z/Si$  producidas con técnicas de plasmas utilizando un acelerador de partículas, 2004.
- [48] W Bygrave, P Treado, and J Lambert. Accelerator nuclear physics. High Voltage Engineering Corporation, Burlington Massachusetts USA, 1970.
- [49] E Andrade, M Feregrino, EP Zavala, JC Pineda, R Jiménez, and A Jaidar. Energy calibration of a 5.5 mv van de graaff accelerator using a time-of-flight technique. Nuclear Instruments and Methods in Physics Research Section A: Accelerators, Spectrometers, Detectors and Associated Equipment, 287(1-2):135–138, 1990.
- [50] LM Nowacki. Induction motors as selsyn drives. Transactions of the American Institute of Electrical Engineers, 53(12):1721–1726, 1934.
- [51] Eduard Karplus. Design of variac transformers. Electrical Engineering, 63(7):508–513, 1944.
- [52] TBS1000B Series Datasheet. Digital storage oscilloscopes. Dimension, 305(133):154mm, 2015.
- [53] Mirion Technologies (Canberra). Pips detectors passivated implanted planar silicon detectors. <http://www.canberra.com/fr/produits/detectors/pips-detectors-standard.asp6>, 2017.
- [54] Gregory Choppin, Jan-Olov Liljenzin, Jan Rydberg, and Christian Ekberg. Chapter 9 detection and measurement techniques. In Gregory Choppin, Jan-Olov Liljenzin, Jan Rydberg, and Christian Ekberg, editors, Radiochemistry and Nuclear Chemistry (Fourth Edition), pages 239–295. Academic Press, Oxford, fourth edition edition, 2013.
- [55] Advance Measurement Technology ORTEC. Introductiom to charged-particle detectors. [https://www.ortec-online.com/products/radiation-detectors/](https://www.ortec-online.com/products/radiation-detectors/silicon-charged-particle-radiation-detectors) [silicon-charged-particle-radiation-detectors](https://www.ortec-online.com/products/radiation-detectors/silicon-charged-particle-radiation-detectors).
- [56] William R. Leo. The NIM Standard, pages 257–261. Springer Berlin Heidelberg, Berlin, Heidelberg, 1994.
- [57] ORTEC Incorporrated. Instruction manual 452 spectroscopy amplifier. [https://groups.nscl.](https://groups.nscl.msu.edu/nscl_library/manuals/eggortec/452.pdf) [msu.edu/nscl\\_library/manuals/eggortec/452.pdf](https://groups.nscl.msu.edu/nscl_library/manuals/eggortec/452.pdf), 1970.
- [58] Lcc Spectrum Techniques. Spectrum techniques ucs-30 universal computer spectrometer. [https:](https://www.unm.edu/~mph/307/UCS30_Manual.pdf) [//www.unm.edu/~mph/307/UCS30\\_Manual.pdf](https://www.unm.edu/~mph/307/UCS30_Manual.pdf).
- [59] Phillip M Edwards. Origin 7.0: scientific graphing and data analysis software. Journal of chemical information and computer sciences, 42(5):1270–1271, 2002.
- [60] JEOL Ltd. Jsm-7800fprime schottky field emission scanning electron microscope. [https://www.](https://www.jeol.com/products/scientific/sem/JSM-7800FPRIME.phpf) [jeol.com/products/scientific/sem/JSM-7800FPRIME.phpf](https://www.jeol.com/products/scientific/sem/JSM-7800FPRIME.phpf).
- [61] Laboratorio central de microscopia. <http://laboratorios.fisica.unam.mx/home?id=12>.
- [62] Eckert Ziegler Strahlen und Medizintechnik AG. Alpha spectroscopy sources. <https://www.gammadata.se/assets/Uploads/04-alpha-spectrometry-sources2.pdf> [https://www.ezag.com/home/products/isotope\\_products/isotrak\\_calibration\\_sources/](https://www.ezag.com/home/products/isotope_products/isotrak_calibration_sources/reference_sources/alpha_spectroscopy_sources/) [reference\\_sources/alpha\\_spectroscopy\\_sources/](https://www.ezag.com/home/products/isotope_products/isotrak_calibration_sources/reference_sources/alpha_spectroscopy_sources/), Last updated 2022-08-25.
- [63] Ensdf database maintained by the international nuclear structure and decay data network under the auspices of the iaea. [https://www.gammadata.se/assets/Uploads/](https://www.gammadata.se/assets/Uploads/04-alpha-spectrometry-sources2.pdf) [04-alpha-spectrometry-sources2.pdf](https://www.gammadata.se/assets/Uploads/04-alpha-spectrometry-sources2.pdf) <https://www.nndc.bnl.gov/ensdf/>, Last updated 2020-09-03.
- [64] Mayer Matej. Simra. <https://home.mpcdf.mpg.de/~mam/>.
- [65] E Chávez, V Araujo-Escalona, J Mas-Ruiz, L Acosta, E Andrade, L Barrón-Palos, RJR Gleason, A Huerta, M Rodríguez-Ceja, DJ Marín-Lámbarri, et al. Accelerator mass spectrometry, an ultrasensitive tool to measure cross sections for stellar nucleosynthesis. Nuclear Instruments and Methods in Physics Research Section B: Beam Interactions with Materials and Atoms, 526:77–82, 2022.